# **Modelagem numérica e validação de dados tensoriais de aerogradiometria gravimétrica 3D - FTG**

**Marco Antonio Braga**

Dissertação de Mestrado

# **Livros Grátis**

http://www.livrosgratis.com.br

Milhares de livros grátis para download.

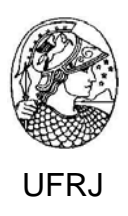

# **Modelagem numérica e Validação de Dados tensoriais de Aerogradiometria Gravimétrica 3D - FTG**

# **Marco Antonio da Silva Braga**

Dissertação de Mestrado submetida ao Programa de Pós-graduação em Geologia, Instituto de Geociências, da Universidade Federal do Rio de Janeiro – UFRJ, como requisito necessário à obtenção do grau de Mestre em Ciências (Geologia).

Orientador(es):

Prof. Dr. Jadir da Conceição da Silva Prof. Dr. Henrique Dayan

### **Modelagem numérica e validação de dados tensoriais de aerogradiometria gravimétrica 3D - FTG**

Marco Antonio Braga

Orientador (es):

Prof. Dr. Jadir da Conceição da Silva Prof. Dr. Henrique Dayan

Dissertação de Mestrado submetida ao Programa de Pós-graduação em Geologia, Instituto de Geociências, da Universidade Federal do Rio de Janeiro - UFRJ, como parte dos requisitos necessários à obtenção do título de Mestre em Ciências (Geologia).

Aprovada por:

\_\_\_\_\_\_\_\_\_\_\_\_\_\_\_\_\_\_\_\_\_\_\_\_\_\_\_\_\_\_\_\_\_\_\_\_\_ Presidente: NOME, INSTITUIÇÃO

 $\mathcal{L}_\text{max}$ NOME, INSTITUIÇÃO

 $\mathcal{L}_\text{max}$ NOME, INSTITUIÇÃO

> Trazer 05 (cinco) cópias avulsas desta Folha de Aprovação, contendo a Ficha Catalográfica impressa no verso, para assinatura no dia da defesa.

### BRAGA, MARCO ANTONIO

Modelagem Numérica e Validação de Dados Tensoriais de Aerogradiometria Gravimétrica 3D-FTG [Rio de Janeiro] 2006.

X, 77 p. 29,7 cm (Instituto de Geociências – UFRJ, M.Sc., Programa de Pós-Graduação em Geologia, 2006). Tese – Universidade Federal do Rio de Janeiro, realizada no Instituto de Geociêcias. 1.Geofísica<br>I – IG/UFRJ  $II - Titulo$  (Série).

A minha esposa, Marcela Ao meu filho, Marcelo Antonio

### **AGRADECIMENTOS**

Em primeiro lugar a Deus.

Aos meus pais, Carlos Alberto e Mara Lucia, pela paciência e incentivo para a realização desta tese.

As minhas avós e meus irmãos, pelo carinho durante o mestrado.

Ao meu filho, Marcelo Antonio e minha esposa Marcela pelo amor e dedicação dispensados.

Ao meu avô Lycurgo, que esteve presente em todas as etapas da minha formação acadêmica.

Aos professores Jadir da Conceição da Silva e Henrique Dayan, pela orientação, amizade e ensinamentos, que contribuíram para o meu crescimento acadêmico e profissional.

Ao geólogo e amigo Nelson Borges, pela visão de pesquisa e desenvolvimento.

A equipe da GAPCS, em especial à Patrícia, Dênis e Rodrigo pelo apoio e companheirismo durante esses anos.

Ao geofísico Florivaldo Sena, por toda experiência comigo compartilhada.

A equipe de geofísicos da empresa Fugro Lasa e a professora Telma da empresa Geosoft.

A Companhia Vale do Rio Doce, pela oportunidade e apoio constante para o desenvolvimento deste trabalho.

″O geofísico como peregrino deve palmilhar a trilha estreita e sinuosa entre as armadilhas da Física super simplificada e o pântano da Geologia complicada.″

Florivaldo Sena

### **RESUMO**

### **Modelagem Numérica e validação de dados tensoriais de aerogradiometria gravimétrica 3D - FTG**

#### Marco Antonio da Silva Braga

Orientador (es): Prof. Dr. Jadir da Conceição da Silva Prof. Dr. Henrique Dayan

Resumo da Dissertação de Mestrado submetida ao Programa de Pós-graduação em Geologia, Instituto de Geociências, da Universidade Federal do Rio de Janeiro – UFRJ, como parte dos requisitos necessários à obtenção do título de Mestre em Ciências (Geologia).

Mineralizações de óxido de ferro são largamente controladas por estruturas crustais e locais, como zonas de cisalhamento, zonas de falha e contatos litológicos. Um controle cartográfico preciso destas estruturas é crítico para se encontrar concentrações consideráveis e econômicas destes tipos de depósitos. O Air-FTG ( Airborne Full Tensor Gravity Gradiometry) é atualmente a única tecnologia aérea existente capaz de medir o tensor total gradiente de gravidade e pode ser usado tanto para levantamentos detalhados como regionais. O sistema aéreo FTG faz medidas em tempo real do gradiente do campo gravitacional em três direções ortogonais e ao mesmo tempo corrige a orientação e as acelerações da aeronave. Cada uma destas medidas está relacionada a contrastes de densidade ou `a geometria de corpos superficiais discretos. O propósito deste trabalho é elaborar um algoritmo numérico para modelar as cinco componentes independentes do tensor, isto é gxx, gxy, gxz, gyy e gyz, e usar o conhecimento adquirido com esta modelagem para ajudar na interpretação dos dados reais e na validação do método Air-FTG . A aquisição de dados com o sistema Air-FTG foi realizada no Quadrilátero Ferrífero, no estado de Minas Gerais, Brasil, tendo como objetivo mapear os corpos de hematita compacta. Foi aplicado um procedimento completo e prudente para o processamento dos dados de gravimetria terrestre com o intuito de compará-los com os dados reais do FTG. Os resultados indicam, junto com a interpretação em comum dos modelos geológicos, que as componentes do tensor comprovam a alta resolução do sistema, permitindo a identificação de corpos de minério de ferro com precisão. Os resultados mostram também que as componentes do sistema FTG conseguem detectar corpos mineralizados mais próximos da superfície, além de estruturas geológicas como lineamentos, forma e contorno dos corpos mineralizados. Conclui-se com base nos resultados do levantamento adquirido com a plataforma Air-FTG que este sistema pode prover mais informações do que a gravimetria terrestre convencional, quando o interesse é identificar contrastes laterais de densidade.

Palavras-chave: Gravimetria, Aerogradiometria gravimétrica, FTG, Quadrilátero Ferrífero(MG).

### **ABSTRACT**

### **3D Air Gravity Gradiometry Data, Numerical Modeling and Validation**

Marco Antonio da Silva Braga

Orientador (es): Prof. Dr. Jadir da Conceição da Silva Prof. Dr. Henrique Dayan

*Abstract* de Dissertação de Mestrado submetida ao Programa de Pós-graduação em Geologia, Instituto de Geociências, da Universidade Federal do Rio de Janeiro – UFRJ, como parte dos requisitos necessários à obtenção do título de Mestre em Ciências (Geologia).

*Iron oxide mineralization style is largely controlled by both crustal and local scale structures such as major shear, fault zones and lithological contacts. Accurate mapping and*  delineation of these structures is critical in finding sizable and economic concentration of *these deposit. Air-FTG ( Airborne Full Tensor Gravity Gradiometry) is nowadays the only existing air full tensor gradiometer tecnology can be used for both detailed and regional surveys. The system takes real time measurements of the differences in the gravity gradient field in three orthogonal directions and at the same time compensates for bias in the orientation and accelerations of the aircraft. Each one of these measurements are related to either density contrast or geometry of discret bodies. The aim of this work was to elaborate a numerical algorithm to compute the five gxx, gxy, gxz, gyy and gyz independent tensor components and use the knowledgement acquiried with them to help in real data interpretation and Air-FTG validation. Data aquisition in the Air-FTG survey was flown over the Quadrilátero Ferrífero region, in Minas Gerais state, Brazil, to delineate and map structures associated with iron oxide mineralizations. A complete and prudent procedure for data processing, together with joint interpretation of the geological models, ground gravity and air gravity gradiometry tensor components, indicates hight precision capability of the Air-FTG system in mapping and detecting iron oxide bodies with high accuracy. Results show that gradiometer depict a more observable advantage for identification of those near surface targets, revealing structures such as lineament, edges, corners and as a consequence, body shapes and their thicknesses. We have concluded that the best images of the subsurface rocks acquired by the Air-FTG platform, can provide more realistic information than the conventional vertical ground gravity field instruments, when interpreting lateral density contrasts.* 

Key-Words: Gravity, Air-FTG ( Airborne Full Tensor Gravity Gradiometry), Quadrilátero Ferrífero region, in Minas Gerais state, Brazil.

# **LISTA DE FIGURAS**

Figura 1- Tensor de gravidade indicando em verde as componentes da gravidade e em vermelho as componentes do tensor (Extraído de Murphy, 2004)....................................6

Figura 2- A tecnologia Air-FTG™ de plataforma móvel com acelerômetros múltiplos que medem o tensor total do gradiente da gravidade.......................................................8

Figura 3- Vista geral do disco do GGI que comporta em seu interior os pares de acelerômetros.....................................................................................................................9

Figura 4- Os 3 GGIs montados de forma que seus eixos fiquem perpendiculares e formem o mesmo ângulo com a vertical. Visto de cima a projeção dos 3 eixos é de 120 graus (Extraído de Murphy, 2004)....................................................................................9

Figura 5- O gradiômetro dentro da plataforma móvel do sistema FTG instalado na aeronave Caravan............................................................................................................10

Figura 6- Esquema ilustrativo do princípio físico do gradiômetro, que utiliza a Lei de Faraday para o registro dos sinais....................................................................................11

Figura 7 - Aeronave Caravan (C-208) usada durante a aquisição dos dados..................12

Figura 8 - Plataforma móvel, sistema FTG disposto dentro da aeronave Caravan (C-208)..................................................................................................................................13

Figura 9 - Componentes do tensor de aerogradiometria gravimétrica, em função da variação de densidade, adquiridos no ponto central de um meio de fundo homogêneo, isotrópico e linear............................................................................................................14

Figura 10- Componentes do tensor de aerogradiometria gravimétrica adquiridos sobre um terreno de massa especifica 2.7 g/cm3, perfazendo uma área de 2000x2000 m2, e tendo em seu centro uma massa anômala de minério de massa especifica 4,2 g/cm2, volume 400x400x400 m3 e cujo topo dista 100 m da superfície do solo........................16

Figura 11- Componentes do tensor de aerogradiometria gravimétrica adquiridas sobre um terreno idêntico ao da Figura 10, mas contaminado pela presença de 9 massas superficiais de volume 40x40x40 m3 e densidade 3,0 g/cm3, com topo localizado na profundidade de 20m.......................................................................................................17

Figura 12- Componentes do tensor de aerogradiometria gravimétrica adquiridos sobre um terreno de massa especifica 2.7 g/cm3, perfazendo uma área de 2000x2000 m2, e com um corpo tabular de 60m de espessura com direção leste-oeste e densidade de 3,4g/cm3...........................................................................................................................18

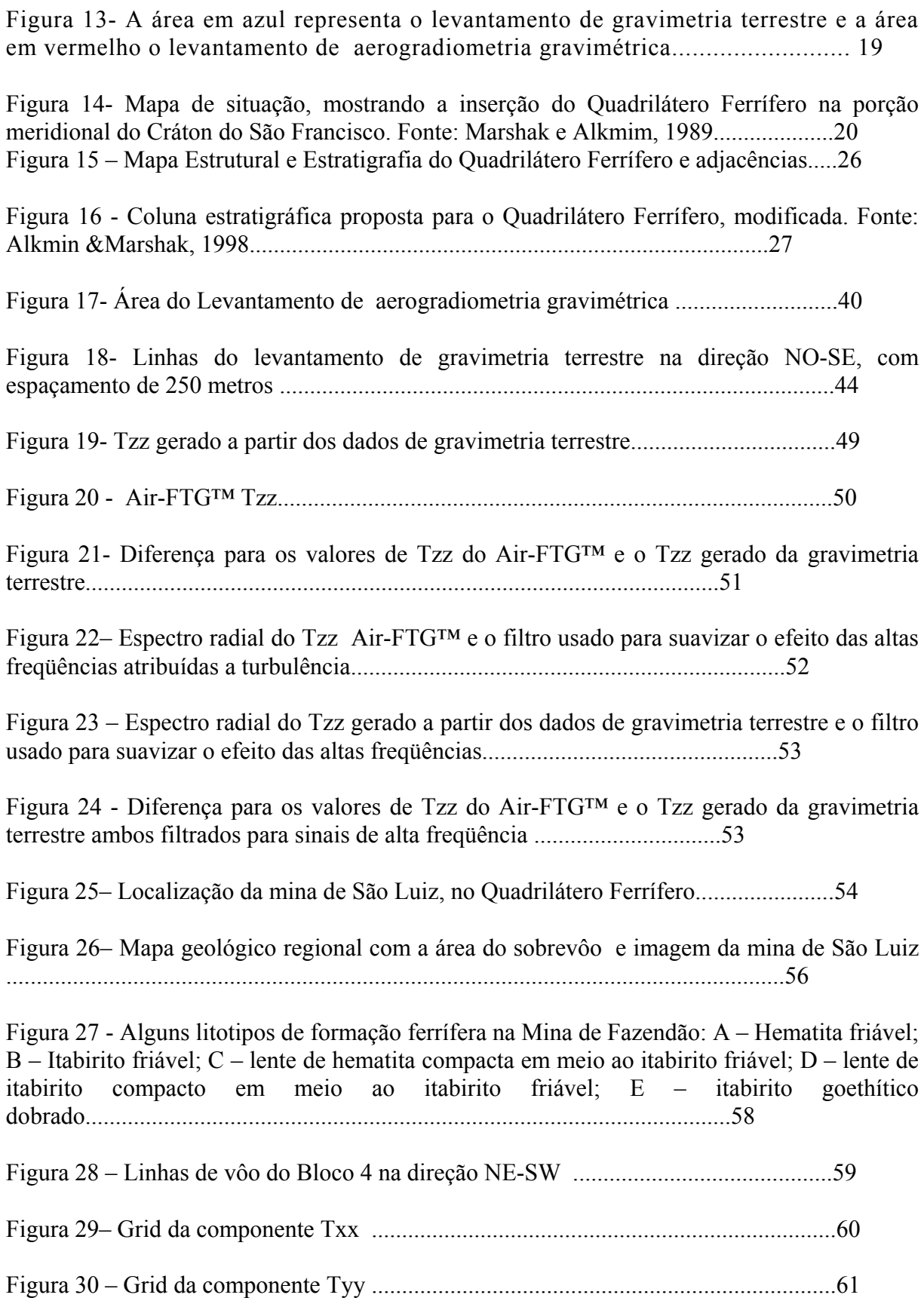

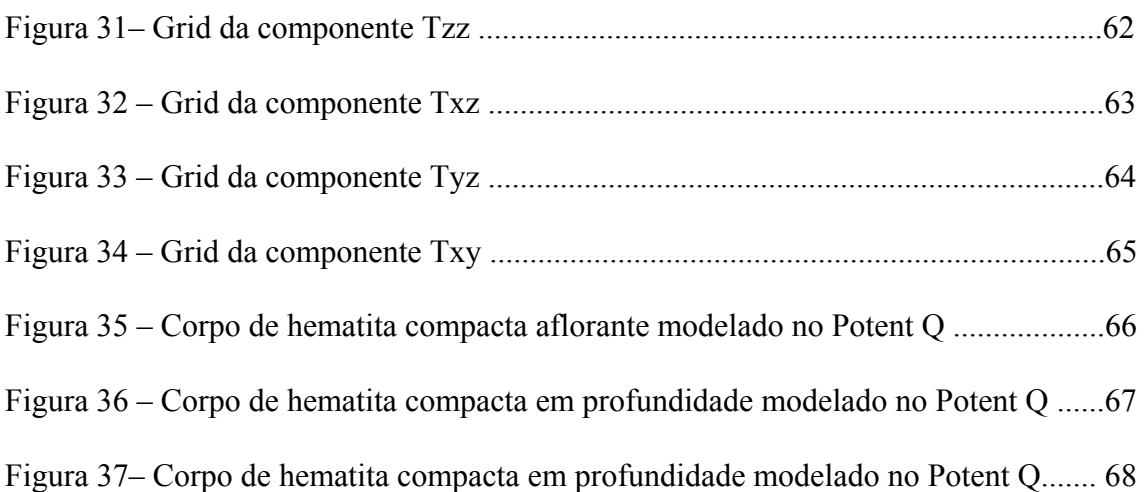

# **LISTA DE TABELAS**

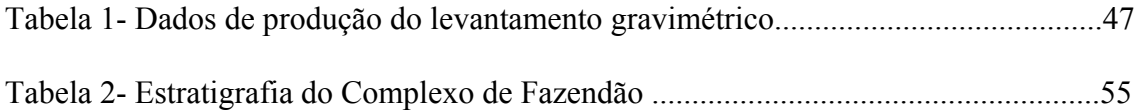

# **1 SUMÁRIO**

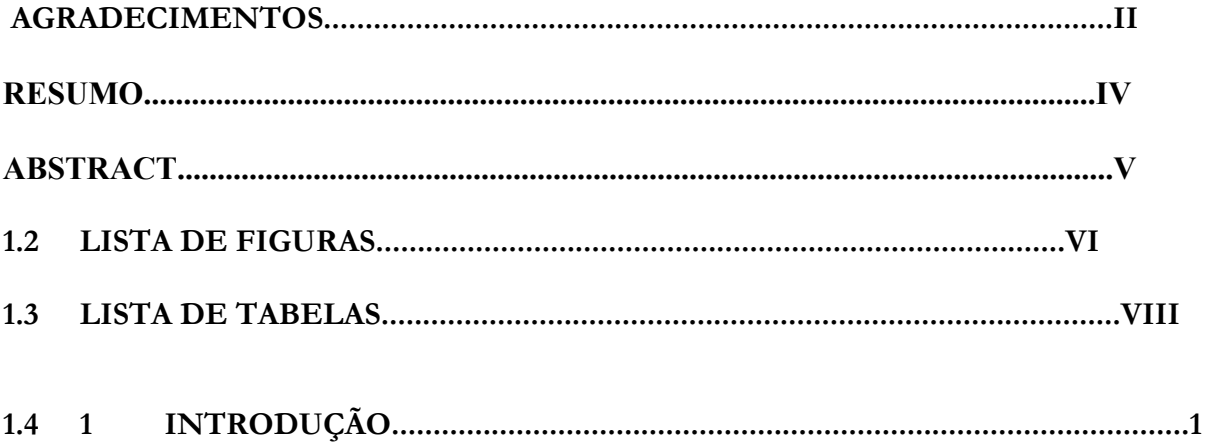

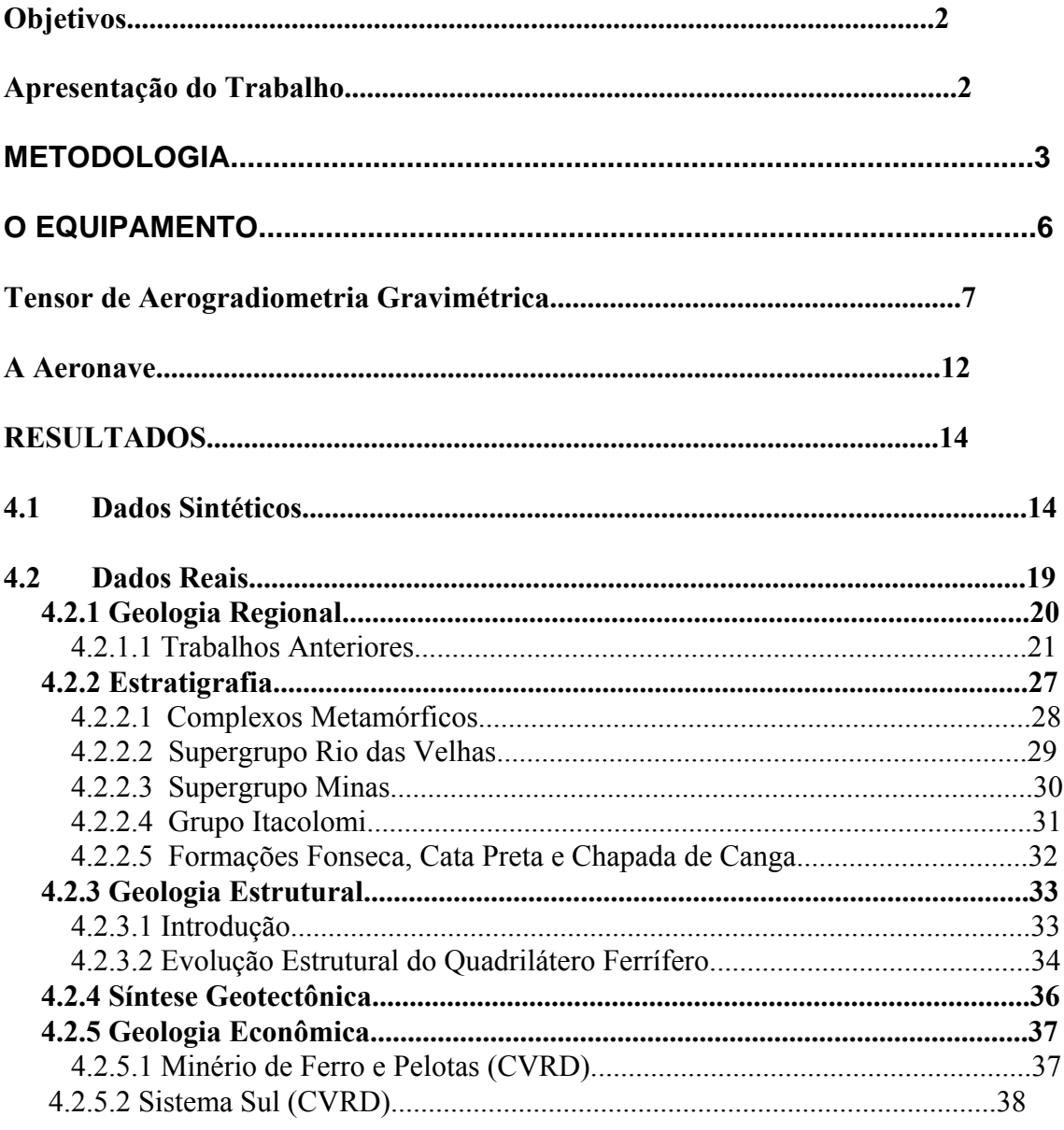

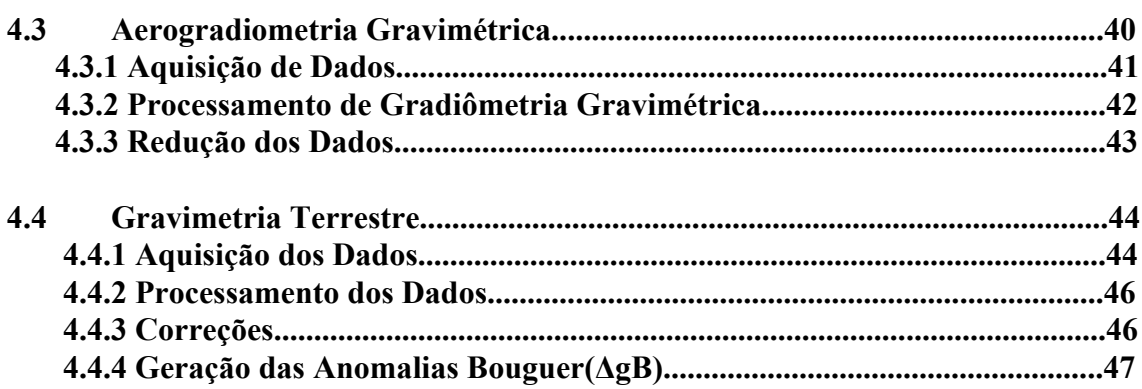

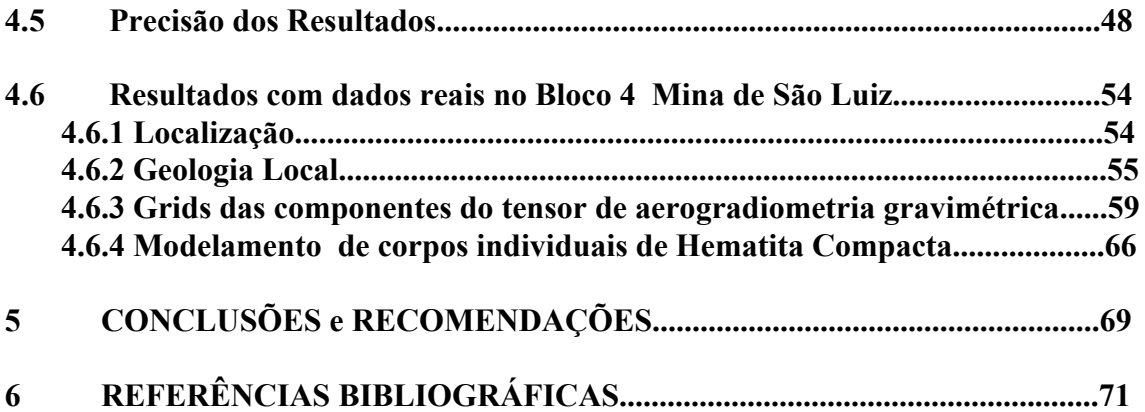

### **1. INTRODUÇÃO**

A atividade de exploração geofísica normalmente demanda altos riscos e grandes investimentos. A proposição de novas técnicas e até mesmo novas tecnologias e ferramentas computacionais ou numéricas adicionais, que juntamente com outras já disponíveis no mercado, aumentam a confiabilidade na avaliação de reservas de minério e outros recursos de interesse econômico, reduzindo riscos sem adicionar altos custos, são de grande utilidade. Tradicionalmente, tratando-se do método gravimétrico, a componente vertical do campo gravitacional era a única componente medida por causa da facilidade de sua obtenção e a simplicidade na interpretação dos dados. Por outro lado, este método tradicional não permite diferenciar corpos rasos e de menor dimensão dos ruídos que inevitavelmente contaminam os dados. Para contornar este problema, tornou-se necessário propor um novo método que permitisse medir diretamente o tensor gradiente de gravidade. Uma balança de torsão foi inicialmente utilizada para este fim, no entanto, sem sucesso devido à dificuldade de uso, adicionado aos intricados problemas de interpretação e entendimento (Bell, 1998). Entretanto, a importância e utilidade do tensor gradiente de gravidade na localização de objetos rasos em sub-superfície tem sido o objetivo (Butler, 1995). Os desenvolvimentos recentes nos sistemas de aerogradiometria têm resultado em interesse renovado nas medidas do gradiente de gravidade, especialmente na delineação de corpos anômalos rasos e médios, como, por exemplo, corpos de minérios (Jekeley, 1998 e Vasco, 1989). Na verdade, a era moderna da gradiometria nasceu quando a Bell Aerospace explorou a viabilidade de desenvolvimento de um instrumento de aerogradiometria gravimétrica de base móvel (GGI) (Metzger, 1982). Em 1990 a BHP Billiton construiu o sistema  $FALCON^{TM}$ , com o instrumento AGG (Airborne Gravity Gradiometer), cuja operação de rotina só começou de fato no fim de 1999 e início de 2000 (Lee, 2001). Contudo, a possibilidade de se medir as componentes do tensor de gravidade só apareceu recentemente, com o advento do sistema 3D-FTG (Tridimensional Full Tensor Gravity Gradiometer), que na verdade só precisa medir as cinco componentes linearmente independentes do tensor de gradiente *g*xx, *g*xy, *g*xz, *g*yy e *g*yz (ou *T*xx, ..., *T*yz, como são algumas vezes denominados) do campo gravitacional, em diferentes direções. Este sistema é genericamente denominado de "aerogradiometria gravimétrica 3D".

### **1.5 Objetivos**

Este trabalho tem como principal objetivo o conhecimento e validação do sitema de aerogradiometria gravimétrica 3D-FTG, assim como a modelagem numérica dos componentes linearmente independentes do tensor com o intuito de evidenciar no subsolo as possíveis anomalias de densidade relacionadas `a ocorrência de depósitos de minério de ferro do Quadrilátero Ferrífero, região central do estado de Minas Gerais . Como objetivos secundários, mas de igual importância, serão abordados os principais procedimentos para análise de controle da qualidade e processamento destes dados e dos dados de gravimetria terrestre, utilizando o software Xcelleration Gravity TM em ambiente Geosoft Oásis Montaj TM a serem utilizados para validação dos dados de aerogradiometria gravimétrica 3D-FTG.

### **1.6 Apresentação do Trabalho**

No capítulo 2 deste trabalho é apresentada a metodologia a ser adotada para alcançar os objetivos propostos. Ela inicia com uma rápida explanação da teoria gravitacional básica, com ênfase na obtenção das expressões matemáticas dos componentes do tensor de gravidade. A seguir a evolução destas expressões é revista, chegando-se a formas mais convenientes para implementação numérica em computador. Neste capítulo serão também indicadas as principais etapas para análise dos dados reais adquiridos com a técnica Air-FTG e sua validação com base nos dados de gravimetria terrestre.

No capítulo 3 será apresentado o equipamento empregado para aquisição dos dados , com fotografias das componentes principais, suas funções e os cuidados a serem observados para operações mais eficientes.

Os resultados serão apresentados no capítulo 4. Tanto os dados sintéticos quanto os reais, serão analisados à luz dos alvos procurados, isto é, corpos discretos e rasos, representando mineralizações de Ferro. Uma descrição sucinta da área escolhida para o desenvolvimento deste trabalho será também apresentada. Todos os procedimentos para aquisição dos dados terrestres e aéreos serão descritos, além dos procedimentos de controle de qualidade, processamento e interpretação dos mesmos.

No capítulo 5, serão apresentadas as principais conclusões e as recomendações para trabalhos futuros.

### **2 METODOLOGIA**

A metodologia a ser seguida neste trabalho é dividida em duas partes. A primeira apresenta a modelagem numérica das componentes do tensor Air-FTG enquanto a segunda trata das proposições para validação da técnica supracitada, com dados reais. Antes, porém, algumas informações de ordem matemática sobre a teoria básica do tensor de aerogradiometria gravimétrica serão aqui abordadas.

É notório que o campo gravitacional *g* satisfaz as equações gerais

$$
\nabla \cdot \mathbf{g} = -4\pi G \rho, \tag{1}
$$
\n
$$
\nabla \times \mathbf{g} = 0, \tag{2}
$$

onde G é a constante universal gravitacional e ρ é a distribuição anômala de densidade no volume D a ser levantado . A solução destas equações é dada por

$$
\mathbf{g}(\mathbf{r}) = \iiint_D \rho(\mathbf{r}') \frac{\mathbf{r}' - \mathbf{r}}{|\mathbf{r}' - \mathbf{r}|^3} d\nu',\tag{3}
$$

onde *r* é um ponto de observação, sendo que a integração é conduzida sobre a variável *r* ' . O campo gravitacional pode ser expresso pelo seguinte potencial gravitacional:

$$
\mathbf{g}(\mathbf{r}) = \nabla U(\mathbf{r}),\tag{4}
$$

onde

$$
U(\mathbf{r}) = G \iiint_D \frac{\rho(\mathbf{r}')}{|\mathbf{r}' - \mathbf{r}|} dv'. \tag{5}
$$

A segunda derivada do potencial gravitacional

$$
g_{\alpha\beta} = \frac{\partial^2}{\partial \alpha \partial \beta} U(\mathbf{r}), \ \alpha, \beta = x, y, z,
$$
\n(6)

conduz ao Tensor Gradiente de Gravidade, isto é,

$$
\hat{\mathbf{g}} = \begin{bmatrix} g_{xx} & g_{xy} & g_{xz} \\ g_{yx} & g_{yy} & g_{yz} \\ g_{zx} & g_{zy} & g_{zz} \end{bmatrix} . \tag{7}
$$

Para a implementação da primeira parte da metodologia proposta neste trabalho, baseada nas equações (1)-(7), as etapas de modelagem numérica são indicadas abaixo. Estas etapas têm por fundamento a redução das equações (1)-(7) em uma expressão simplificada para o tensor do gradiente de gravidade tridimensional (3D) e posterior elaboração de uma rotina computacional em linguagem FORTRAN para os cálculos das componentes  $g_{\alpha\beta}$ . Para isto, propomos os seguintes passos, conforme sugerido por Zhdanov (2002):

(a) Discretização da região 3D em células de dimensões *dx, dy e dz* nas três direções coordenadas *X, Y e Z*, respectivamente;

(b) Definição dos pontos centrais de cada célula *r'* = (*xk', yk', zk'*), onde *k* = 1, 2, ..., M, sendo M o número total de células;

(c) Definição do número discreto de pontos de medidas na altitude de vôo *h*, isto é,  $\mathbf{r} = (x_n, y_n, y_n)$ *zn=h* ), para *n* = 1, 2, ..., N, sendo N o número total de pontos de medida;

(d) Usando modelos discretos de parâmetros e dados definidos nos passos (b) e (c), desenvolvemos o seguinte operador de modelagem direta para calcular os componentes do tensor gradiente de gravidade:

$$
g_{\alpha\beta}(\mathbf{r}_n) = \sum_{k=1}^{M} A_{nk}^{\alpha\beta} \rho_k, \quad n = 1,...,N \text{ e } \alpha, \beta = x, y, z,
$$
 (8)

Após várias manipulações numéricas da equação (3) chega-se a

$$
A_{nk}^{\alpha\beta} = G \frac{dx.dy.dz}{r_{nk}^3} K_{nk}^{\alpha\beta},
$$
\n(9)

sendo que *rnk* é a distância entre *r'* e *r,* e

$$
K_{nk}^{\alpha\beta} = \begin{cases} 3\frac{(\alpha_k - \alpha_n)(\beta_k - \beta_n)}{r_{nk}^2}, & \alpha \neq \beta, \\ 3\frac{(\alpha_k - \alpha_n)^2}{r_{nk}^2} - 1, & \alpha = \beta. \end{cases}
$$

(e) Desenvolver uma rotina FORTRAN para calcular as componentes *gxx, gxy, gxz, gyy* e *gyz*. Como a componente *gzz* é aquela que realmente determina o contraste de densidade do meio, ela pode ser calculada como o negativo da soma das componentes *g*xx e *g*yy, de acordo com a equação de Laplace.

A segunda parte da metodologia, que trata da validação da técnica Air-FTG, propomos avaliar os resultados desta técnica comparando-os com dados de gravimetria terrestre. Para isto, propomos as três fases abaixo discriminadas.

(1) Aos dados de gravimetria terrestre serão aplicados processos de continuação para cima, até uma altitude comparável com aquela dos dados do Air-FTG,

(2) Aplicar primeira derivada vertical dos dados resultantes da fase (1), processados as necessárias configurações de escala,

(3) Comparar os resultados da etapa (2) com os dados reais de aerogradiometria gravimétrica 3D adquiridos sobre a mesma região dos dados de gravimetria terrestre.

### **3 O EQUIPAMENTO**

Air-FTG™ é uma tecnologia de plataforma móvel com acelerômetros múltiplos que medem o tensor total do gradiente da gravidade (Figura 1). A unidade usada para as medidas do campo gravitacional é o mGal, equivalente a  $10^{-5}$  m/s<sup>2</sup>. Como o gradiente da gravidade é a derivada espacial do campo gravitacional, a unidade do gradiente da gravidade é o mGal/distância(mgal/m). A unidade de medida padrão de gradiometria gravimétrica é o Eotvos(E)= $10^{-9}/s^2$ . Gradiometria da gravidade mede a mudança na taxa espacial do campo gravimétrico. Essa forma de medição capta os sinais de alta freqüência associados às variações de densidade que estão mais próximas da superfície. Isso é possível, pois o sinal do gradiômetro decai com o cubo da distância do alvo. O sistema trabalha coletando medidas

ultrasensíveis em tempo real das diferenças do gradiente do campo gravitacional em todas as direções. A física das medidas segue a lei de Faraday, conforme será explicado mais adiante. Os dados do gradiente podem ser relacionados diretamente com a estrutura geológica e corpos discretos que tenham contrastes relativos com as rochas encaixantes.

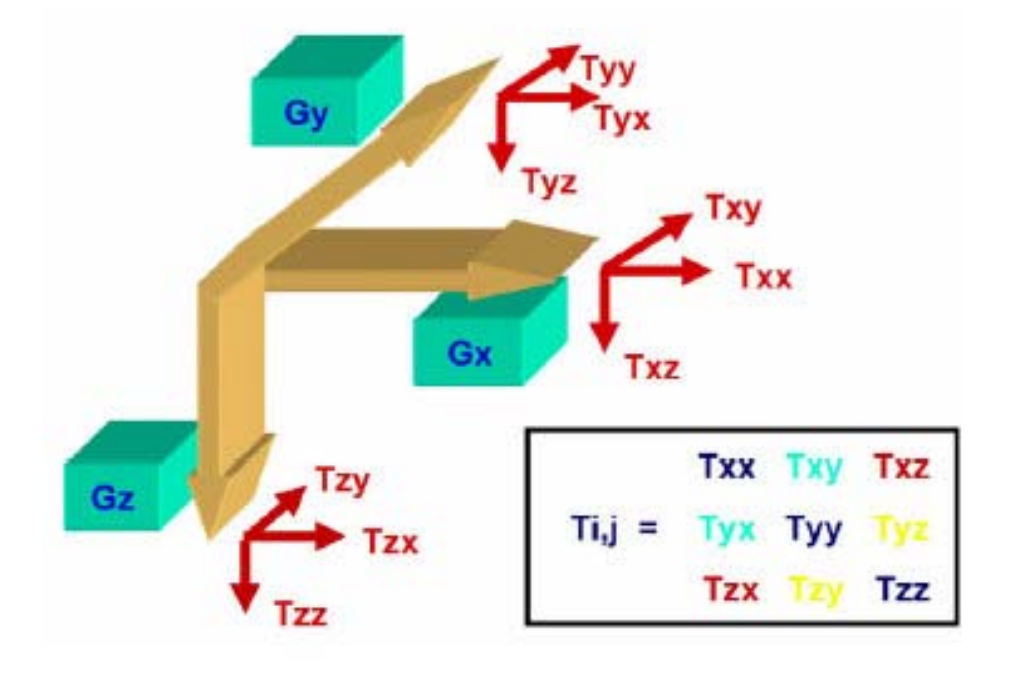

**Figura 1-** *Tensor de gravidade indicando em verde as componentes da gravidade e em vermelho as componentes do tensor (Extraído de Murphy, 2004).*

### **3.1 Tensor de Aerogradiometria Gravimétrica**

Dados de Gradiometria gravimétrica diferem em muitos aspectos dos dados de gravimetria terrestre convencionais. Uma diferença importante está no "bandwidth" que é 500m ou menos, para dados de gradiente contra 3000m para gravimetria terrestre convencional. O "bandwidth" grandemente aumentado permite a retenção do sinal com pequeno comprimento de onda (alta freqüência) gerado por feições geológicas rasas e intermediárias que não são retidas em dados de gravimetria terrestre convencional. Esta maior sensibilidade permite um aumento significativo na resolução dos corpos.

Da mesma maneira que o gradiente de um campo escalar, o potencial gravitacional, é uma matriz 3 x 1, comumente chamado vetor. O gradiente de um campo vetorial é comumente uma matriz 3 x 3 chamado de tensor. Cada elemento do tensor é a taxa de mudança de um dos componentes do vetor em uma das direções coordenadas. Assim, quando T é um campo escalar,

grad T =  $\left[\frac{\partial T}{\partial x} \frac{\partial T}{\partial y} \frac{\partial T}{\partial z}\right]$  ou  $\left[Tx \right]$  Ty Tz

Então,

$$
T = \begin{bmatrix} T_{xx} & T_{xy} & T_{xz} \\ T_{yx} & T_{yy} & T_{yz} \\ T_{zx} & T_{zy} & T_{zz} \end{bmatrix}.
$$

Nas expressões acima, Tx, Ty, e Tz representam a aceleração de gravidade nas três direções coordenadas. Txx, Tyx,… representam as taxas de variação de cada componente de gravidade, com mudança da posição nas três direções coordenadas.

Para um campo potencial externo a distribuição de massas, a soma das componentes diagonais é zero, Txx+Tyy+Tzz = 0, de acordo com a equação de Laplace. A matriz é simétrica sobre esta diagonal, assim  $Tyx = Txy$ ,  $Tyz = Tzy$ , e  $Txz = Tzx$ . Como consequência destes dois fatos, só cinco componentes do tensor gradiente são independentes. Por exemplo, se as componentes Txx, Tyy, Tzz, Txz, e Tyz são conhecidas, as quatro componentes restantes são exclusivamente determinadas pelas relações acima.

Cada um dos componentes do tensor do gradiente de gravidade responde exclusivamente ao tamanho, forma e densidades de anomalias, provendo vínculos extensos durante o processo de interpretação.

Todos os 5 componentes independentes são usadas no processo de interpretação para determinar, por exemplo, o centro de massa (Txz e Tyz), extremidades dos corpos (Tyy e Txx) e cantos da anomalia (Txy). A expressão de Tzz (o componente vertical) é a que mais de perto se assemelha à gravidade convencional em que a anomalia é mostrada na posição espacial correta e é correlacionada mais facilmente com a geologia de subsuperfície.

O sistema FTG é composto por 3 instrumentos (gradiômetros) de gradiente gravitacional (GGIs) (Figura 2). Cada um consiste de 2 pares de acelerômetros opostos arranjados em um disco (Figura 3).

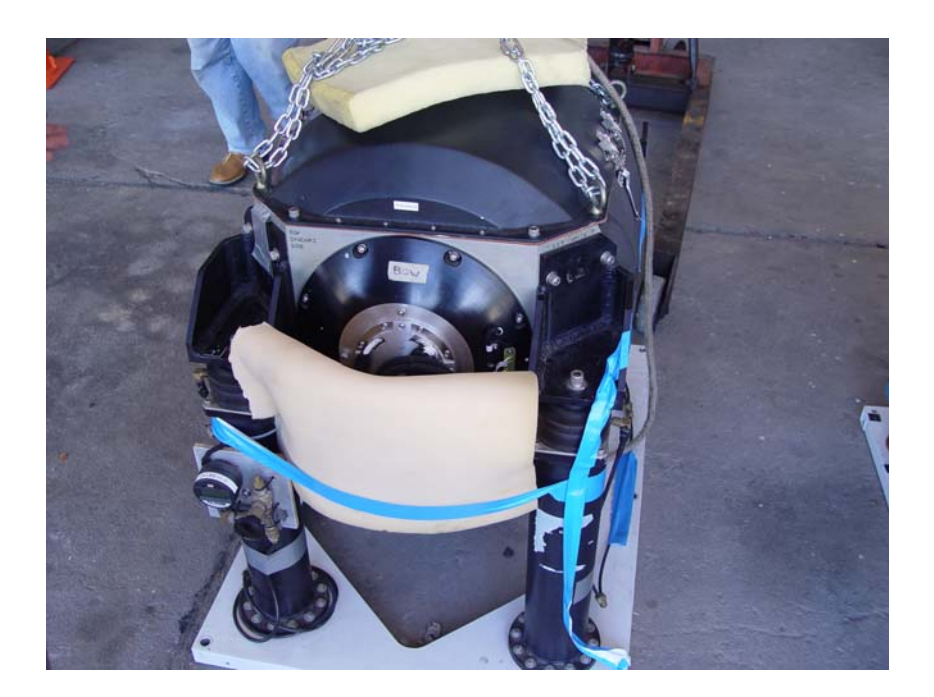

**Figura 2-** *A tecnologia Air-FTG™ de plataforma móvel com acelerômetros múltiplos que medem o tensor total do gradiente da gravidade.* 

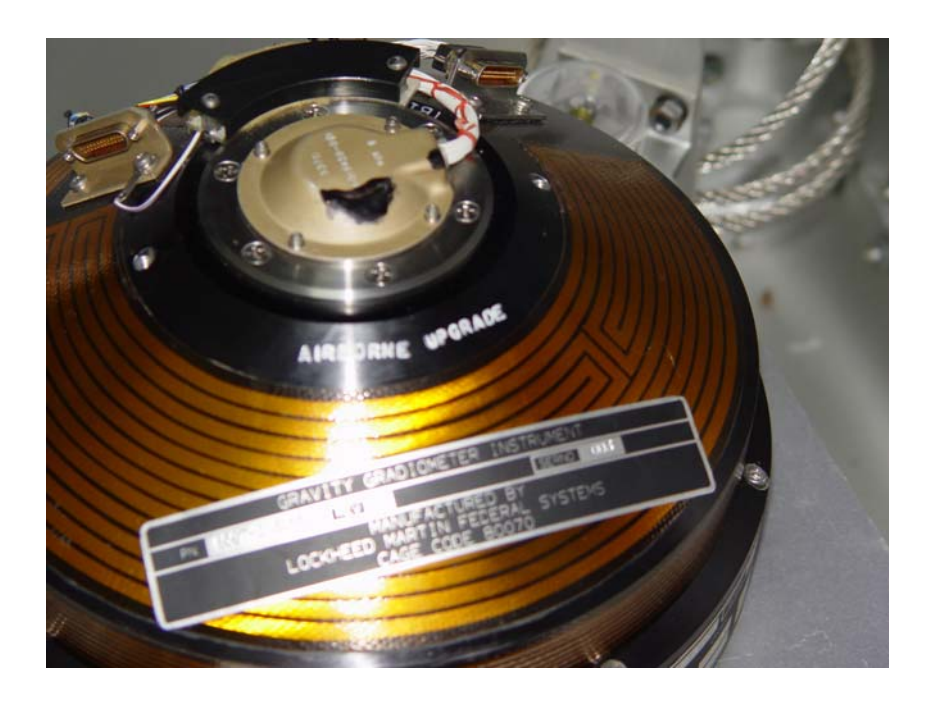

**Figura 3-** *Vista geral do disco do GGI que comporta em seu interior os pares de acelerômetros.* 

O gradiente do campo gravitacional é medido pela diferença lida entre os 2 pares opostos dos acelerômetros em cada disco. Os 3 GGIs são montados de forma tal que seus eixos fiquem perpendiculares entre si e formem o mesmo ângulo com a vertical. Visto de cima a projeção dos 3 eixos é de 120 graus (Figuras 4 e 5). Para minimizar qualquer influência relacionada à orientação ou à direção do movimento do instrumento, a assembléia de GGIs tem uma rotação constante em relação ao eixo vertical.

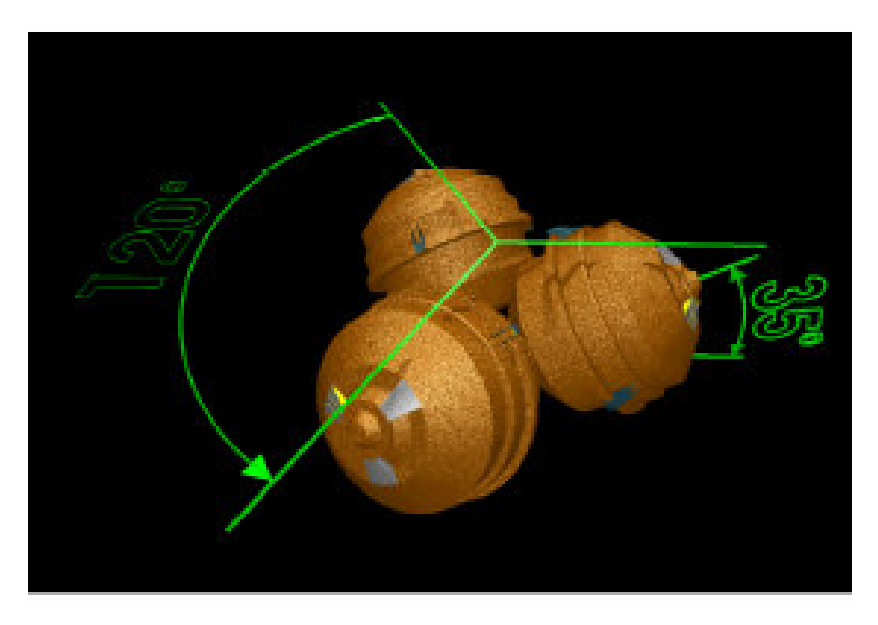

 **Figura 4-** *Os 3 GGIs montados de forma que seus eixos fiquem perpendiculares e formem o mesmo ângulo com a vertical. Visto de cima a projeção dos 3 eixos é de 120 graus (Extraído de Murphy, 2004).* 

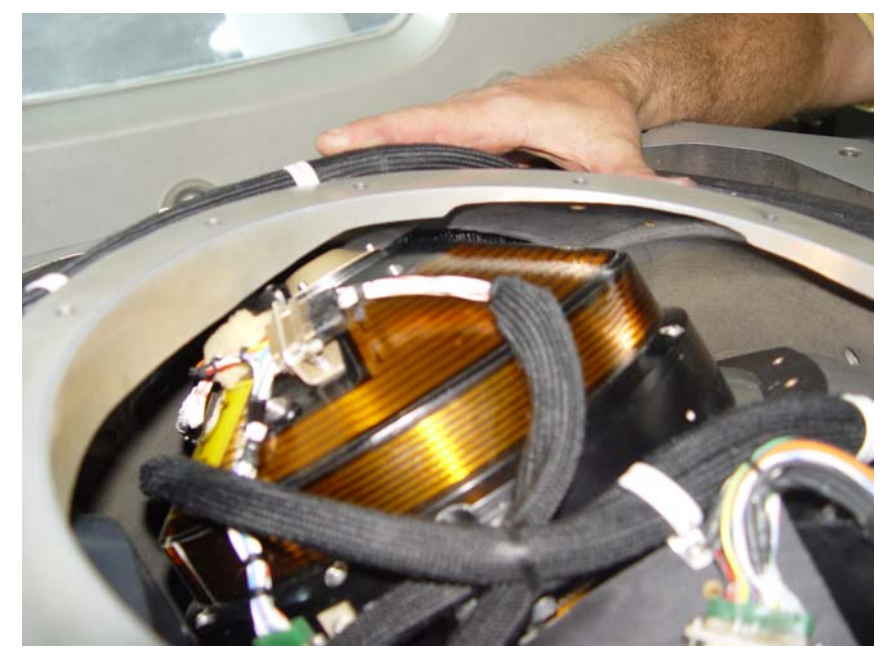

 **Figura 5-** *O gradiômetro dentro da plataforma móvel do sistema FTG instalado na aeronave Caravan.* 

O acelerômetro é composto por uma massa ("proof mass") envolta em uma bobina e presa a um campo magnético gerado por um dipolo (Figura 6). A massa está presa ao campo magnético e qualquer movimento feito pela massa (que é sensível a massas externas) é registrado pelo "capacitive pick off". Esse valor lido (corrente elétrica), passa por um filtro e por um amplificador e é aplicado de volta na espira que fica envolta na massa ("proof mass") para mantê-la parada. Essa corrente elétrica é traduzida em tensão elétrica e essa voltagem é proporcional a aceleração.

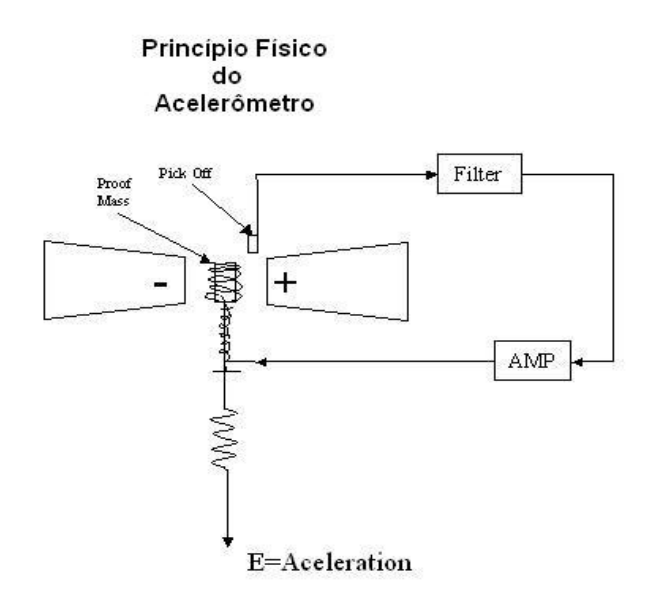

 **Figura 6-** *Esquema ilustrativo do princípio físico do gradiômetro, que utiliza a Lei de Faraday para o registro dos sinais.* 

# **3.2 A Aeronave**

Foi empregada uma aeronave Caravan C-208 (Figura 7), equipada com sensores gravimétricos-gradiométricos "3D Full Tensor gravity-gradiometer", com as seguintes características:

- velocidade de cruzeiro 300 km/h
- velocidade em operação geofísica 260 km/h
- autonomia 6 horas

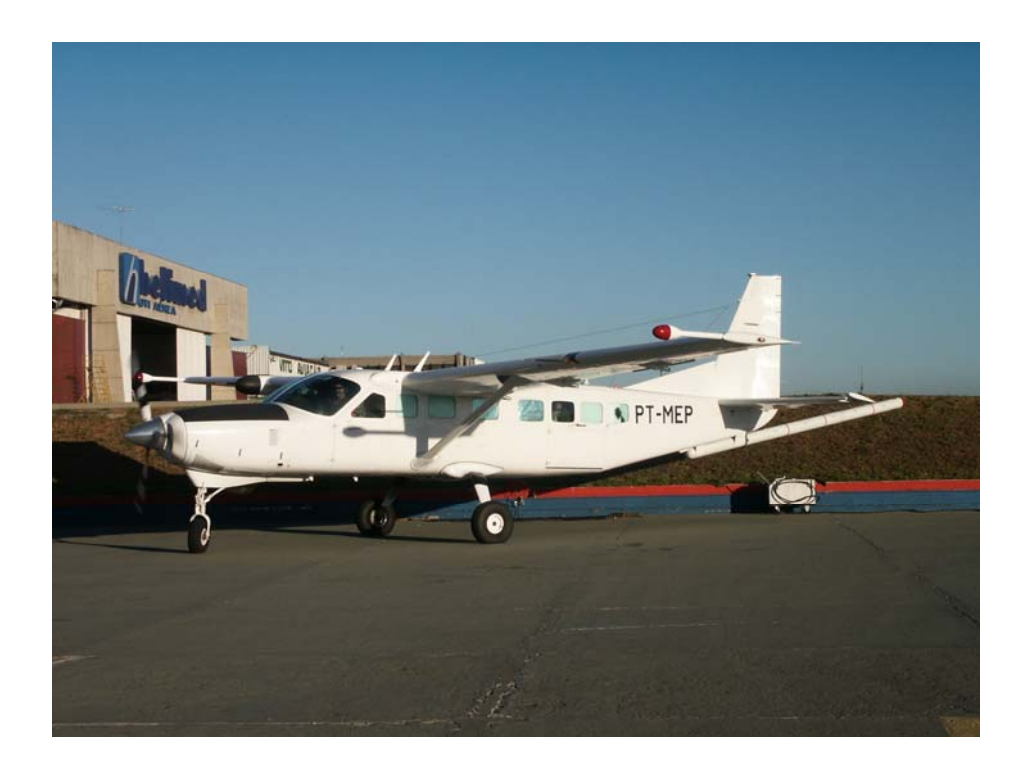

 **Figura 7 -** *Aeronave Caravan (C-208) usada durante a aquisição dos dados.* 

Air-FTG™ é um instrumento altamente sensível que requer para operar, um ambiente livre de ruído e estável para obter o máximo de eficiência. Isto não é possível no mundo real, de forma que as vibrações e acelerações espurias devem ser administradas. Além disso, o sistema FTG deve ser instalado perto do centro de gravidade da aeronave (Figura 8). A aeronave Caravan é de tamanho suficiente para abrigar o sistema FTG e é atualmente a aeronave preferida. Os ruídos e vibrações que atuam no sistema ao longo de cada vôo são monitorados por 2 acelerômetros externos e os dados são compensados destes ruídos residuais.

Como o sinal do Air-FTG™ decai com o cubo da distância ao alvo, é importante voar o mais próximo possível do terreno para capturar as pequenas amplitudes associadas aos corpos mineralizados. Para esse tipo de pesquisa é usada a técnica *drape* a uma altitude de 80 metros

do solo. Esta é a altura mínima de vôo que é considerada segura, dados os níveis de desempenho de aeronave.

Como os outros métodos geofísicos, a escolha do espaçamento entre as linhas de vôo, orientação das linhas e altura de vôo são fundamentais para uma boa coleta de dados. Tamanho estimado dos corpos mineralizados, orientação, topografia, contraste de densidade e profundidade do alvos são a chave para determinar os parâmetros de vôo.

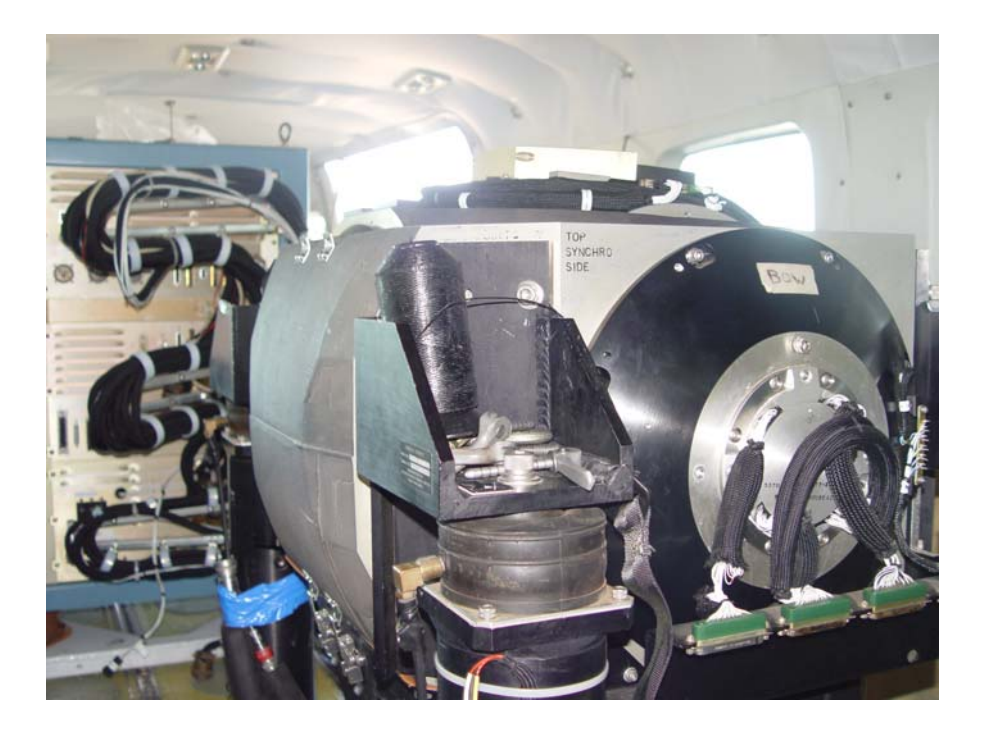

 **Figura 8 -** *Plataforma móvel, sistema FTG disposto dentro da aeronave Caravan (C-208).*

### **4. RESULTADOS**

### **3.3 Dados Sintéticos**

Os resultados sintéticos a serem mostrados, a seguir, foram adquiridos usando a técnica *drape*, onde a altura de vôo é fixa com relação a superfície do terreno. Para os modelos geológicos sintéticos aqui propostos, esta altura de vôo foi de 100m e os valores dos gradientes de gravidade serão valores apenas relativos, pois estaremos assumindo o valor de G = 1.0. Além disso, será feita uma modificação essencial com relação ao modelo publicado por Zhdanov (2002). Suporemos que o meio geológico é constituído por um meio de fundo

com densidade  $\rho_0$  e incluso nele, corpos discretos com densidade  $\rho_1, \rho_2$  etc. Neste caso, visando otimizar o algoritmo em termos de tempo de computação, os valores dos gradientes de gravidade para este modelo de fundo, serão determinados separadamente através de solução semi-analítica mostrada na Figura 9.

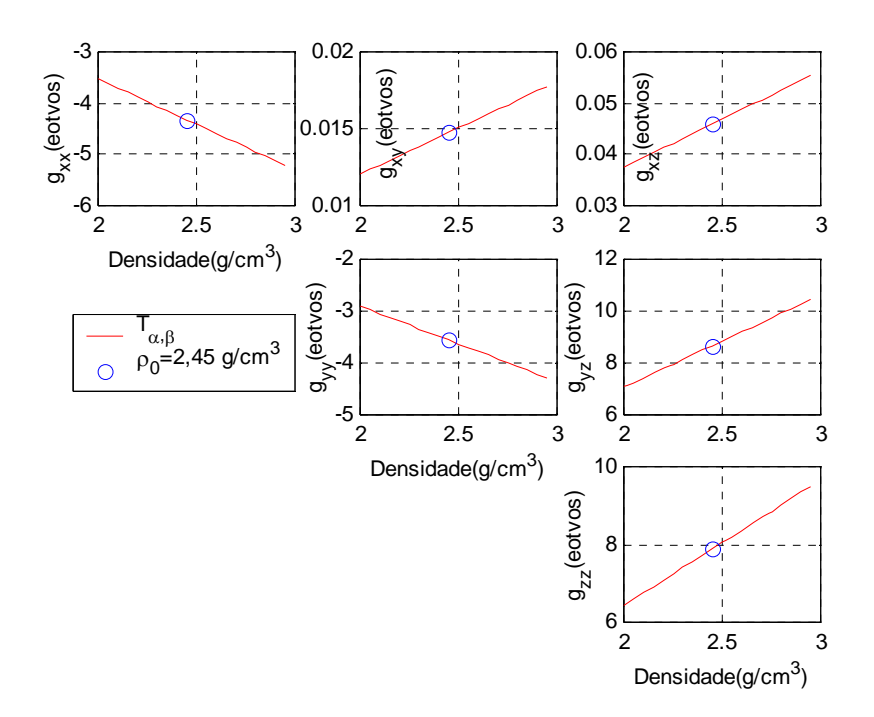

**Figura 9 -** *Componentes do tensor de aerogradiometria gravimétrica, em função da variação de densidade, adquiridos no ponto central de um meio de fundo homogêneo, isotrópico e linear.*

Como estamos supondo um meio de fundo homogêneo, isotrópico e linear, as componentes do tensor são retas com coeficientes lineares nulos e coeficientes angulares crescentes ou decrescentes, a depender da componente em questão.

 A seguir, os cálculos somente precisam ser feitos discretizando as anomalias e inserindo nas equações (8), apenas os seus contrastes com relação a densidade de fundo, i.e.,  $\rho = \rho_n - \rho_0$ . Isto significa menor região a ser discretizada e, por conseguinte, uma apreciável redução de cálculos e tempo de computador. A Figura 9 foi obtida posicionando a aeronave no centro de um modelo de área 4000x4000 m<sup>2</sup>, a uma altura de vôo de 100 m, e com valores crescentes da

densidade de fundo  $\rho_0$ , variando de 2.0 g/cm<sup>3</sup> ate 3.0 g/c m<sup>3</sup>. Para o modelo sintético proposto neste trabalho, obtemos os componentes do gradiente de gravidade pela expressão simples:

$$
g_{\alpha\beta} = a_{\alpha\beta} \rho_0, \qquad (10)
$$

onde  $ρ_0$  é a densidade de fundo e  $α$ ,  $β = x$ , y, z.

Neste caso, *axx* = -1,767; *axy* = 0,006; *axz* = 0,019; *ayy* = -1,452 e *ayz* = 3,538. Os círculos superpostos as linhas da Figura 9 são exemplos dos valores das componentes do tensor calculados para uma densidade de fundo  $\rho_0 = 2.45$  g/cm<sup>3</sup>. Verificamos os ajustes perfeitos para todas as medidas quando utilizamos as informações da equação (10) com seus respectivos valores numéricos. A Figura 10 mostra as componentes do tensor de aerogradiometria gravimétrica adquiridos sobre um terreno de massa específica 2.7 g/cm<sup>3</sup> perfazendo uma área de  $2000x2000$  m<sup>2</sup>, tendo em seu centro uma massa anômala de minério de massa especifica 4,2 g/cm<sup>2</sup>, de volume  $400x400x400$  m<sup>3</sup>. O topo do alvo dista de 100 m da superfície do solo. As semelhanças dos resultados da Figura 10 com o exemplo sintético publicado por Murphy (2004) corroboram a validade e eficiência do algoritmo aqui implementado.

Pode-se ver facilmente que a componente  $g_{xx}$  identifica com exatidão as bordas leste e oeste do corpo, e a componente *g*yy, as bordas norte e sul. A característica de quadrupolos da componente *g*xy, com dois altos e dois baixos gravimétricos bem definidos, tem forte correlação com corpos discretos, sendo bastante eficiente na identificação de corpos de minério. As componentes *g*xz e *g*yz, conforme já descrito por Murphy (2004), identificam os centros de massa da anomalia.

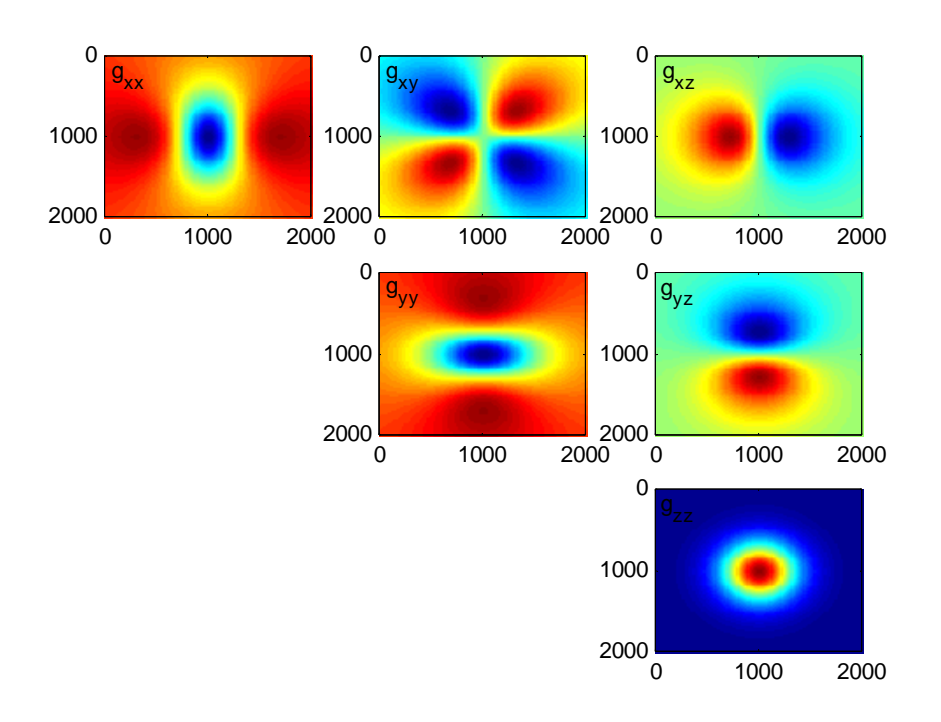

**Figura 10-** *Componentes do tensor de aerogradiometria gravimétrica adquiridos sobre um terreno de massa especifica 2.7 g/cm<sup>3</sup> , perfazendo uma área de 2000x2000 m<sup>2</sup> , e tendo em seu centro uma massa anômala de minério de massa especifica 4,2 g/cm2 , volume 400x400x400 m<sup>3</sup> e cujo topo dista 100 m da superfície do solo.* 

A Figura 11 apresenta as componentes do tensor de aerogradiometria gravimétrica adquiridos sobre um terreno idêntico ao da Figura 10, mas contaminado pela presença de 9 massas superficiais de volume  $40x40x40$  m3 e densidade  $3,0$  g/cm<sup>3</sup>, com topo localizado na profundidade de 20m. Fica evidenciada a dificuldade em se identificar a forma dos alvos

quando estes corpos rasos ocorrem nas proximidade do alvo principal. Daí a necessidade de utilização de um filtro passa baixa com o objetivo de excluir estes sinais de alta freqüência.

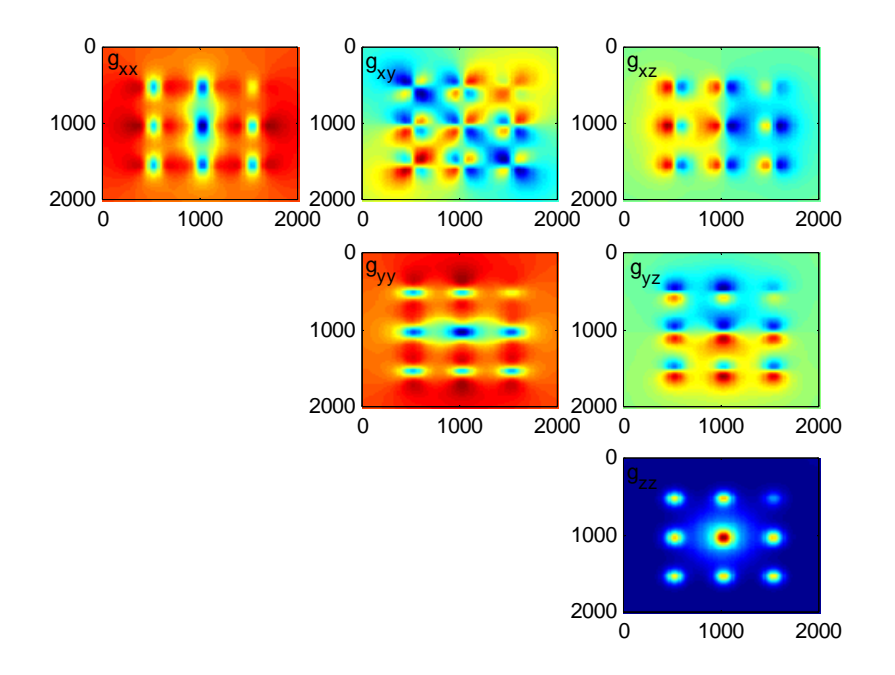

**Figura 11-** *Componentes do tensor de aerogradiometria gravimétrica adquiridas sobre um terreno idêntico ao da Figura 10, mas contaminado pela presença de 9 massas superficiais de volume 40x40x40 m3 e densidade 3,0 g/cm<sup>3</sup> , com topo localizado na profundidade de 20m.*

Finalmente, na Figura 12 mostramos as componentes do tensor de aerogradiometria gravimétrica adquiridos sobre um terreno de massa específica  $2.7 \text{ g/cm}^3$ , perfazendo uma área

de 2000x2000 m<sup>2</sup>, e com um corpo tabular de 60m de espessura com direção leste-oeste e densidade de  $3.4g/cm<sup>3</sup>$ . Este modelo tem como objetivo estudar a possibilidade de identificar os possíveis lineamentos resultantes da presença de corpos tabulares, diques e outras estruturas contínuas.

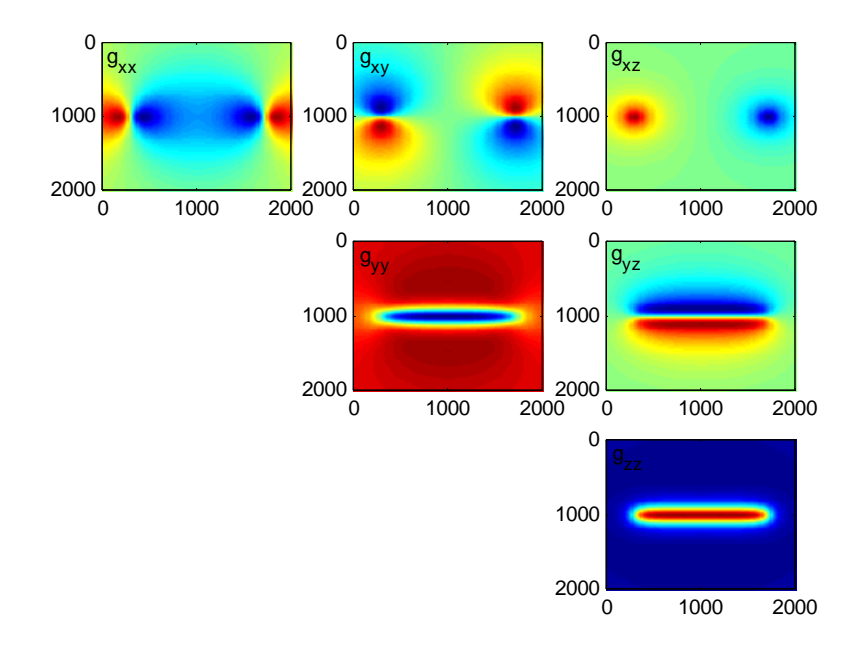

**Figura 12-** *Componentes do tensor de aerogradiometria gravimétrica adquiridos sobre um terreno de massa especifica 2.7 g/cm<sup>3</sup> , perfazendo uma área de 2000x2000 m<sup>2</sup> , e com um corpo tabular de 60m de espessura com direção leste-oeste e densidade de 3,4g/cm<sup>3</sup> .* 

### **3.4 Dados Reais**

Uma das maneiras para avaliar os dados de aerogradiometria gravimétrica FTG é comparando-as com a gravimetria terrestre. Isso pode ser feito por integração espacial dos dados das componentes do tensor do FTG para estimar os dados de gravidade vertical ou fazendo a transformação espacial das medidas verticais da gravimetria terrestre para gerar as estimativas do tensor.

 Os valores resultantes da diferença entre os dados da aerogradiometria gravimétrica e gravimetria terrestre proporcionam uma estimativa dos erros combinados na gravimetria terrestre e FTG. O valor rms pode ser tomado como uma estimativa do limite máximo de ruído nos dados do levantamento aéreo FTG.

A área objeto dos ensaios de gravimetria terrestre e aerogradiometria gravimétrica (Figura 13) situa-se nas proximidades da Mina do Fazendão, Complexo Mineiro Mariana-MG, distante cerca de 40 km, a norte, do município de Mariana-MG.

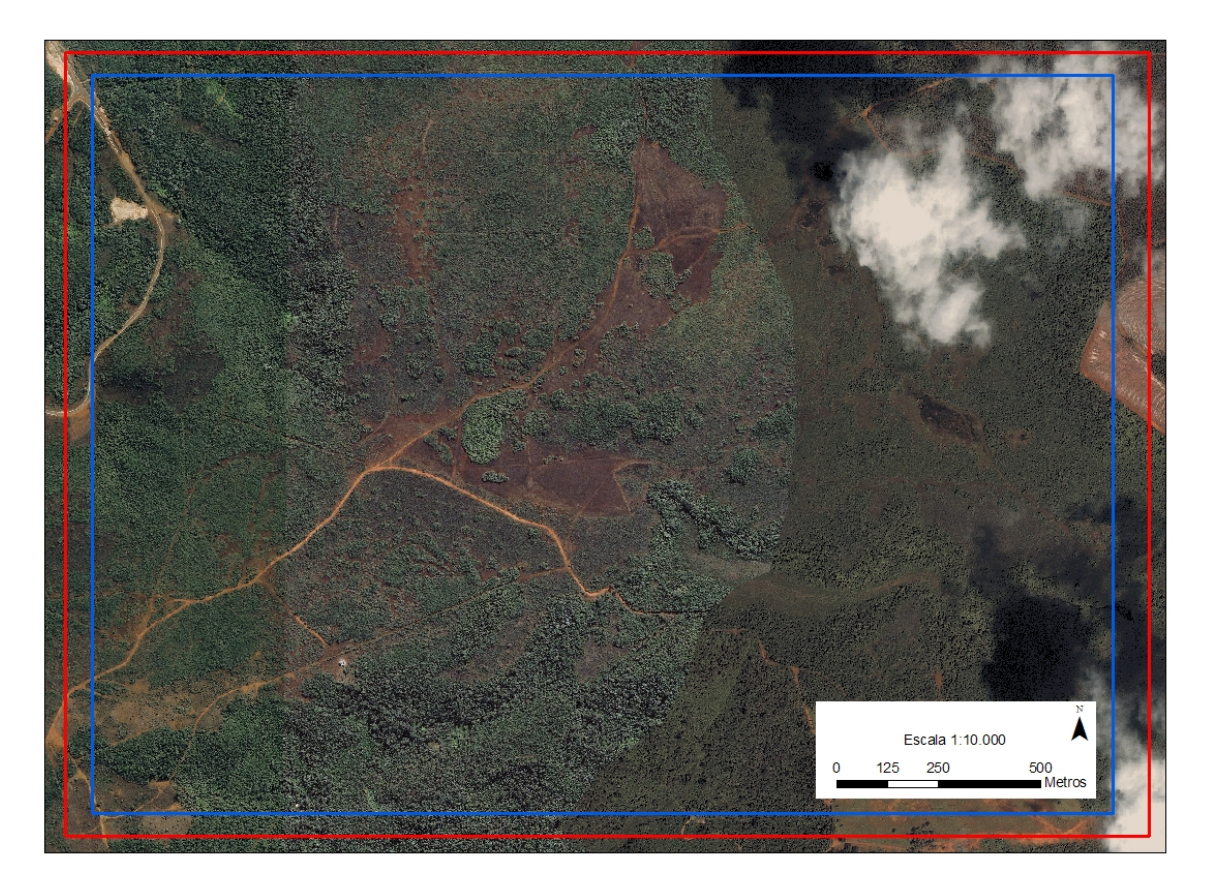

**Figura 13-** *A área em azul representa o levantamento de gravimetria terrestre e a área em vermelho o levantamento de aerogradiometria gravimétrica.*

### **3.4.1 Geologia Regional**

 Do ponto de vista geotectônico, o Quadrilátero Ferrífero está inserido na Província São Francisco, como pode ser observado na Figura 14, situando-se no extremo sul da área ocupada pelo Cráton de mesmo nome (*Almeida 1977, Almeida & Hassuy 1984*) e corresponde a um fragmento crustal poupado, em parte, da Orogênese Brasiliana, a qual abriga em seus domínios jazidas de ferro, ouro e outros recursos minerais.

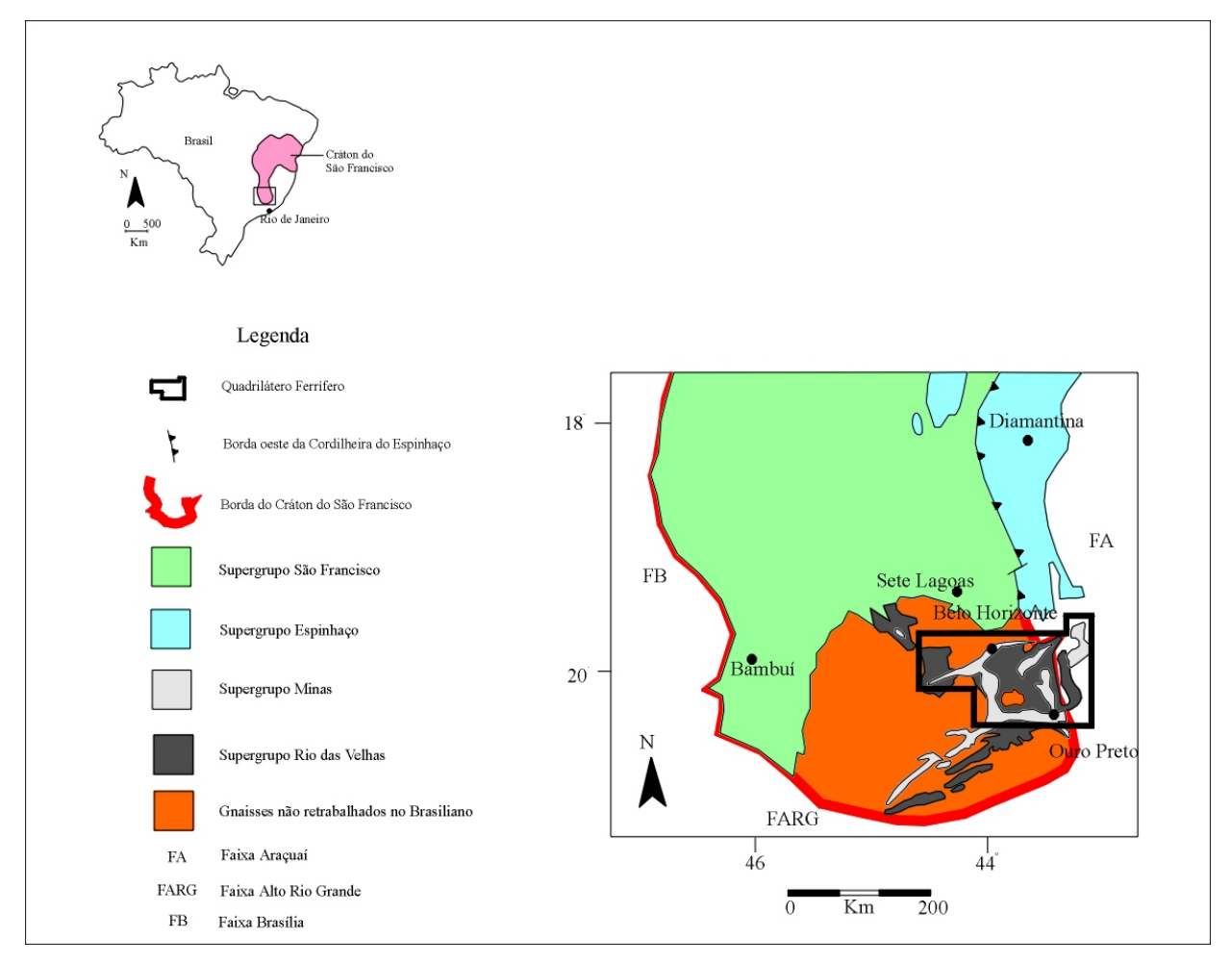

**Figura 14-** *Mapa de situação, mostrando a inserção do Quadrilátero Ferrífero na porção meridional do Cráton do São Francisco. Fonte: Marshak e Alkmim, 1989.*
### 3.4.1.1 Trabalhos Anteriores

Desde os estudos pioneiros de *Eschwege* (1822, 1832, 1833), *Gorceix* (1881, 1884) e *Derby* (1881, 1906), o Quadrilátero Ferrífero tem sido alvo de estudos geológicos dos mais variados. Na primeira metade do século XX, surgiu uma série de publicações que, entre outras contribuições, terminou por estabelecer uma primeira coluna estratigráfica para a região, sendo que o avanço mais considerável para o conhecimento geológico da região foi atingido durante as atividades do convênio USGS-DNPM, nas décadas de 50 e 60. Este trabalho permitiu a cartografia da região na escala 1:25.000, elevou a consolidação de um modelo da evolução geológica, compilado por *Dorr* (1969) e que serviu de ponto de partida para todos os estudos posteriores.

Informações acerca da evolução do conhecimento geológico do Quadrilátero Ferrífero, de sua estratigrafia e do arranjo estrutural das unidades rochosas que o compõem, podem ser buscadas, a partir dos trabalhos de Dorr II *et al.*(1957), nas sínteses elaboradas por Dorr (1969), Ladeira & Viveiros (1984), Marshak & Alkmim (1989) e Chemale Jr. *et al.*(1994), dentre outros.

Segundo *Dorr* (1959), o Quadrilátero Ferrífero de Minas Gerais foi assim denominado por Gonzaga de Campos, devido aos vastos depósitos de minério de ferro que ocorrem numa área limitada aproximadamente pelas linhas que ligam Itabira, Rio Piracicaba, Mariana, Congonhas do Campo, Casa Branca e Itaúna, englobando unidades litoestratigráficas cujas idades estendem-se do Arqueano ao Proterozóico Superior e ocupa uma superfície de 7000  $km^2$ .

A geologia do Quadrilátero Ferrífero é bastante complexa. Há no mínimo três séries de rochas sedimentares separadas por discordâncias principais. As rochas da área encontram-se dobradas, falhadas e foram metamorfisadas em graus variáveis (*Dorr, 1959*).

O Cráton do São Francisco é, em grande parte, resultado do retrabalhamento, em eventos posteriores de um maior e mais antigo núcleo estável, denominado Cráton Paramirim, de idade pré-transamazônica (*Almeida 1981*). Durante o Evento Brasiliano (640-450 ma),

foram geradas faixas de dobramento que hoje margeiam e definem a forma do Cráton do São Francisco.

As unidades litoestratigráficas que compõem o Quadrilátero Ferrífero são: o Embasamento Cristalino (Complexos Metamórficos), o Supergrupo Rio das Velhas, o Supergrupo Minas e o Grupo Itacolomi. Localmente são observadas bacias terciárias como Fonseca e Gandarela. Na Figura 16, está esquematizada a coluna geológica padrão para o Quadrilátero Ferrífero.

O Embasamento Cristalino é constituído por complexos gnáissicos metamórficos denominados de Complexo Bonfim e Complexo Moeda (a oeste da Serra da Moeda), Complexo Congonhas (a sudoeste do Quadrilátero Ferrífero), Complexo Santa Rita (a sudoeste da Serra de Ouro Branco), Complexo Caeté (a Leste da cidade de Caeté), Complexo de Belo Horizonte situado ao Norte da Serra do Curral e a Leste da Serra do Caraça, Complexo de Santa Bárbara. O Complexo do Bação encontra-se no centro do Quadrilátero Ferrífero (Figura 15) e apresenta um aspecto dômico.

Estes complexos são constituídos por rochas gnáissicas polideformadas de composição tonalítica a granítica, e subordinadamente por granitos, granodioritos, anfibolitos e intrusões máfica a ultramáfica (*Herz 1970, Cordani et al. 1980, Ladeira et al. 1983, Teixeira 1982, Evangelista & Müller 1986*). Estes complexos gnáissicos cujas bordas apresentam-se cisalhadas, representam porções de um antigo embasamento que foi retrabalhado em eventos posteriores (*Cordani et al. 1980, Ladeira et al. 1983, Teixeira 1982, Evangelista & Müller 1986*). Análises geocronológicas em amostras de rochas de alguns destes complexos, revelaram idades de 2,9-3,2 Ga. E também, duas gerações de plútons para o Neoarqueano: 2,78-2,77 Ga. (plútons cálcio alcalinos) e 2,73-2,62 Ga. (granitos anarogênicos) (*Carneiro 1992, Carneiro et al. 1995*).

*Dorr et al.* (1957) denominam as rochas metavulcânicas e metassedimentares, anteriormente denominadas por *Derby* (1906) de Série Minas por Série Rio das Velhas e, com base em uma discordância pouco expressiva e subdividem esta série em dois grupos (Nova Lima (base) e Maquiné (topo)). Trabalhos mais atuais substituem o termo Série por Supergrupo Rio das Velhas.

*Dorr* (1969), subdividiu o Grupo Maquiné em duas formações:

- · Formação Palmital (base): constituída por quartzitos sericíticos, filitos quartzosos e filitos. O contato desta formação com o Grupo Nova Lima apresenta-se ora discordante, ora concordante e ora gradacional;
- · Formação Casa Forte: originalmente definida por *Gair* (1962), é constituída por quartzitos sericíticos, cloríticos a xistosos e filitos. O contato desta formação com a Formação Palmital é gradacional e marcado por uma camada de conglomerado.

*Ladeira* (1980) interpreta os sedimentos do Grupo Nova Lima como sendo representativo de uma seqüência do tipo "greenstone belt" e subdivide o Grupo Nova Lima em três unidades, da base para o topo:

- Unidade Metavulcânica: composta por serpentinitos, esteatitos, talco-xistos, anfibolitos metamorfisados, metabasaltos e metatufos, além de komatiítos com estrutura spinifex;
- · Unidade Metassedimentar Química: representada por xistos carbonáticos, metacherts, formações ferríferas bandadas e filitos;
- · Unidade Metassedimentar Clástica: representada por quartzo-xistos, quartzo filitos, quartzitos impuros e metaconglomerados.

Segundo *Alkmim & Marshak*, 1998, apesar das poucas análises geocronológicas disponíveis para o Supergrupo Rio das Velhas, as idades de 2,776 Ga. e 2,857 Ga. (obtidas pelo método U/Pb em cristais de zircão e monazita) permitem dizer que o Supergrupo Rio das Velhas juntamente com as rochas plutônicas representam um típico terreno granitogreenstone do Arqueano.

*Derby* (1906), definiu a Série Minas e desde aquela data, esta sofreu muitas modificações, principalmente em função dos novos conhecimentos adquiridos. A Série Minas de Derby hoje é denominada de Supergrupo Minas e é subdividida da base para o topo nos grupos Tamanduá, Caraça, Itabira e Piracicaba.

*Simmons & Maxwell* (1961), definiram o Grupo Tamanduá como sendo representado por um conjunto de quartzitos, filitos, xistos quartzosos e argilosos, itabiritos filíticos e

dolomíticos, conglomerados e quartzitos grosseiros. Segundo estes autores, sua localidade tipo situa-se na Serra do Tamanduá.

*Dorr et al.* (1957), definiram o Grupo Caraça como sendo constituído pelo quartzito Caraça e xisto Batatal. *Maxwell* (1958) passou a chamar o Xisto Batatal por Formação Batatal.

Segundo *Moraes* (1985), os depósitos de filitos da Formação Moeda, itabiritos da Formação Cauê e os carbonatos da Formação Gandarela foram originadas a partir de um evento transgressivo e estes sedimentos podem ser associados às fácies distais da Formação Moeda.

Segundo *Dorr* (1969) e *Maxwell* (1958), a Formação Batatal é constituída por filitos sericíticos, grafitosos, e localmente, esta formação pode apresentar clorita e sedimentos carbonáticos, sendo que na parte superior pode ser visto finas camadas de chert e hematita. *Pires* (1983), observou tanto na parte inferior como na superior da Formação Batatal a presença de material vulcânico.

Dorr (1969) subdividiu o Grupo Itabira em duas formações, da base para o topo:

- · Formação Cauê: representada predominantemente por uma formação ferrífera do tipo lago superior e subordinadamente por itabiritos dolomíticos e anfibolíticos com pequenas lentes de filitos e margas e alguns horizontes manganesíferos.
- · Formação Gandarela: foi definida inicialmente por *Dorr* (1958 b) como sendo constituída por camadas de rochas carbonáticas representadas principalmente por dolomitos e subordinadamente por itabiritos, filitos dolomíticos e filitos. O contato com a formação inferior, quando observável, é de natureza discordante com caráter erosivo.

*Dorr et al*. (1957) subdividiriam o Grupo Piracicaba em cinco formações, da base para o topo:

- · Formação Cercadinho: representada por quartzito ferruginoso, filito ferruginoso, filito, quartzito e pequenas intercalações de dolomito;
- · Formação Fecho do Funil: representada por filito dolomítico, filitos e dolomitos impuros;

- · Formação Taboões: representada por quartzito fino e maciço;
- · Formação Barreiro: representada por filito e filito grafitoso;
- · Formação Sabará: representada por filito, clorita-xisto, grauvacas e localmente tufos e cherts.

Segundo *Moraes* (1985), a Formação Cercadinho representa um depósito do tipo deltáico originado a partir de uma seqüência regressiva interrompida por uma fase transgressiva, responsável pelos filitos dolomíticos da Formação Fecho do Funil e filitos grafitosos da Formação Barreiro.

*Guimarães* (1931) definiu a Série Itacolomi como uma unidade que repousa discordantemente sobre os sedimentos da Série Minas. Atualmente esta série é denominada de Grupo Itacolomi e é representada por quartzitos, quartzitos conglomeráticos e lentes de conglomerado com seixos de itabirito, filito, quartzito e quartzo de veio, depositados em ambiente litorâneo ou deltáico (*Dorr* 1969).

Segundo *Alkmim et al.* (1988), o Grupo Itacolomi foi depositado em uma margem de bacia intra ou epicontinental e estes autores, propõem uma correlação entre os metassedimentos desse grupo com os da Formação Moeda e do Grupo Tamanduá, compondo uma mesma unidade faciológica.

# XXXVII

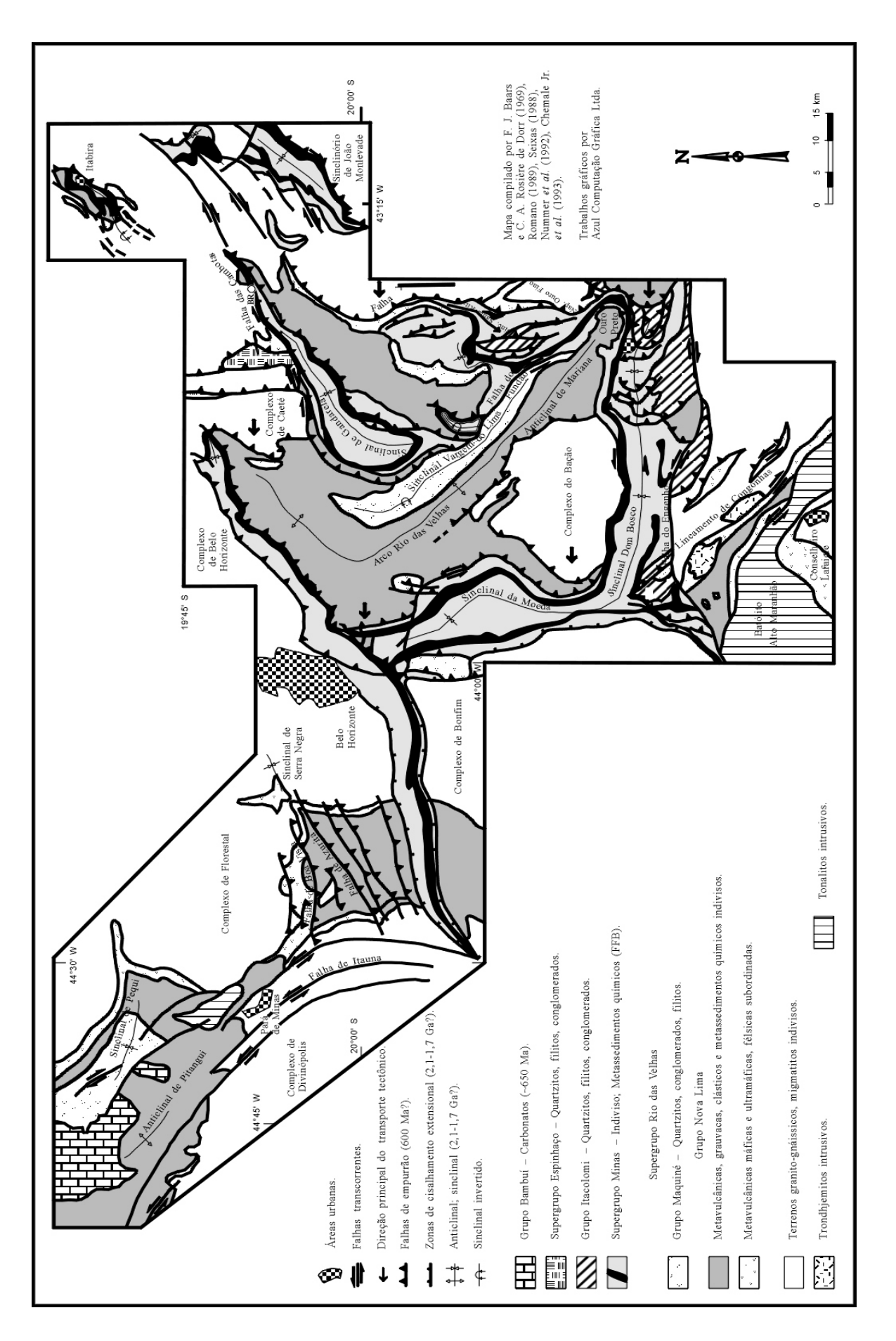

Rio de Janeiro Junho de 2006 Figura 15 - Mapa Estrutural e Estratigrafia do Quadrilátero Ferrífero e adjacências. **Figura 15** – *Mapa Estrutural e Estratigrafia do Quadrilátero Ferrífero e adjacências.*

XXXIX

# **3.4.2 Estratigrafia**

As unidades litoestratigráficas que integram o Quadrilátero Ferrífero são: os Complexos Metamórficos, o Supergrupo Rio das Velhas, o Supergrupo Minas e o Grupo Itacolomi (Figura 16). Localmente ocorrem bacias terciárias como Fonseca e Gandarela.

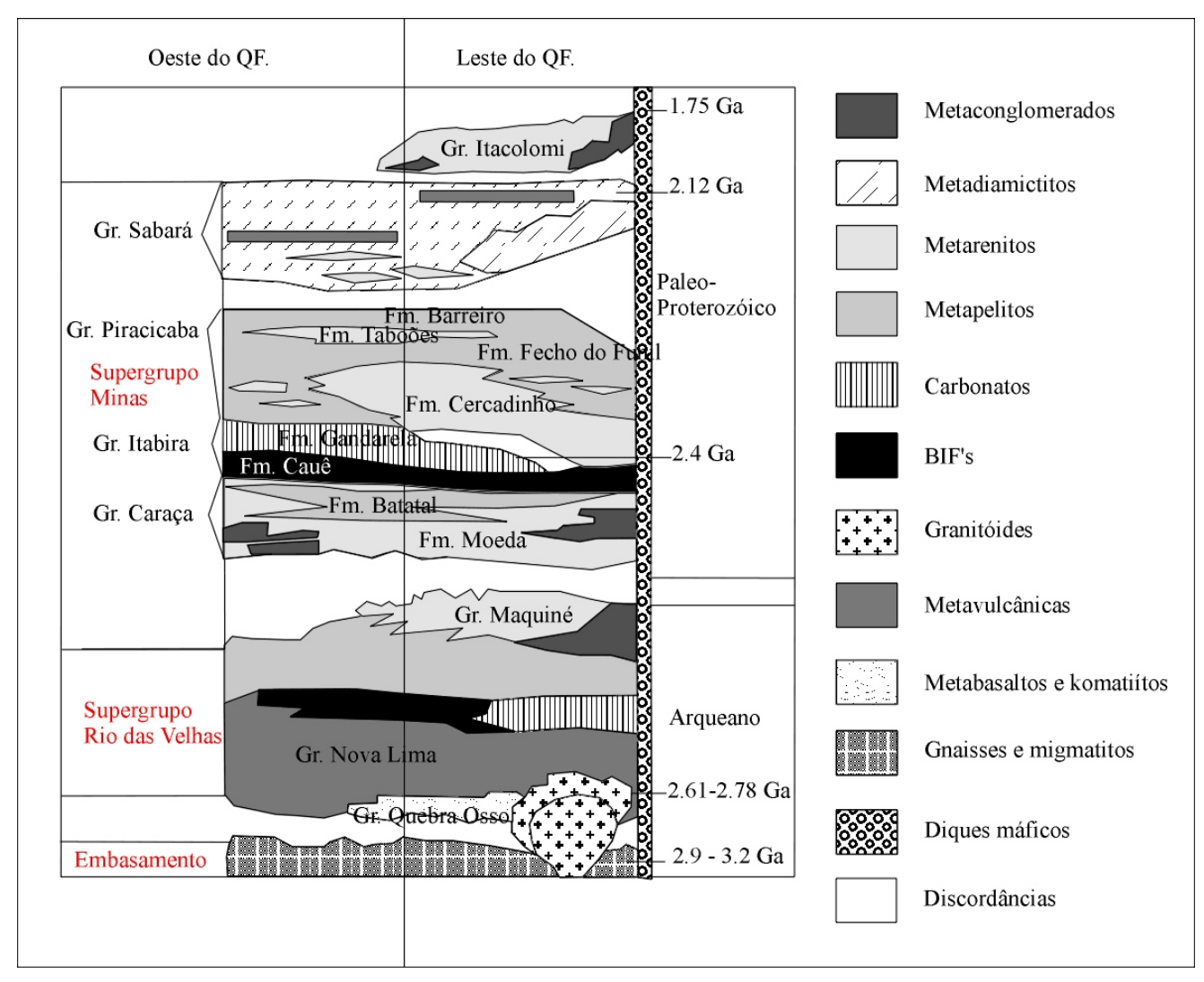

**Figura 16** - *Coluna estratigráfica proposta para o Quadrilátero Ferrífero, modificada. Fonte: Alkmin &Marshak, 1998.* 

#### 3.4.2.1 Complexos Metamórficos

O Quadrilátero Ferrífero é margeado por vários complexos metamórficos: Complexo Metamórfico Bonfim a oeste da serra da Moeda, Complexo Congonhas em sua porção sudoeste, Complexo Santa Rita a sudoeste da serra de Ouro Branco, Complexo Caeté a leste da cidade de Caeté, Complexo Metamórfico de Belo Horizonte situado a norte da serra do Curral e a leste da serra do Caraça o Complexo Metamórfico de Santa Bárbara. Na porção central do Quadrilátero Ferrífero, em forma de domo, encontra-se o Complexo Metamórfico do Bação (Figura 15).

Estes complexos metamórficos, foram anteriormente concebidos como corpos intrusivos ácidos (Dorr, 1969; Herz, 1970). São constituídos predominantemente por gnaisses polideformados de composição tonalítica a granítica e subordinadamente por migmatitos, pegmatitos, granitos, granodioritos, anfibolitos, intrusões máficas e ultramáficas (Guimarães *et al.*, 1967; Herz, 1970; Cordani *et al.*, 1980; Evangelista & Müller, 1986; Gomes, 1986b; Carneiro, 1992). As bordas desses complexos metamórficos apresentam-se cisalhadas, *e.g.,* Complexo do Bação (Gomes, 1986a). Sabe-se hoje, através de datações radiométricas, que representam porções de um antigo embasamento que foi retrabalhado em eventos posteriores (Cordani *et al.*, 1980; Ladeira, 1980; Teixeira, 1982; Ladeira *et al.*, 1983; Inda *et al.*, 1984; Evangelista & Müller, 1986; Carneiro, 1992; Endo, 1997).

As rochas que constituem os complexos metamórficos foram metamorfisadas em condições de fácies anfibolito a granulito e retrometamorfisadas em fácies xisto-verde.

As rochas do Complexo Metamórfico Santa Bárbara ocorrem a leste da Falha da Água Quente (Maxwell, 1972). Entre as cidades de Catas Altas e Santa Bárbara, formam o domo homônimo. São gnaisses finamente bandados, com foliação N-S, em geral de alto ângulo e concordante com as supracrustais. São cortados por zonas de cisalhamento discordantes da foliação, espaçadas e de dimensões decimétricas. Essas rochas constituem o embasamento da região e apresentam-se extremamente alteradas (Figura 15).

Foram individualizadas, segundo critérios de campo e petrográficos, 5 unidades litológicas que podem representar fases distintas de formação do embasamento: leucognaisses ou metatonalitos, biotita-gnaisses, anfibolitos, metagranitóides médios e pegmatóides. Nestas

rochas pode-se identificar a foliação regional de direção norte-sul, com variado ângulo de mergulho para leste e paragêneses minerais compatíveis com a fácies anfibolito inferior a médio. Relações de campo permitem definir os leucognaisses como as rochas mais antigas (Silva & Gibotti, 1989).

Os anfibolitos ocorrem associados às rochas granito-gnáissicas, segundo corpos concordantes com a foliação (*sills*) e também na forma de diques. Essas rochas são intensamente foliadas e pouco espessas, não ultrapassando 50 m (Silva & Gibotti, 1989).

### 3.4.2.2 Supergrupo Rio das Velhas

O Supergrupo Rio das Velhas é constituído por rochas metavulcânicas e metassedimentares que caracterizam o *greenstone-belt* homônimo (Dorr, 1969; Shorscher, 1978; Ladeira, 1980; Shorscher *et al.*, 1982; Schrank & Silva, 1993) de idade arqueana (Herz, 1970; Machado *et al.*, 1989 e 1992).

Os estudos de Dorr (1969), Schorscher (1978) e Ladeira (1980) mostraram que o Supergrupo Rio das Velhas é constituído, da base para o topo, pelos grupos: Quebra-Osso, Nova Lima e Maquiné. O Grupo Quebra Osso é constituído quase que exclusivamente por rochas ultramáficas a máficas, com raras intercalações de formação ferrífera do tipo Algoma e metachert. Komatiítos com estrutura *spinifex* foram encontrados no leste do Quadrilátero Ferrífero, no vale do córrego Quebra Ossos, sua seção tipo (Schorscher, 1978). O Grupo Nova Lima é constituído por filitos, filitos grafitosos, talco-xistos, clorita-xistos, metagrauvacas, rochas máficas e ultramáficas, formações ferríferas do tipo algoma, metacherts e dolomitos. O Grupo Maquiné, em discordância erosional, é formado por níveis metaconglomeráticos na base, quartzitos maciços e sericíticos, sericita-quartzo-xistos, metaconglomerados e filitos (Dorr, 1969; Maxwell, 1972).

A importância econômica das rochas que formam o Supergrupo Rio das Velhas é que elas hospedam grandes jazimentos auríferos.

Na borda leste do Quadrilátero Ferrífero, o Supergrupo Rio das Velhas é constituído pelos sedimentos clásticos do Grupo Maquiné no sul e pelas rochas vulcanoclásticas dos grupos Quebra Osso e Nova Lima no norte. As rochas do Grupo Quebra Osso são lavradas para a extração de magnésio em local denominado Pedreira I, onde são denominadas de dunitos. Os xistos sulfetados e as formações ferríferas do tipo Algoma, pertencentes ao Grupo Nova Lima,

são explotados para ouro pela Mineração São Bento, na cidade de Barão de Cocais, prolongamento norte da faixa estudada (Pereira, 1996).

### 3.4.2.3 Supergrupo Minas

O Supergrupo Minas representa uma seqüência metassedimentar de idade paleoproterozóica constituída por filitos, xistos, quartzitos, dolomitos e itabiritos, assentada discordantemente sobre rochas do embasamento ou do Supergrupo Rio das Velhas (Derby, 1906, Harder & Chamberlin, 1915; Guimarães, 1931 e 1951; Lacourt, 1936; Dorr, 1969; Ladeira, 1980; Chemale Jr. *et al.*, 1991; Marshak & Alkmim, 1989; Alkmim & Marshak, 1998).

O Grupo Caraça representa a seqüência clástica basal e é dividido em duas formações: Moeda e Batatal. A Formação Moeda está na base e é formada por metaconglomerados, filitos, quartzitos de grão fino a grosso com conteúdos variáveis de sericita, organizados em três unidades informais. A Formação Batatal é constituída majoritariamente por filito sericítico e também por metachert, formação ferrífera e filito grafitoso. Na borda leste do Quadrilátero Ferrífero, o Grupo Caraça forma a serra homônima e o contato entre as Formações Moeda e Batatal, em geral, é normal e cisalhado, com milonitos presentes.

O Grupo Itabira constitui a seqüência química intermediária, sendo também dividido em duas formações: Cauê e Gandarela. A Formação Cauê está na base do grupo e é formada quase que exclusivamente por itabiritos e corpos ricos em hematita, sendo explotada como minério de ferro. Estes itabiritos podem ser diferenciados pela mineralogia, granulometria e composição química. Na borda leste do Quadrilátero Ferrífero, devido aos dobramentos e falhamentos, em regime de encurtamento crustal, os itabiritos têm grande potência, *e.g.*, mina de Alegria - SAMITRI. Acima e em contato gradacional está a Formação Gandarela constituída por dolomito, formação ferrífera, marga, filito dolomítico e filito.

O Grupo Piracicaba é a seqüência clástica de topo, sendo dividido em quatro formações, da base para o topo: Cercadinho, Fecho do Funil, Taboões e Barreiro. A Formação Cercadinho é composta por quartzitos, quartzitos ferruginosos, metaconglomerado basal com fragmentos subarredondados, filitos ferruginosos, filitos prateados, filitos dolomíticos e dolomitos que têm

como característica a intercalação em estratos métricos a centimétricos. A Formação Fecho do Funil é constituída por filitos dolomíticos, filitos, itabiritos e dolomitos impuros. A Formação Taboões consiste, essencialmente, de ortoquartzitos finos e equigranulares. A Formação Barreiro é composta, predominantemente, por filitos e filitos grafitosos.

O Grupo Sabará, topo do Supergrupo Minas (Figura 16), é constituído de clorita-xistos, biotita-xistos, metagrauvacas, quartzitos, quartzitos feldspáticos, formações ferríferas, itabiritos e metaconglomerados com matacões e seixos de dolomito (Barbosa, 1968), representando uma seqüência de rochas imaturas com contribuição vulcanogênica (Renger *et al.*, 1994). As rochas deste grupo afloram em quase todo o Quadrilátero Ferrífero. Repousam diretamente sobre as diferentes formações do Grupo Piracicaba e têm espessura máxima de 3700 m (Dorr, 1969).

Na borda leste do Quadrilátero Ferrífero, as rochas das Formações Cercadinho e Fecho do Funil, e Grupo Sabará, formam a parte interna do Sinclinal Santa Rita (Maxwell, 1972), mostrando um forte paralelismo, em planta, com os itabiritos da Formação Cauê (Figura 15).

#### 3.4.2.4 Grupo Itacolomi

O Grupo Itacolomi, Série Itacolomi (Guimarães, 1931; Lacourt, 1936), é constituído por duas fácies: Itacolomi e Santo Antônio.

A fácies Itacolomi, quartzítica, é constituída predominantemente por quartzitos, quartzitos conglomeráticos polimícticos, horizontes metaconglomeráticos, quartzitos ferruginosos de aspecto semelhante ao itabirito e filito. As rochas desta unidade formam vários maciços quartzíticos isolados e distribuídos ao longo das bordas sul, sudeste e leste do Quadrilátero Ferrífero, apresentando intensidades e estilos variados de deformação (Endo, 1997). Na localidade tipo, serra do Itacolomi em Ouro Preto e Mariana, os quartzitos com horizontes metaconglomeráticos repousam sobre o Grupo Sabará, em discordância angular e tectônica (Dorr, 1969; Ferreira Filho & Lazarin, 1993).

No sudeste do Quadrilátero Ferrífero, área tipo, na calha estrutural do sinclinal Dom Bosco, as rochas do Grupo Itacolomi, em estrutura sinformal, formam a serra homônima. A serra é formada por dois horizontes quartzíticos separados por um horizonte, milonitizado, de clorita-xisto (Lacourt, 1936). A estrutura proeminente é o acamamento, em baixo ângulo e uma intensa clivagem subvertical de direção WNW, com feições de cisalhamento e desenvolvimento de uma foliação incipiente (Ferreira Filho & Lazarin, 1993).

A fácies Santo Antônio (Barbosa, 1949) foi descrita na região de Congonhas sendo composta por filitos, filitos quartzíticos, metaconglomerados, quartzitos e quartzitos ferruginosos muito parecidos com itabiritos.

## 3.4.2.5 Formações Fonseca, Cata Preta e Chapada de Canga

A Formação Fonseca, constituída por siltitos arenosos, arenitos, arenitos grossos e brechas, tem suas rochas expostas na bacia do Fonseca. Esta bacia de sedimentação situa-se no leste do Quadrilátero Ferrífero e tem uma área de aproximadamente 35  $\text{km}^2$ . Os sedimentos são de ambiente lacustrino e fluvial, de idade cenozóica, com espessura média de 85,0 m. As rochas estão, em geral, recobertas por canga dura ou laterita ferruginosa com espessura entre 1,0 a 3,0 m.

A Formação Fonseca assenta-se em discordância erosiva sobre unidades proterozóicas, na borda leste do Quadrilátero Ferrífero. Aí é constituída principalmente por arenitos avermelhados e diamictitos, em clara discordância erosiva sobre unidades proterozóicas. Essas rochas, arenitos e diamictitos, foram enquadradas no Cenozóico e denominados de Formação Cata Preta ( Castro *et al.*, 1998a e 1998b), por ocorrer em localidade homônima. Tratam-se de depósitos oriundos da reativação do Sistema de Falhas Água Quente (Ferreira Filho & Fonseca, 1998), provavelmente durante o Meso-Cenozóico.

Ocorrem, também na borda leste do Quadrilátero Ferrífero e nas margens do rio Piracicaba, paleodepósitos estratificados, extremamente laterizados, formados por seixos polimícticos, arredondados e de variados tamanhos, denominados de Formação Chapada de Canga (Sant'anna, 1994). Estes depósitos fluviais estão hoje em cotas altas, formando um grande divisor de águas que é responsável pelo desvio do curso do rio Piracicaba.

## **3.4.3 Geologia Estrutural**

#### 3.4.3.1 Introdução

O acervo estrutural do Quadrilátero Ferrífero ainda é alvo de discussões entre os geólogos estruturalistas, principalmente quanto ao número e tipos de eventos tectônicos que produziram o atual arcabouço estrutural. O principal problema talvez seja identificar e separar as estruturas relativas a cada evento.

Os estudos estruturais ganharam mais crédito a partir do mapeamento geológico do Quadrilátero Ferrífero, sintetizado em Dorr (1969), onde foi cartografada toda a região. Este autor sugere três eventos tectônicos responsáveis pela atual arquitetura do Quadrilátero Ferrífero. O último evento, de idade pós Itacolomi, está fortemente registrado nas rochas. Este evento foi compressional, com esforços orientados de sudeste para noroeste e em seguida de leste para oeste, caracterizando duas fases de deformação.

Seguem-se vários trabalhos de autores que propõem para a região uma evolução estrutural policíclica, com no mínimo, dois eventos tectônicos (Fleischer & Routhier, 1973; Müller & Quade, 1980; Ladeira & Viveiros, 1984; Quade, 1985; Marshak & Alkmim, 1989; Chemale Jr. *et al.*, 1991; Marshak *et al.*, 1997; Endo, 1997; Endo & Machado, 1998; Alkmim & Marshak, 1998).

As megaestruturas proeminentes do Quadrilátero Ferrífero estão representadas pelo Arqueamento Rio das Velhas, que compreende o distrito aurífero de Nova Lima; o Homoclinal

XLV

do Curral a noroeste; o Sistema de Falhas Fundão/Engenho no centro-leste, o Sistema de Falhas Água Quente, estrutura mineralizada em ouro no Supergrupo Minas a leste e pelos sinclinais: Moeda, Dom Bosco, Santa Rita, Gandarela, Vargem do Lima e Ouro Fino, além do sinclinório de Itabira a nordeste. Estas estruturas constituem o arcabouço estrutural do Quadrilátero Ferrífero (Figura 15).

## 3.4.3.2 Evolução Estrutural do Quadrilátero Ferrífero

Os trabalhos mais recentes sobre a evolução estrutural do Quadrilátero Ferrífero datam do final da década de 90 ( Endo, 1997; Alkmim & Marshak, 1998).

Alkmim & Marshak (1998) identificam três conjuntos de estruturas no Quadrilátero Ferrífero e fundamentados em datações radiométricas e relações geométricas de campo propõem quatro eventos responsáveis pelas formações dessas estruturas.

O primeiro evento tem estruturas com direções NE e produziu zonas de cisalhamento e dobras em escalas regionais. Entre os elementos estruturais deste evento, são reconhecidas dobras parasíticas alojadas em flancos de dobras regionais, uma xistosidade de direção SW-NE com mergulho para SE e uma lineação mineral com caimento para SE. Este evento foi descrito ao longo da serra do Curral, porção noroeste do Quadrilátero Ferrífero e está relacionado a uma compressão responsável pelo desenvolvimento de um cinturão de dobras e falhas com vergência para noroeste. Este cinturão de dobras e falhas seria produto da Orogênese Transamazônica, responsável por uma colagem continental. A este evento associase um metamorfismo progressivo regional.

O segundo evento, caracterizado por uma extensão regional, estruturou a arquitetura em domos e quilhas, colocando o embasamento no mesmo nível crustal que os metassedimentos dos supergrupos Rio das Velhas e Minas, isto é, uma inversão tectônica. Foi responsável por um grande número de estruturas, *e.g.*, dobras da xistosidade com caimentos divergentes em relação aos domos, clivagem espaçada, dobras e falhas reversas de direção leste-oeste, mudança de direções de dobras  $F_1$ , como o Sinclinal Ouro Fino, formação de foliação milonítica às margens dos complexos metamórficos e a formação do Anticlinal de Mariana e *upflit* Rio das Velhas. Este evento foi primeiramente observado na porção ocidental do Quadrilátero Ferrífero, no contato do Complexo Metamórfico Bonfim com o flanco ocidental da serra da Moeda (Endo & Nalini, 1992; Hippertt *et al.*, 1992). É entendido como um colapso orogenético do evento Transamazônico. Este evento seria responsável pela deposição das rochas do Grupo Itacolomi.

O terceiro evento, também de natureza extensional, foi responsável pela abertura da Bacia Espinhaço e colocação de diques de diabásio, que cortam as rochas do Quadrilátero Ferrífero.

O quarto evento, de natureza compressional, apresenta estruturas orientadas norte-sul e megadobras vergentes para oeste, além de mesodobras, foliações e lineações. Este evento está bem caracterizado na borda leste do Quadrilátero Ferrífero, próximo a serra do Caraça e apresenta direções das estruturas semelhantes ao sistema de cavalgamentos Espinhaço. A este evento associa-se um metamorfismo progressivo regional na fácies xisto-verde médio e um cinturão de dobras e falhas vergente para oeste. Este evento é entendido como uma orogênese, e denominado de Orogênese Brasiliana ou Pan-Africana. Foi responsável pela formação do Supercontinente Gondwana, portanto um evento também de colagem continental.

Endo (1997) com base em datações radiométricas e afloramentos ao longo do Quadrilátero Ferrífero e em suas imediações (faixa Ribeira), descreveu zonas de cisalhamento até então muito pouco conhecidas. Estas zonas de cisalhamento, atuando em tempos e sentidos diferentes, arquitetaram o Quadrilátero Ferrífero em três eventos tectônicos a saber: Jequié, Transamazônico e Brasiliano, com várias fases de deformação caracterizadas por regimes transpressivos.

Endo *et al.* (1996) encontraram uma lineação mineral de direção SW-NE com fraco caimento para NE e indicadores cinemáticos que mostram movimento de nordeste para sudoeste. Estas lineações estão na porção centro-oriental do Quadrilátero Ferrífero, em rochas do Supergrupo Rio das Velhas. Eles propõem assim um evento a mais para esta região. As estruturas que marcam este evento têm direções NW-SE, *e.g.*, o Sinclinal Vargem do Lima e o Arqueamento Rio das Velhas. Como estas estruturas são arqueanas, este evento é anterior a todos os eventos descritos até então para o Quadrilátero Ferrífero.

### **3.4.4 Síntese Geotectônica**

Baseados em estudos estruturais, geocronológicos e pela compilação de trabalhos, Alkmim & Marshak (1998) sugerem a seguinte evolução tectônica para o Quadrilátero Ferrífero.

1) Fragmentos crustais com idades de até 3,2 Ga, serviram de embasamento para o *Greenstone Belt* Rio das Velhas (2,8 Ga – 2,7 Ga). Um evento tectônico de 2,7 Ga a 2,6 Ga, marcado por plutonismo intermediário nas rochas do Supergrupo Rio das Velhas, definiu a arquitetura clássica destes tipos de terrenos, com domos de granito circundados por quilhas de rochas supracrustais.

2) Entre 2,6 Ga e 2,4 Ga a região do Quadrilátero Ferrífero tornou-se uma plataforma continental de uma bacia de margem passiva, onde foram depositados os sedimentos do Supergrupo Minas. Esta bacia iniciou-se em um evento extensional, indicado pela distribuição faciológica e ambiente deposicional do Grupo Caraça.

3) A aproximadamente 2,1 Ga a região do Quadrilátero Ferrífero foi envolvida por um cinturão de falhas e dobras, com vergência para noroeste, responsável por zonas de

cisalhamento de escalas regionais. Este evento tectônico, não gerou uma forte foliação e teve seu início logo após a deposição da Formação Sabará, seqüência *flysh* representada por turbiditos derivados de montanhas vulcânicas a sudeste. Trata-se da Orogênese Transamazônica.

4) Por volta de 2,095 Ga ocorreu o colapso orogenético do Transamazônico. Este evento foi responsável pela inversão da arquitetura em domos e quilhas. O colapso está caracterizado pelas rochas do Grupo Itacolomi, depositadas dentro dos sinclinais formados.

5) Em 1,75 Ga abre-se o *rift* do Espinhaço, causando intrusões de diques de diabásio no Quadrilátero Ferrífero. O *rift* do Espinhaço representa a continuação do colapso Transamazônico ou trata-se de um evento separado.

6) O segundo evento compressional do Quadrilátero Ferrífero data de 0,7 Ga a 0,45 Ga. Este evento criou um cinturão de dobras e falhas com vergência para oeste, que reativou e deformou estruturas pretéritas. Trata-se da Orogênese Brasiliana, que formou o megacontinente Gondwana. Este evento retrabalhou, de forma incisiva, a borda leste do Quadrilátero Ferrífero, tendo seus efeitos estruturais sido registrados até o paralelo do Sinclinal Moeda (Alkmim & Marshak, 1998).

A implicação geotectônica destes dois eventos compressionais é a formação de megacontinentes por processos de colagem.

### **3.4.5 Geologia Econômica**

A principal mineralização na região do Quadrilátero Ferrífero é o minério de ferro, contido nas hematitas dos itabiritos enriquecidos na formação Cauê, na canga e no rolado. Esse minério assume teor acima de 59% de ferro no material mais silicoso e 66% de ferro na menos silicosa. Sua gênese é discutida, porém a redistribuição do ferro dos itabiritos foi devido a processos hidrotermais e intempéricos resultando em três tipos de depósito de ferro (detríticos, residuais e de substituição). O intemperismo atuando na formação ferrífera causa amolecimento, fornecendo ao itabirito uma forma dura, mole ou pulverulenta, geralmente acompanhado pelo aumento de teor de ferro e formação de canga.

O processo de lavra se inicia com a perfuração e desmonte da parte do material a ser beneficiado a céu aberto, feito ao longo da encosta. Utilizam-se bancos de trabalho (praças), de aproximadamente l0 m de altura. Todo o processo é mecanizado. O minério é extraído das Frentes de Lavra com auxílio de "escavo-carregadores" de pneus. O desmonte, quando necessário, é feito com explosivos, utilizando-se de furos "coiote".

#### 3.4.5.1 Minério de Ferro e Pelotas (CVRD)

A Companhia Vale do Rio Doce é a maior exportadora mundial de minério de ferro e pelotas. Estes produtos são utilizados na produção de aço, com aplicações na indústria e na construção civil.

O minério de ferro é o mineral mais produzido e consumido no mundo e o Brasil tem uma das maiores reservas. A Companhia Vale do Rio Doce nasceu como empresa mineradora; e o minério de ferro é, até hoje, o principal produto da empresa. Ocupa a posição de maior exportadora global de minério de ferro e pelotas, comercializando seus produtos para indústrias siderúrgicas do mundo inteiro. No Brasil, o produto é explorado em três sistemas integrados, cada um formado por mina, ferrovia, pelotização e terminal marítimo.

Aproximadamente 99% do minério de ferro produzido é utilizado na produção de aço e ferro fundido. Suas principais aplicações são na construção civil, indústria automotiva, produção de eletrodomésticos, entre outros.

3.4.5.2 Sistema Sul (CVRD)

O Sistema Sul é composto por 4 grandes complexos mineradores: Itabira, Mariana, Minas Centrais e Minas da Região Oeste, com a incorporação da Ferteco. Estes complexos englobam mais de 13 minas, localizadas no Quadrilátero Ferrífero em Minas Gerais. O mais antigo complexo do Sistema Sul é o de Itabira. Compreende as minas de Cauê e Conceição e suas operações tiveram início em 1942.

Com a aquisição da Ferteco em 2001, e a sua recente incorporação na Vale do Rio Doce, o Sistema Sul passou a operar o terceiro sistema produtivo da Vale: o das minas de Fábrica e Córrego do Feijão, a pelotização de Fábrica, a ferrovia MRS e o porto de Sepetiba.

O suprimento de minério de ferro se dá pela produção direta a partir de suas jazidas e pela compra de quantidade complementar, por razões de qualidade ou da não capacidade para atendimento total da demanda. A capacidade de produção atual do Sistema Sul é de 90 milhões de toneladas.

• Complexo Itabira - Minas de Cauê, Conceição, Dois Córregos, Onça, Esmeril, Chacrinha e Periquito.

• Complexo Mariana - Minas de Alegria, Timbopeba, Fábrica Nova, Fazendão e Morro da Mina.

• Complexo das Minas Centrais - Minas de Água Limpa, Brucutu, Córrego do Meio e Gongo Soco.

• Complexo das Minas do Oeste – Minas de Córrego do Feijão e Fábrica.

As jazidas do Sistema Sul possuíam reservas provadas mais prováveis (em 31.12.02) de 2,9 bilhões de toneladas de minério de ferro.

Devido a grande diversidade de minas e localização no Quadrilátero Ferrífero em Minas Gerais, duas importantes competências deste sistema são: abastecimento aos produtores nacionais de aço e grande flexibilidade operacional para fornecimento de diferentes qualidades de minério.

A localização das siderúrgicas Usiminas, Acesita e CST, responsáveis por mais de 50% da produção nacional de aço, ao longo da Estrada de Ferro Vitória Minas, faz com que o Sistema Sul seja seu natural supridor de minério. As siderúrgicas Cosipa e Açominas também podem ser abastecidas pelo Sistema Sul, porém estas possuem outras alternativas de fornecimento.

Ao longo dos anos o Sistema Sul desenvolveu competência em concentração de minérios finos. Responsável pelo fornecimento de minério para as pelotizações da Vale em Vitória, o Sistema Sul produz concentrados para uso em processos de redução direta desde 1996, o que o coloca na dianteira em termos de tecnologia de mineração de ferro. Além de aumentar o aproveitamento das reservas existentes, essa competência contribui para diminuir o impacto ambiental da mineração.

### **3.5 Aerogradiometria Gravimétrica**

A Figura 17 mostra a área onde foi realizado o levantamento de aerogradiometria gravimétrica, as linhas de vôo foram orientadas na direção Norte-Sul com espaçamento entre linhas de aproximadamente 200 metros em um total de 53 linhas levantadas.

A aquisição dos dados foi realizada a uma altitude de 100 metros sobre a superfície de solo. O plano de vôo incluiu o *drape* para manter uma altitude constante durante cada linha de pesquisa. Porém, devido a limitações na capacidade da aeronave para subir e descer, não foi possível manter uma altitude constante pois o terreno é por demais acidentado.

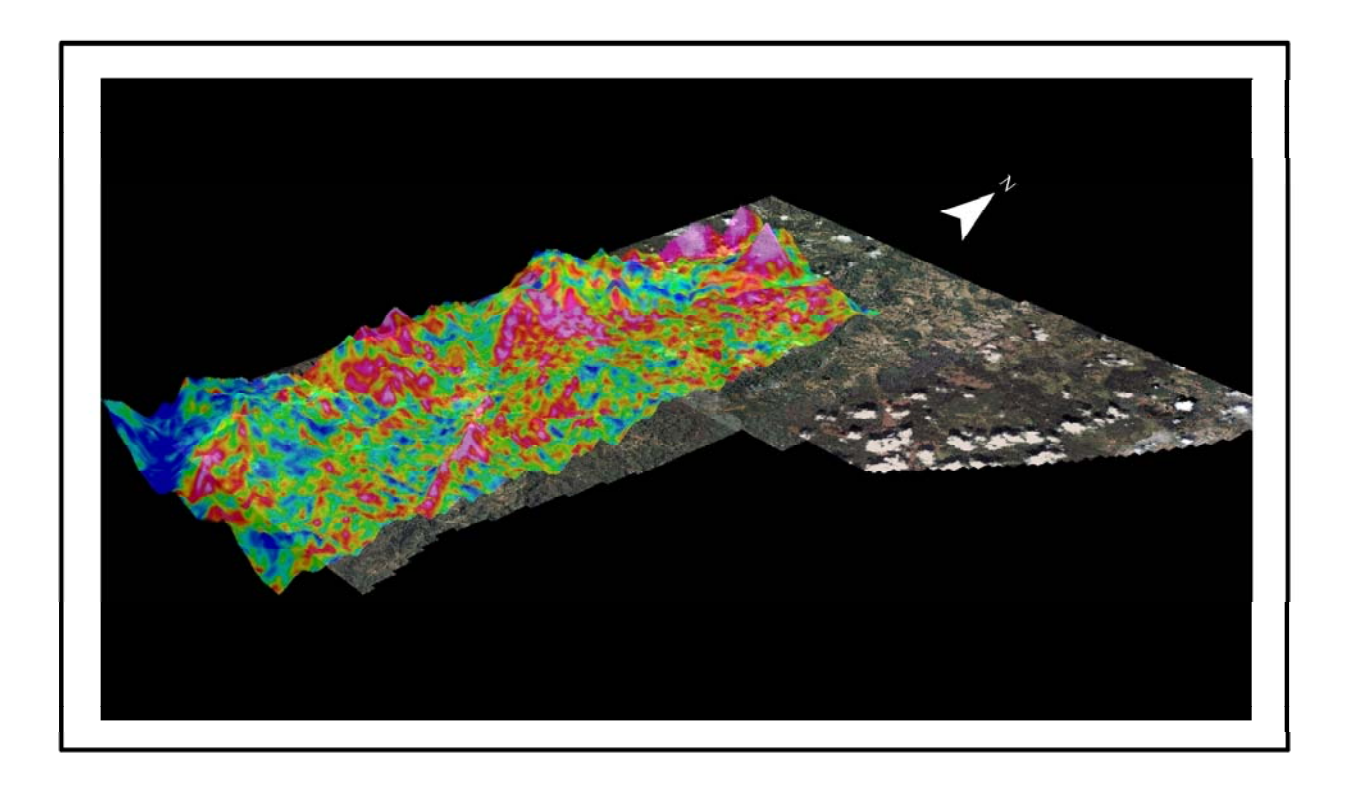

**Figura 17-** *Área do Levantamento de aerogradiometria gravimétrica .*

#### **3.5.1 Aquisição de Dados**

As três saídas do instrumento de gradiente gravimétrico (GGI) foram gravadas continuamente para os níveis de ruído que são uma medida direta do desempenho operacional. Os níveis de torque que ajustam os níveis de atitude da tabela GGI (em resposta as medidas inerciais de posição, velocidade e informações DGPS) também foram gravadas continuamente. As acelerações dos GGI foram monitoradas para controle dos efeitos indesejáveis de turbulência da aeronave.

O planejamento de vôo com a localização das linhas a serem voadas, foi mostrado no painel da aeronave, juntamente com o seu posicionamento, corrigido diferencialmente (DGPS), o que garantiu uma localização precisa da aeronave durante esta fase de aquisição.

As manobras *"roll, pitch e yaw"* da aeronave também foram continuamente gravadas para assegurar que os mesmos estivessem de acordo com as especificações de calibração do FTG.

Quanto a aceleração vertical ultrapassava 60 mGals, a aquisição de dados era interrompida, e as linhas que tinham um nível de ruído acima deste permitido, eram revoadas em condições meteorológicas mais favoráveis.

Para todos os dados acima gravados, a equipe de campo assegurou que o sistema permanecesse dentro de um limite tolerável, o que assegurou a consistência e alta qualidade dos resultados. Para se assegurar que os resultados estivessem dentro das especificações a equipe de campo realizou análises diárias dos dados coletados como descrito abaixo:

- variáveis ambientais: vento, fumaça, neblina.
- posicionamento/navegação
- níveis de ruído GGI, causados pelo vento e movimentos *"roll, pitch e yaw"*.
- aceleração vertical, causada pelas correntes ascendentes.

Um registro detalhado da aquisição de dados e dos arquivos de controle de qualidade foram gravados após cada vôo de produção podendo ser consultado posteriormente quando necessário. Adicionalmente à gravação de todos os dados operacionais relevantes, os dados medidos foram processados após cada vôo.

## **3.5.2 Processamento de Gradiometria Gravimétrica**

Foi empregada a seguinte rotina no processamento dos dados de FTG:

a) "High-Rate Post Mission Compensation"

O primeiro estágio do processamento foi o (HRPMC) "High-Rate Post Mission Compensation". Esta fase consistiu na compensação das acelerações causadas por

condições ambientais durante a aquisição FTG, usando os registros simultâneos que monitoravam o status da plataforma GGI. Uma série de complexos algoritmos, dentro do programa, geraram coeficientes para cada período do levantamento. Estes coeficientes foram então aplicados ao dado para diminuir o ruído induzido pelas acelerações espúrias.

b) "Strip, Average and Reformat" (SAR)

Após o término do processo HRPMC, os dados resultantes passaram por mais uma etapa, denominada SAR, que separa elementos necessários, computa os valores médios em intervalos de 1 segundo e os reformata em uma tabela de 24 colunas.

c) "Low-Rate Post Mission Compensation" (LRPMC)

Neste terceiro processo foi utilizado um outro software de propriedade da Bell Geospace. Este programa, "Low-Rate Post Mission Compensation" (LRPMC), teve por objetivo examinar os sinais "Crossline" e "Inline" e gerar os valores de Txx, Txy, Txz, Tyy, Tyz, Tyx e Tzz. Este software realizou esta etapa do processamento usando uma função de "bias" β-spline no domínio do tempo, vizando minimizar o "drift" ou erro nos dados de gradiente.

#### **3.5.3 Redução dos Dados**

### a) Correção de Terreno

As correções do terreno foram computadas com um modelo baseado em um prisma 3-D. Na computação utilizou-se uma densidade de 1.0 g/cm<sup>3</sup> e calculou-se a resposta de gravidade de um modelo que representa a massa da Terra entre a superfície de terreno e o

elipsóide. O resultado do cálculo foi uma correção de terreno para cada componente do tensor que pode ser subtraído dos dados medidos. Isto produziu um conjunto de componentes do tensor que contêm os efeitos gravitacionais da geologia de subsuperfície principalmente.

 Esta correção pode ser usada facilmente a qualquer densidade desejada e pode ser aplicada usando os canais seguintes e fórmula:

Tzz TC  $267 =$ Tzz FA-2.67\*TC Tzz 100

onde

Tzz\_TC\_267 - componente Tzz com correção de terreno a uma densidade de 2.67 g/cm<sup>3</sup>

Tzz\_FA - Ar Livre Tzz

TC Tzz 100 - fator de correção de terreno para Tzz a uma densidade de 1.00 g/cm<sup>3</sup>

Equações semelhantes foram aplicadas as componentes Txx, Tyy, Txy e Tyz.

### b) Nivelamento

Após os gradientes terem sido calculados através dos sinais 'Crossline' e 'Inline', pequenos erros residuais ainda estavam presentes nos tensores individuais do gradiente. Esses pequenos erros foram minimizados usando uma combinação de uma análise de malha e o micro-nivelamento.

## **3.6 Gravimetria Terrestre**

#### **3.6.1 Aquisição dos Dados**

Os dados de gravimetria terrestre foram adquiridos com espaçamento de 50 metros entre as estações, as linhas(Figura18) tinham orientação nordeste-sudeste e espaçamento de 250 metros.

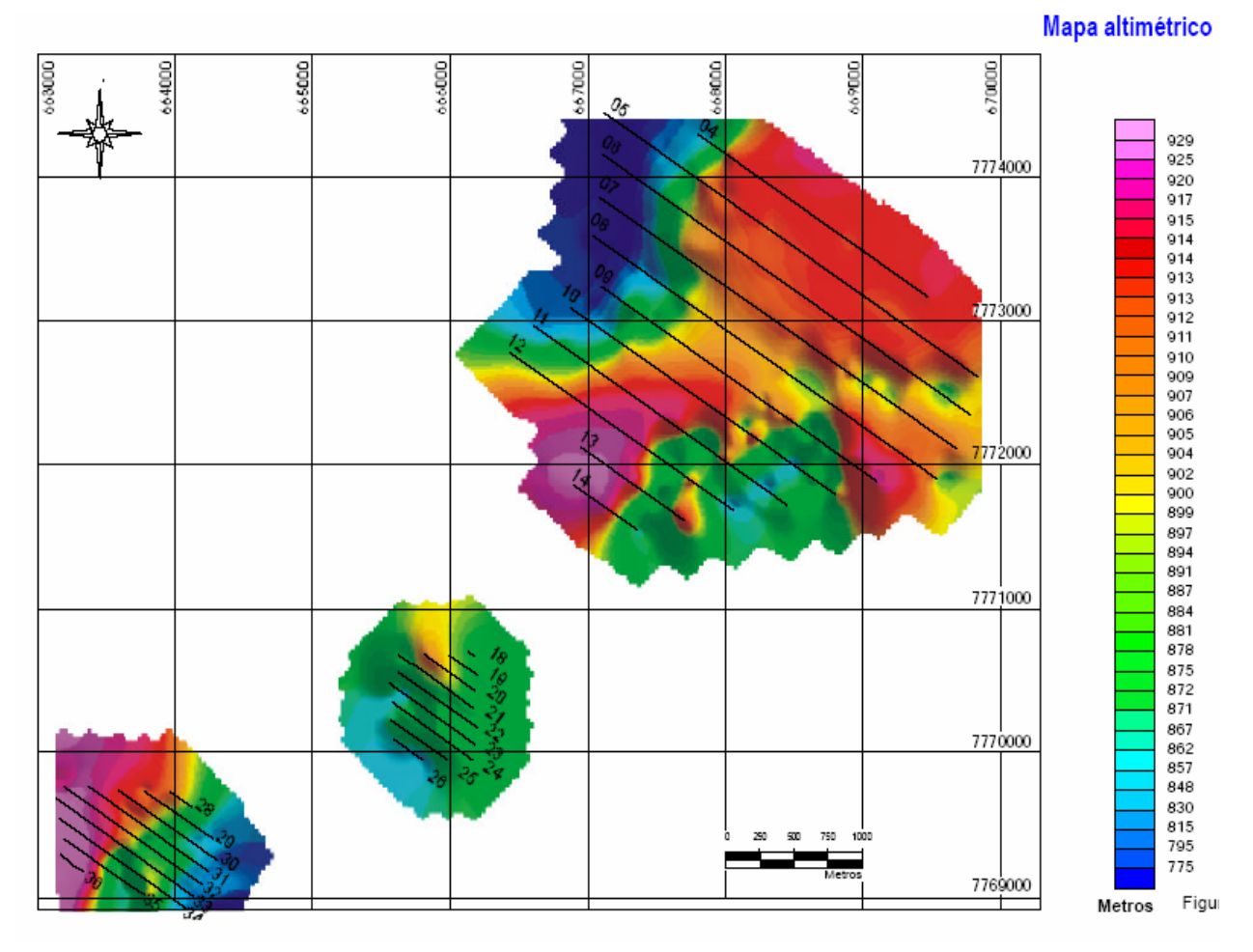

**Figura 18 -** *Linhas do levantamento de gravimetria terrestre na direção NO-SE, com espaçamento de 250 metros .*

O gravímetro digital usado foi o CG-3 Autograv (Automated Gravity Meter) - Scintrex Limited. O Autograv faz leituras automaticamente, com base num microprocessador, permitindo obter registros numa faixa de 7000 mGals, resolução 0.005 mGal, deriva de 0.02 mGal/dia e repetibilidade de 10 μgal. O sensor (mola) é baseado num sistema elástico de quartzo fundido.

As leituras foram tomadas em série (repetidas) numa mesma estação, em seguida foram armazenadas na memória do instrumento, posteriormente transferidas para um laptop, onde foram corrigidas e processadas.

As leituras foram feitas automaticamente, após o equipamento estar nivelado sobre uma estação. A operação de nivelamento foi assistida por sensores de alta precisão. É importante salientar que sempre que o equipamento não se mostrou devidamente nivelado, dentro de certos limites, a leitura não foi aceita, e o equipamento foi re-nivelado. O tempo de tomada dos registros da gravidade foi definido pelo operador, sendo a leitura final representativa do valor médio das amostras acompanhado de seu respectivo desvio padrão.

Ao final deste processo, a leitura foi armazenada na memória do equipamento, juntamente com outras variáveis: número da estação, desvio padrão da média,duração da leitura, correção devida a maré terrestre, número de amostras rejeitadas e as inclinações nos eixos X e Y. Para a calibração do instrumento, a operação no modo cíclico foi feita por um período superior a 12 horas gerando um conjunto de dados que permitissem calcular um novo fator. Também foram verificados periodicamente a compensação da temperatura de operação do equipamento e o erro de zero dos sensores de inclinação.

### **3.6.2 Processamento dos Dados**

O processamento dos dados foi essencialmente realizado através do software Xcelleration Gravity<sup>TM</sup> (específico para tratamento de dados gravimétricos), ambiente Geosoft Oasis Montaj TM.

### **3.6.3 Correções**

As correções aplicadas aos dados do levantamento de campo foram as seguintes: maré e deriva instrumental. A primeira foi processada no programa interno do equipamento para cada ponto e a segunda calculada com o auxílio de uma planilha do programa Microsoft Excel, bem como a obtenção dos valores finais de gravidade para cada estação, corrigidos dos efeitos citados. A partir destes valores foram realizadas as demais correções, as quais consistem na redução dos valores de gravidade à superfície do geóide, de acordo com o manual do software empregado, a saber:

a) Correção de Latitude: GI = 978032,67714\*{[1+0,00193185138639\*(sen2ϕ)]/[(1- ,00669437999013\*(sen2ϕ)]1/2}, onde GI é a gravidade teórica em mGal (correção de latitude) e ϕ é a latitude;

b) Correção Ar Livre:

CAL =  $[0,308767763 - 0,000439834*(sen2<sub>Φ</sub>) - 0,000000072124602<sup>*</sup>h]<sup>*</sup>h, em$ mGal,

onde h é a altitude e ϕ é a latitude;

c) Correção Bouguer:

 $CB = 0.04198088^*$ ρh – B, em mGal, onde

 $p(2,67 \text{ g/cm}^3)$  é a densidade crustal média,

h é a altitude e B é a correção de curvatura.

Esta última correção equivale à conversão da correção Bouguer, de um platô infinito para uma calota esférica, cuja espessura é a elevação da estação e cujo raio superficial é de 166,735 km a partir da mencionada estação;

d) Correção de Terreno

 A correção de terreno (CT) foi realizada a partir da aplicação automática simultânea da carta de Hammer às malhas de altitude regional e local.

### **3.6.4 Geração das Anomalias Bouguer (ΔgB)**

De posse dos dados gravimétricos corrigidos conforme o item anterior, foram geradas as anomalias Bouguer (ΔgB), subtraindo-se do valor da gravidade observado (gobs), já corrigido dos efeitos de maré, deriva instrumental e latitude, o valor da gravidade normal (gn), reduzido para o nível do terreno (calculado para a latitude de referência empregada na correção homônima), conforme a expressão abaixo:

#### $\Delta$ gB = gobs – gn + CAL – CB + CT.

As anomalias Bouguer, assim determinadas, são causadas pela presença e distribuição de massa entre a superfície física e a superfície de referência (geóide), o que permite, em um próximo passo, avaliar as dimensões (geometria, profundidade e densidade) dos corpos causadores das mencionadas anomalias. Em outras palavras, as anomalias Bouguer refletem contrastes de densidade das rochas em subsuperfície.

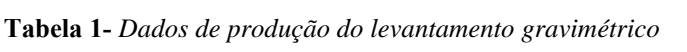

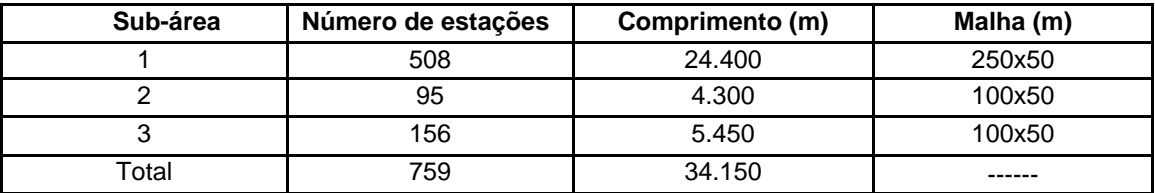

#### **3.7 Precisão dos Resultados**

Para efeito de avaliação dos dados do Air-FTG™ foi feito uma transformação espacial das medidas verticais da gravimetria terrestre gerando estimativas do tensor a partir desses dados.

Nos dados de gravimetria terrestre foi aplicada a continuação para cima, para alinhar esses dados com a superfície do drape do levantamento de aerogradiometria gravimétrica FTG, em seguida foi aplicado a primeira derivada vertical gerando assim o Tzz a partir da gravimetria terrestre (Figura 19). Para compatibilizar as unidades, o gradiente vertical continuado para cima dos dados de gravimetria terrestre foram multiplicados por  $10<sup>4</sup>$ .

Em posse dos dados do Tzz medido pelo sistema FTG (Figura 20) e do Tzz calculado a partir dos dados de gravimetria terrestre (Figura 19), foi feita uma subtração entre os dois grids e quantitativamente a diferença entre o Tzz medido pelo sistema FTG e o Tzz calculado a partir dos dados de gravimetria terrestre tem um desvio padrão de 28 Eo (Figura 21). Como referência temos um trabalho realizado na região de Vantersdorp na África do Sul no mapeamento de um paleocanal diamentífero num total de 7500 Km lineares de dados de Air-FTG adquiridos com o espaçamento entre as linhas de 400 metros e orientação leste-oeste e altura de vôo de 80 metros. A gravimetria terrestre daquela área foi adquirida com espaçamento entre as linha de 100 metros e estações a cada 50 metros. O mesmo procedimento foi usado para o processamento dos dados de gravimetria terrestre daquela área e depois comparado com o Tzz do Air-FTG e o resultado foi um desvio padrão de 5 Eo que pode ser explicado pelo fato do terreno onde foi feito este levantamento ser praticamente plano.

As cores verde, amarelo e azul (Figura 21) indicam as áreas onde os dados do Tzz medido e o Tzz calculado estão muito próximas. As áreas em vermelho mostram onde as diferenças entre o Tzz medido e o Tzz calculado são grandes.

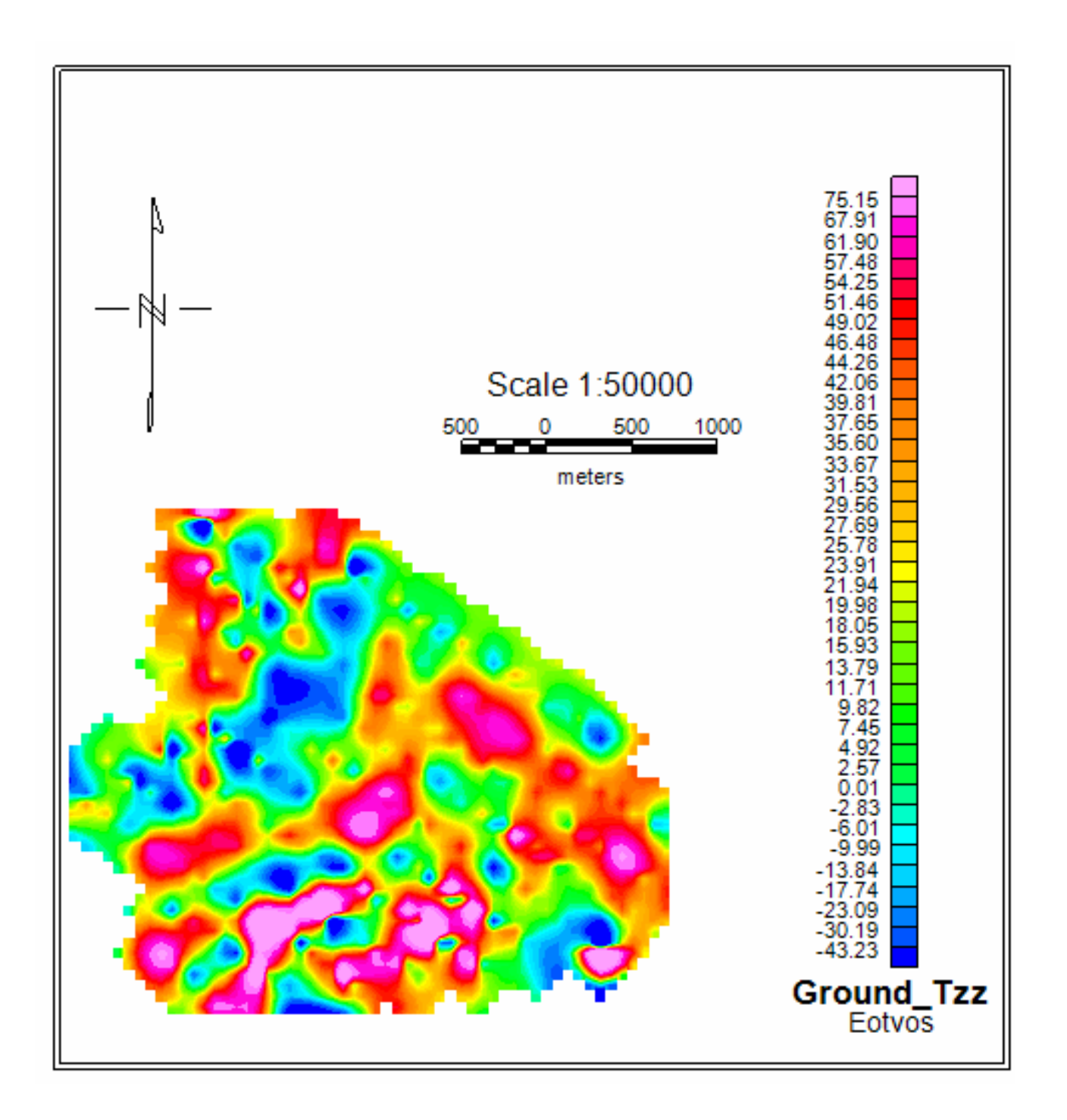

**Figura 19 -** *Tzz gerado a partir dos dados de gravimetria terrestre.* **Erro!**

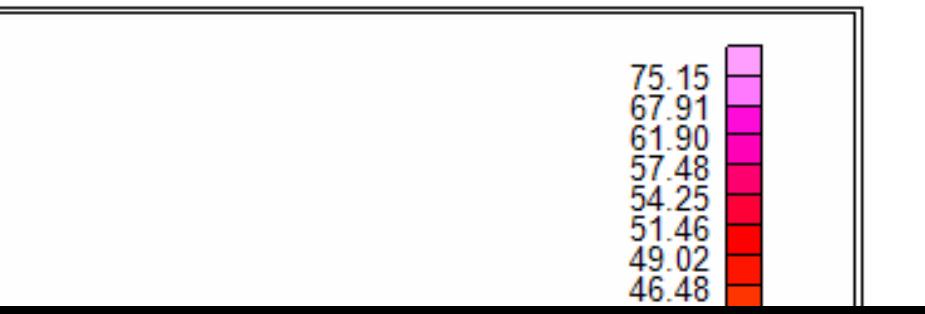

 **Figura 20 -** *Air-FTG™ Tzz.* 

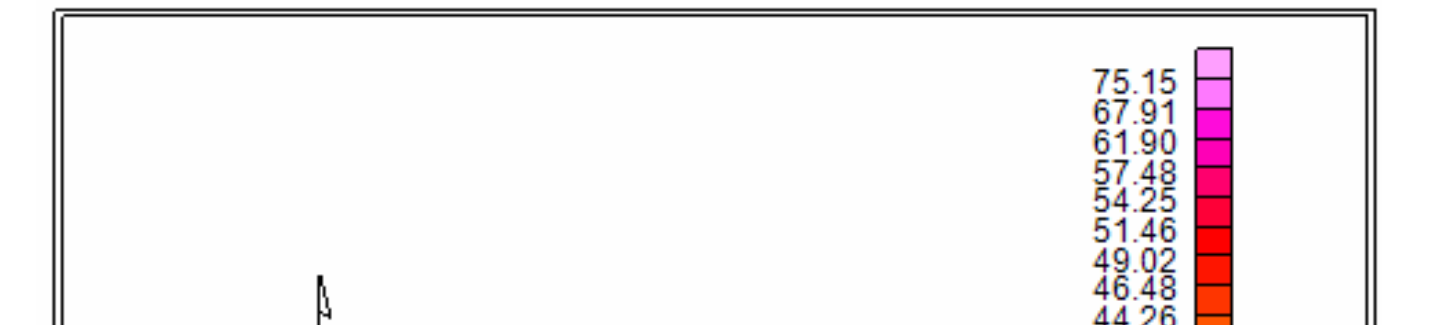

**Figura 21-** *Diferença para os valores de Tzz do Air-FTG™ e o Tzz gerado da gravimetria terrestre.*

Para melhor avaliarmos o desempenho do sistema Air-FTG™, comparamos o espectro médio radial dos dados de gravimetria terrestre com o espectro médio radial dos dados do

Air-FTG™, pois os dados de gravimetria terrestre foram coletados na direção NO-SE e as linhas de vôo do sistema FTG na direção N-S, além do que, no sistema aerotransportado a turbulência sofrida pela aeronave, são sinais de alta freqüência (neste caso ruído) que são introduzidos ao sinal captado pelo sistema FTG que também são de alta freqüência (atração dos acelerômetros a corpos superficiais) durante a coleta de dados.

O espectro médio radial de ambos os levantamentos foram avaliados em ambiente Geosoft Oasis Montaj TM. Usamos um filtro para suavizar os sinais de alta freqüência na região do espectro onde eles se concentravam (Figuras 22, 23 e 24).

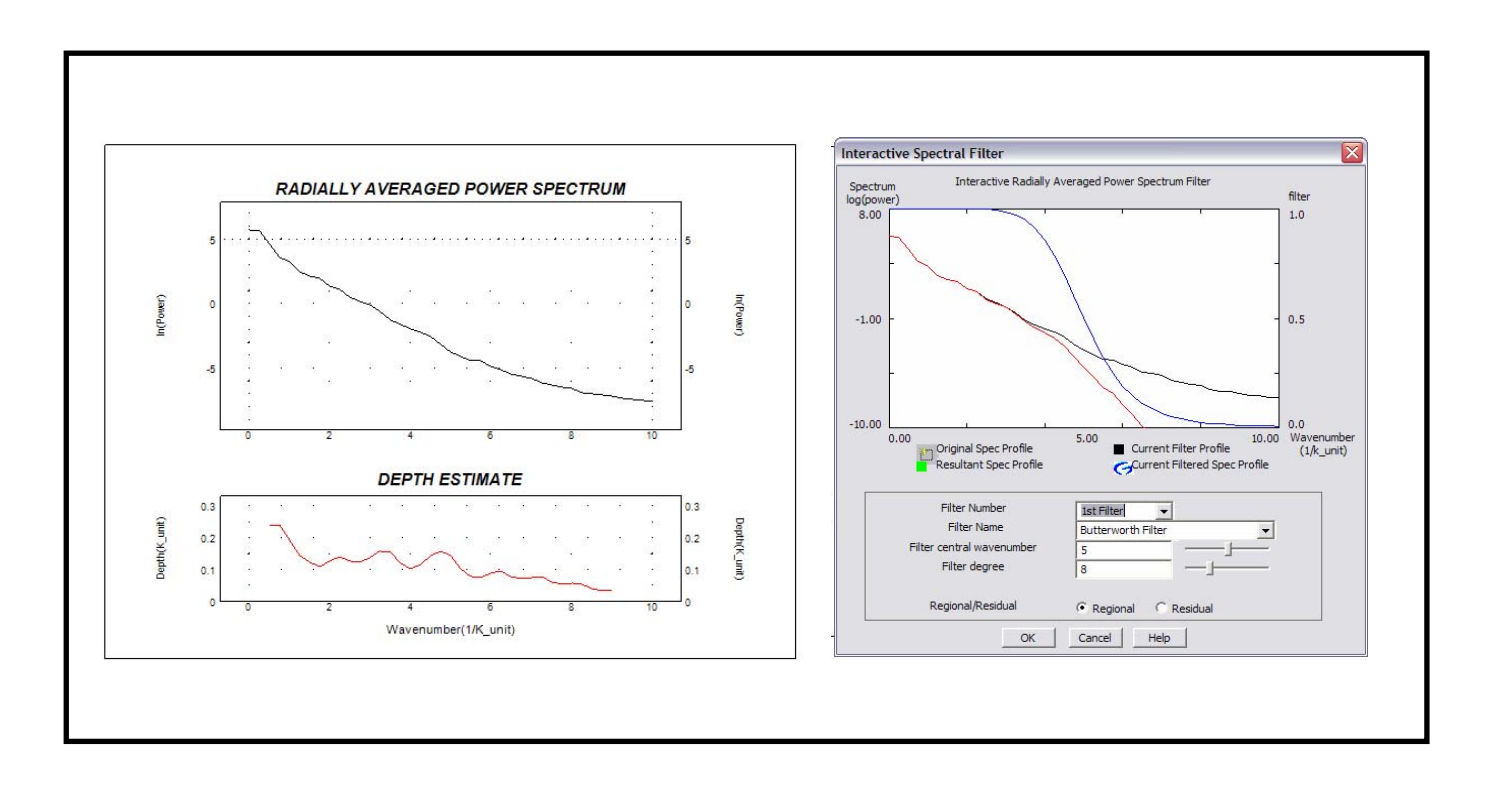

**Figura 22–** *Espectro radial do Tzz Air-FTG™ e o filtro usado para suavizar o efeito das altas freqüências atribuídas à turbulência.*

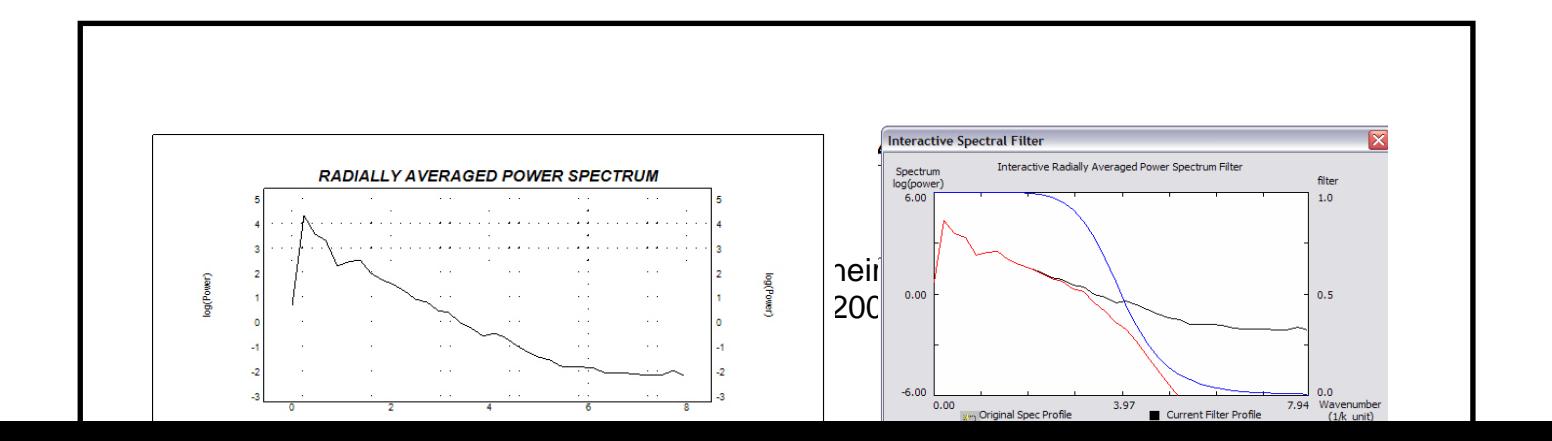

LXVI

**Figura 23 –** *Espectro radial do Tzz gerado a partir dos dados de gravimetria terrestre e o filtro usado para suavizar o efeito das altas freqüências.*

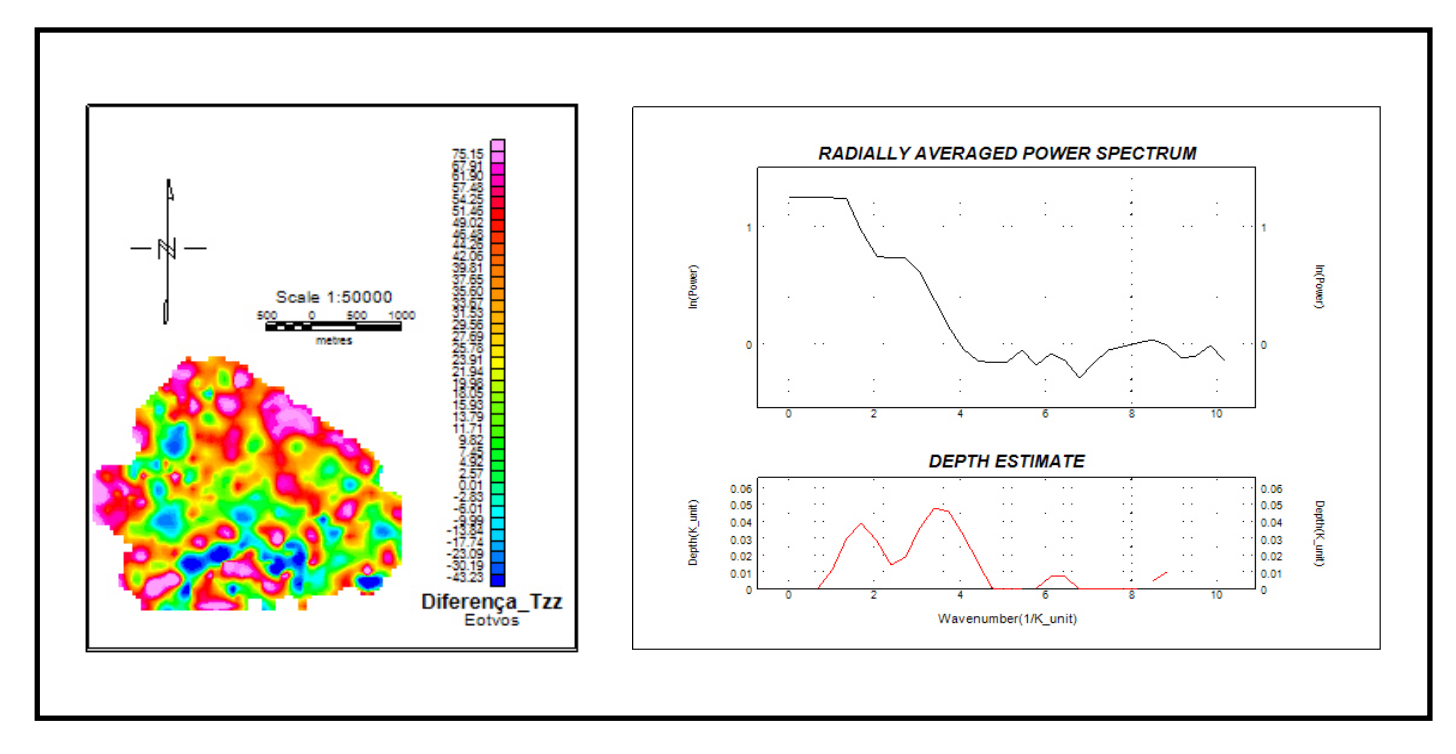

**Figura 24 -** *Diferença para os valores de Tzz do Air-FTG™ e o Tzz gerado da gravimetria terrestre ambos filtrados para sinais de alta freqüência .*

### **3.8 Resultados com dados reais no Bloco 4 Mina de São Luiz.**

### **3.8.1 Localização**

As minas de São Luís, Tamanduá/Almas e Fazendão Sul formam a jazida de Fazendão, que está situada na região leste do Quadrilátero Ferrífero (Figura 25), no município de Catas Altas, Estado de Minas Gerais, aproximadamente à 120 km de Belo Horizonte.

A lavra em Fazendão teve seu início em 1963 pela empresa Caraça Ferro e Aço Ltda. A partir de 1976 a CVRD, através de operação terceirizada, lavrou cerca de 55 Mt de minério de ferro até dezembro de 2003. O recurso total da jazida de Fazendão é da ordem de 870 Mt com teor médio de 45.4 % de Fe.

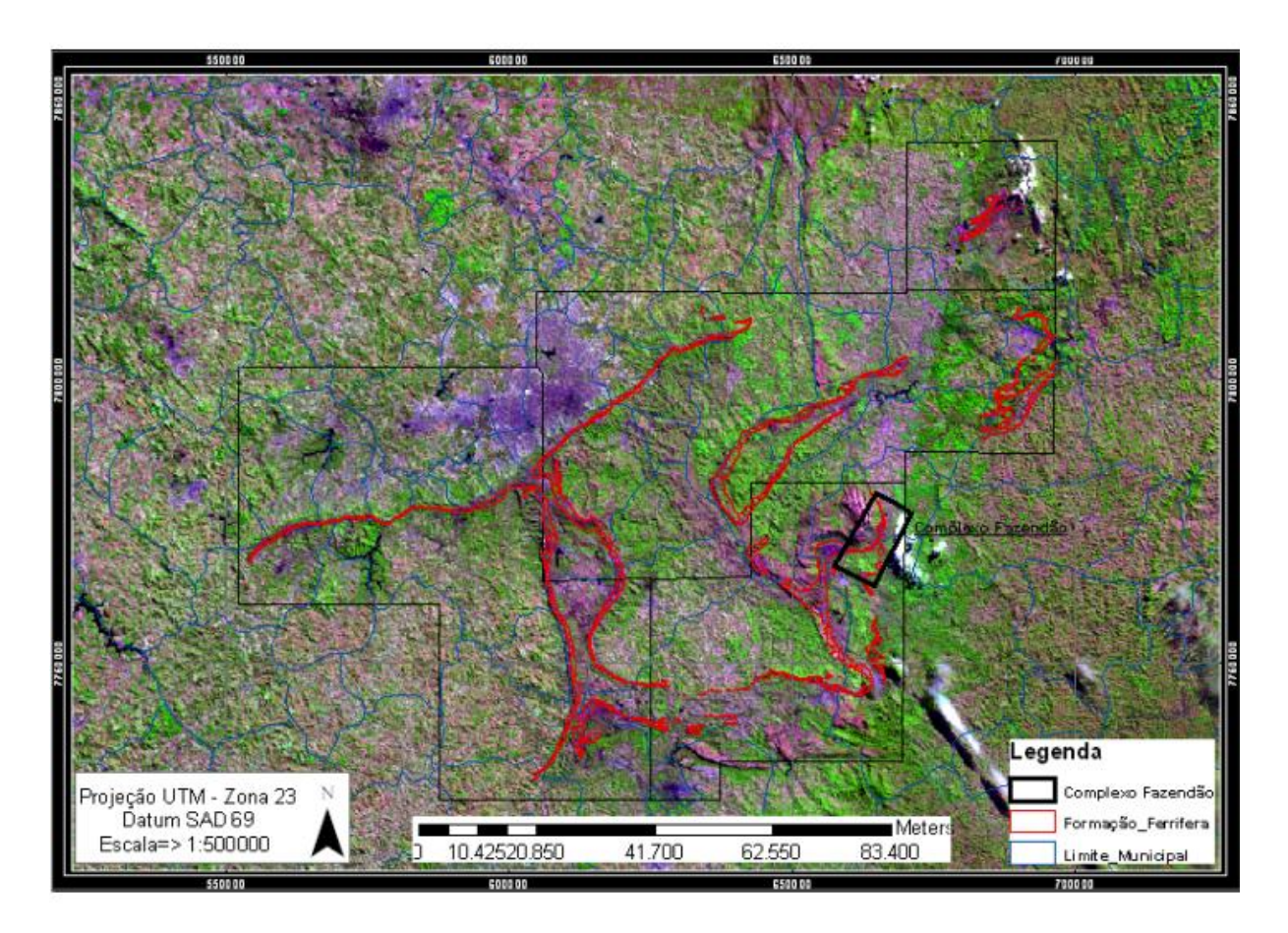

**Figura 25–** *Localização da mina de São Luiz, no Quadrilátero Ferrífero*
## **3.8.2 Geologia Local**

A área de Fazendão (Figura 26) está geologicamente situada na porção leste do Quadrilátero Ferrífero, em uma área marcada por extensos dobramentos resultantes da deformação Transamazônica (~2.0 b.a.), cortados por cavalgamentos, associados com dobras de arrasto, geradas durante o evento tectônico Brasiliano (~600 m. a.).

A estratigrafia de Fazendão compreende uma seqüência constituída, da base para o topo,

por: 1) gnaisses e migmatitos do embasamento cristalino; 2) rochas ultramáficas e vulcanosedimentares metamorfisadas do Grupo Nova Lima, parte do *Greenstone Belt* Rio da Velhas; 3) rochas metasedimentares de origem clástica e clásto-químicas do Supergrupo Minas, representadas pelos Grupos Caraça, Itabira e Piracicaba; 4) enxames de diques máficos a intermediário metamorfisados; 5) coberturas recentes, incluindo canga, laterita e rolados. (tabela 2).

| Supergrupo<br>Idade<br>Grupo                                   | Formação          | Tipo de rocha                                                                                                  |
|----------------------------------------------------------------|-------------------|----------------------------------------------------------------------------------------------------|
| Quaternário                                                    | Canga             | Hematita cimentada limonitizada e                                                                              |
|                                                                |                   | itabirito fragmentados.                                                                                        |
| Grupo                                                          |                   |                                                                                                    |
| Piracicaba                                                     | Indefinida        | Quartzitos, filitos a filitos silicosos                                                                        |
|                                                                |                   |                                                                                                    |
| Supergrupo<br>Proterozóico<br>Grupo Itabira<br>Minas           | Formação<br>Cauê  | Formação ferrífera (itabiritos duros,<br>friáveis, pulverulentos e corpos de                                   |
|                                                                |                   | hematira compacta)                                                                                             |
|                                                                | Formação          | Filitos carbonosos                                                                                             |
| Grupo                                                          | Batatal           |                                                                                                    |
| Caraça                                                         | Formação<br>Moeda | Quartzitos, Sericita-quartzito com<br>lentes de conglomerados e quartzitos                                     |
|                                                                |                   |                                                                                                    |
| Supergrupo Rio das<br>Arqueano<br>VelhasEmbasamento Cristalino |                   | Leucognaisses, biotita-gnaisses, muscovita-gnaisses,<br>termolita-xistos e granitóides Predominantemente talco |
|                                                                |                   | sericíticos<br>xisto, clorita xistos e quartzo-clorita xisto                                                   |

**Tabela 2***- Estratigrafia do Complexo de Fazendão*

A Formação Cauê do Grupo Itabira, que contém a formação ferrífera, apresenta cerca de 700 m de espessura nas imediações da Mina de São Luis, sendo que este pacote adelgaça em direção ao norte da área, atingindo cerca de 250 m de espessura máxima na Mina de Tamanduá.

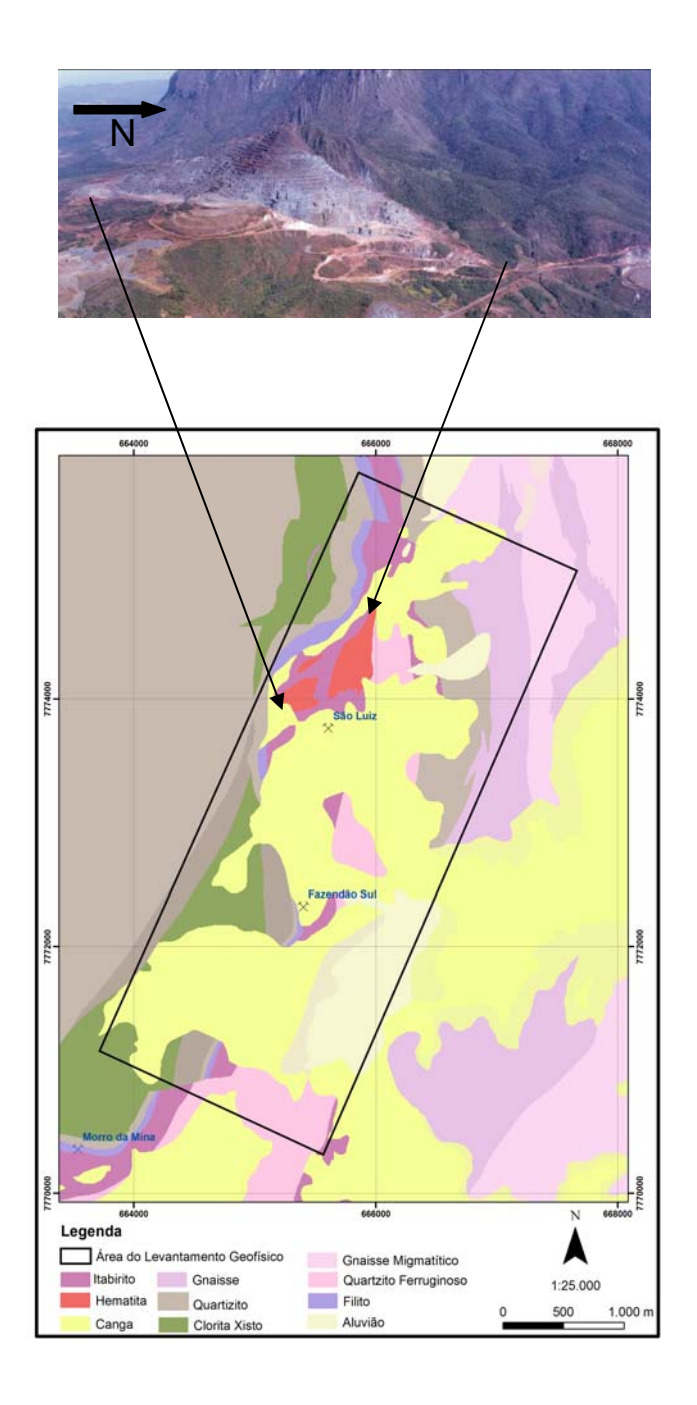

**Figura 26 –** *Mapa geológico regional com a área do sobrevôo e imagem da mina de São Luiz .*

Os principais tipos de materiais ricos em ferro da jazida de Fazendão (Figura 27) são:

· Hematita Friável (HF): Os corpos de hematita friável ocorrem como corpos lenticulares, com espessura variando de alguns metros a dezenas de metros. Contém aproximadamente 65% de Fe e são ricos em especularita. Seus contatos com os outros tipos são bruscos e marcados por descontinuidades nos teores de ferro e de contaminantes;

· Hematita Compacta (HC): Possui estrutura maciça ou foliada e contém aproximadamente 93% de partículas acima de 8mm. A espessura dos corpos varia de poucos metros a até cerca de 50 m e o teor médio de Fe é de cerca de 67%. Seus contatos com os outros tipos são abruptos. A maior concentração desses corpos está na porção norte da Mina de São Luís e na Mina de Tamanduá/Almas;

· Hematita Goethítica (HGO): hematita hidratada, rica em goethita, que ocorre, geralmente, associada com os itabiritos goethíticos na porção sul da jazida. Pode ter sido gerada pela concentração supergênica do IGO, embora os contatos com estes sejam marcados pela variação abrupta no teor de ferro. É friável e tem, em média, 64% de Fe e altos teores de fósforo.

· Itabirito Goethítico (IGO): itabirito hidratado, rico em goethita, que ocorre principalmente na porção sul da jazida. Possui teor médio de Fe em torno de 52% e altos valores de fósforo. Apresentam-se friáveis e possuem espessura que varia de poucos metros a até mais que 200m. Podem representar antigos itabiritos carbonáticos ou anfibolíticos, já totalmente decompostos pela ação do intemperismo;

· Itabirito Friável (IF): com teores baixos de ferro (em torno de 47%) e de contaminantes, o IF é o litotipo predominante em Fazendão. É constituído, principalmente, por especularita e quartzo e foi formado pela desagregação supergênica de itabiritos compactos;

· Itabirito Compacto (IC): predomina nas partes mais profundas da jazida embora corpos pequenos, métricos e decamétricos podem ser encontrados em meio ao IF. O teor de Fe é baixo (em torno de 40%) e possui aproximadamente 90% de partículas acima de 8mm.

· Canga (CG): constituída por fragmentos de hematita e itabirito cimentados por goethita. Ocorre na superfície recobrindo a formação ferrífera e apresentando espessura que varia de poucos decímetros a cerca de 30 m . Tem alto teor de Fe (~58%) mas também altos teores de P e Al.

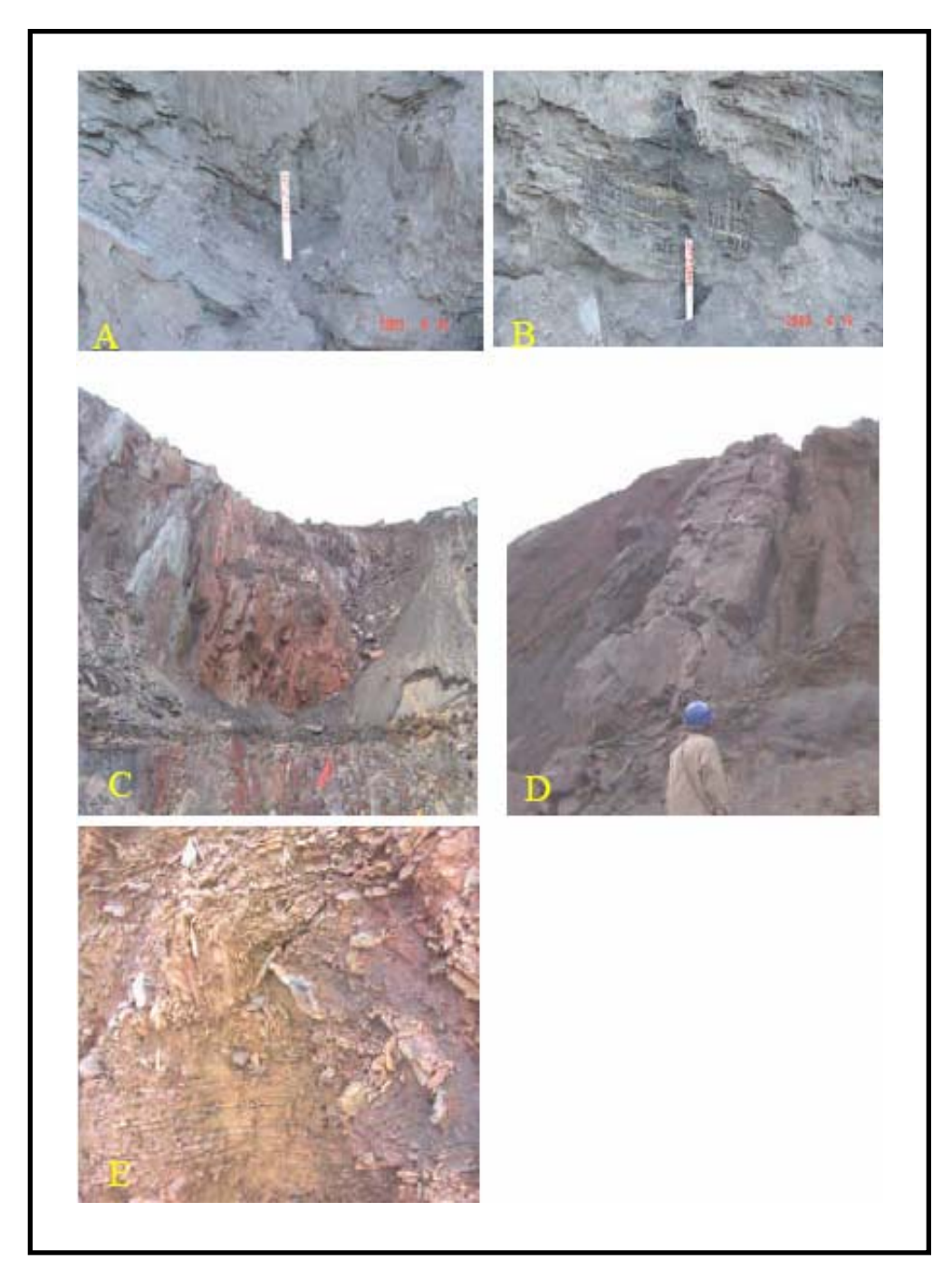

**Figura 27 -** *Alguns litotipos de formação ferrífera na Mina de Fazendão: A – Hematita friável; B – Itabirito friável; C – lente de hematita compacta em meio ao itabirito friável; D – lente de itabirito compacto em meio ao itabirito friável; E – itabirito goethítico dobrado* 

#### **Grids das componentes do tensor de aerogradiometria gravimétrica**

A Figura 28 mostra a área onde foi realizado o levantamento de aerogradiometria gravimétrica com as respectivas linhas de vôo orientadas na direção NE-SW e espaçamento entre linhas de aproximadamente 200 metros em um total de 24 linhas levantadas, cobrindo um total de 173 km lineares e uma área de aproximadamente 30 km<sup>2</sup>.

A aquisição dos dados foi realizada a uma altitude de 100 metros sobre a superfície de solo. O plano de vôo incluiu o drape para manter uma altitude constante durante cada linha de pesquisa. Porém, devido a limitações na capacidade da aeronave para subir e descer, não foi possível manter uma altitude constante pois o terreno muda rapidamente.

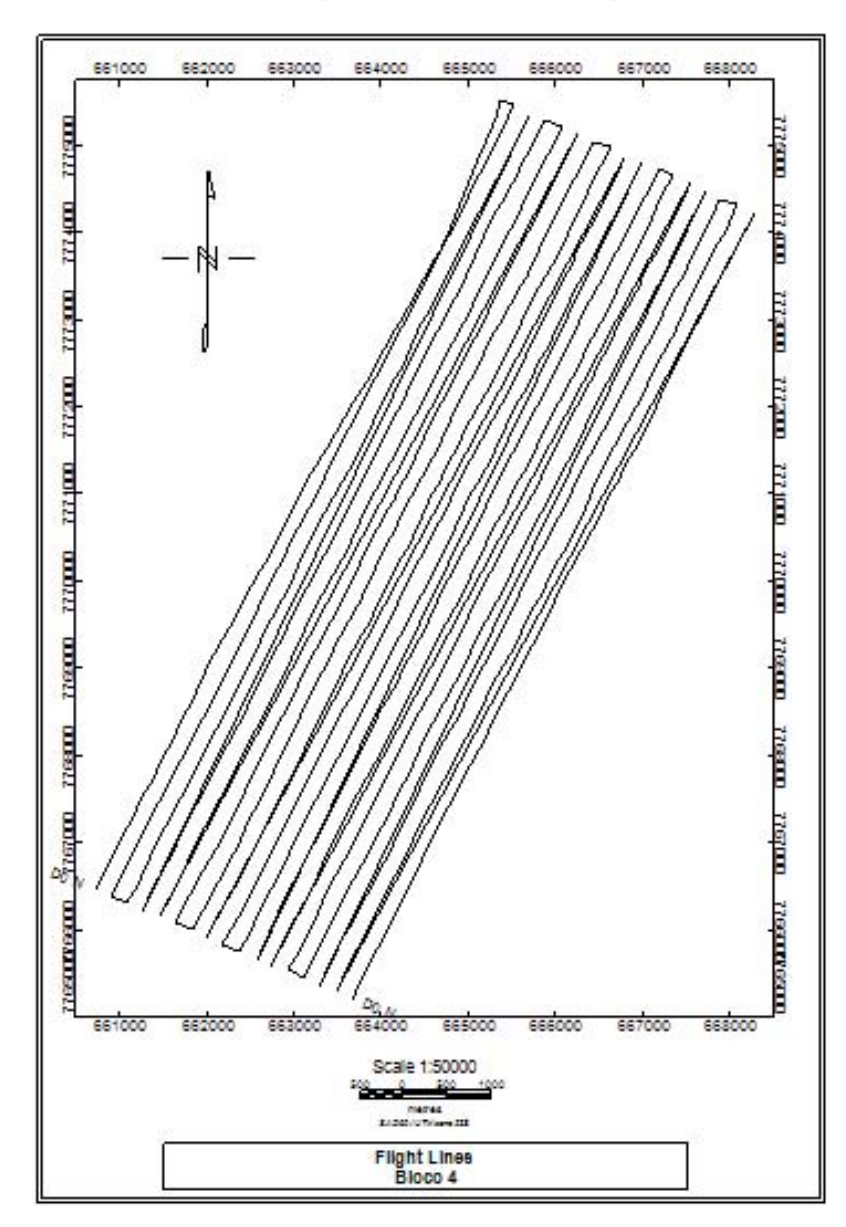

**Figura 28 –** *Linhas de vôo do Bloco 4 na direção NE-SW .*

A Figura 29 mostra o grid do componente Txx e identifica os limites em N-S da mina de São Luiz do complexo de Fazendão.

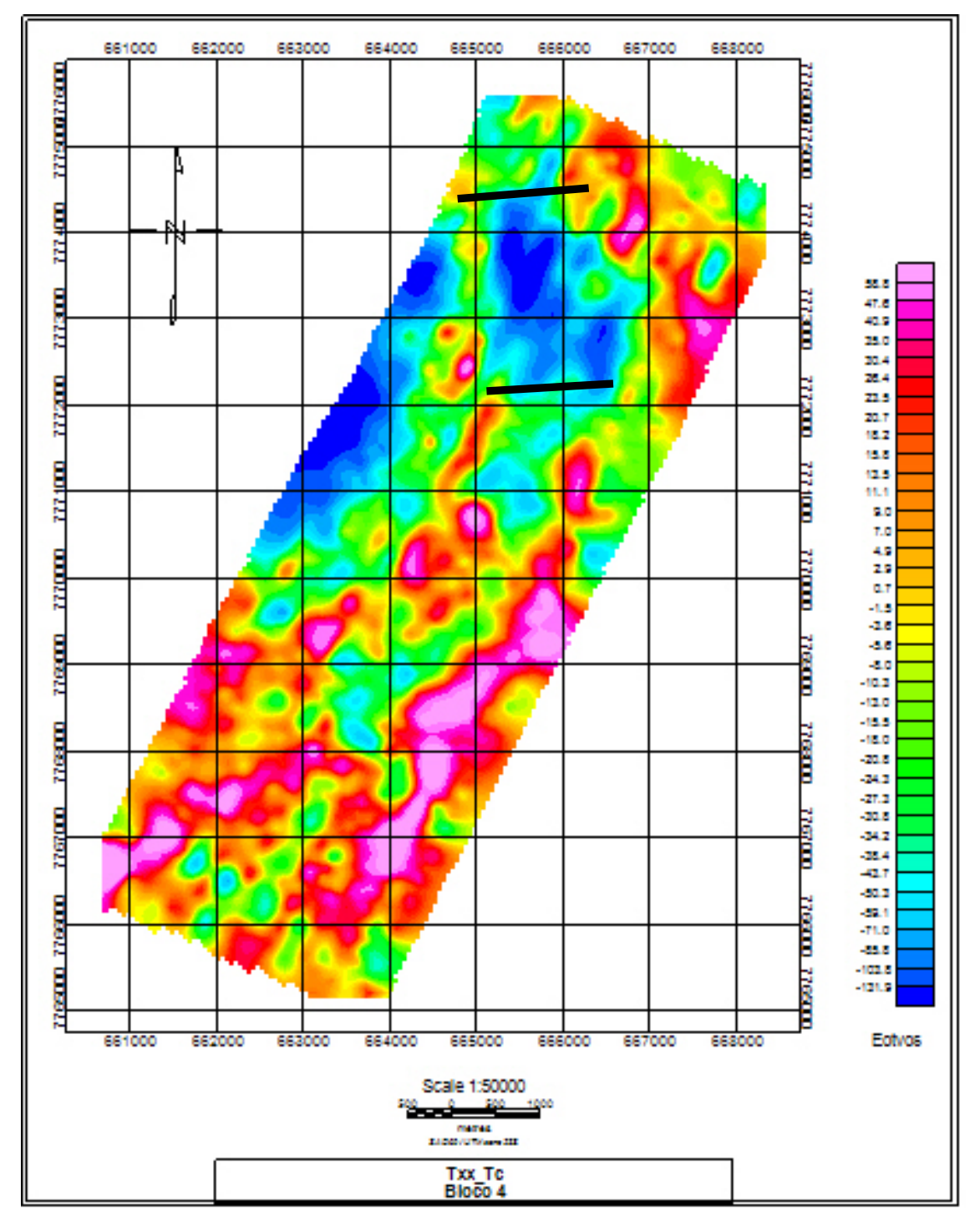

**Figura 29–** *Grid da componente Txx .*

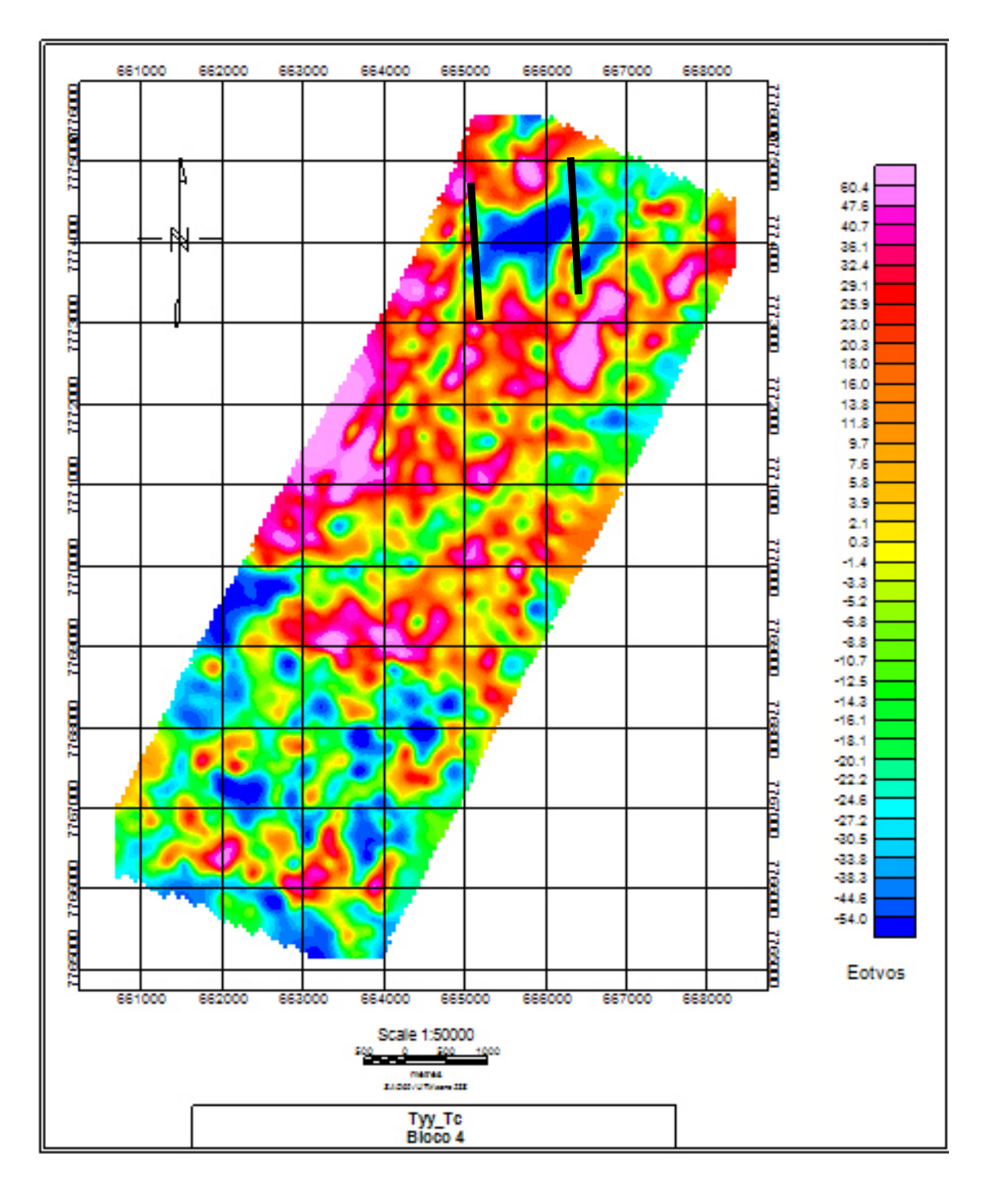

A Figura 30 mostra o grid do componente Tyy e identifica os limites em E-W da mina de São Luiz do complexo de Fazendão.

**Figura 30 –** *Grid da componente Tyy .*

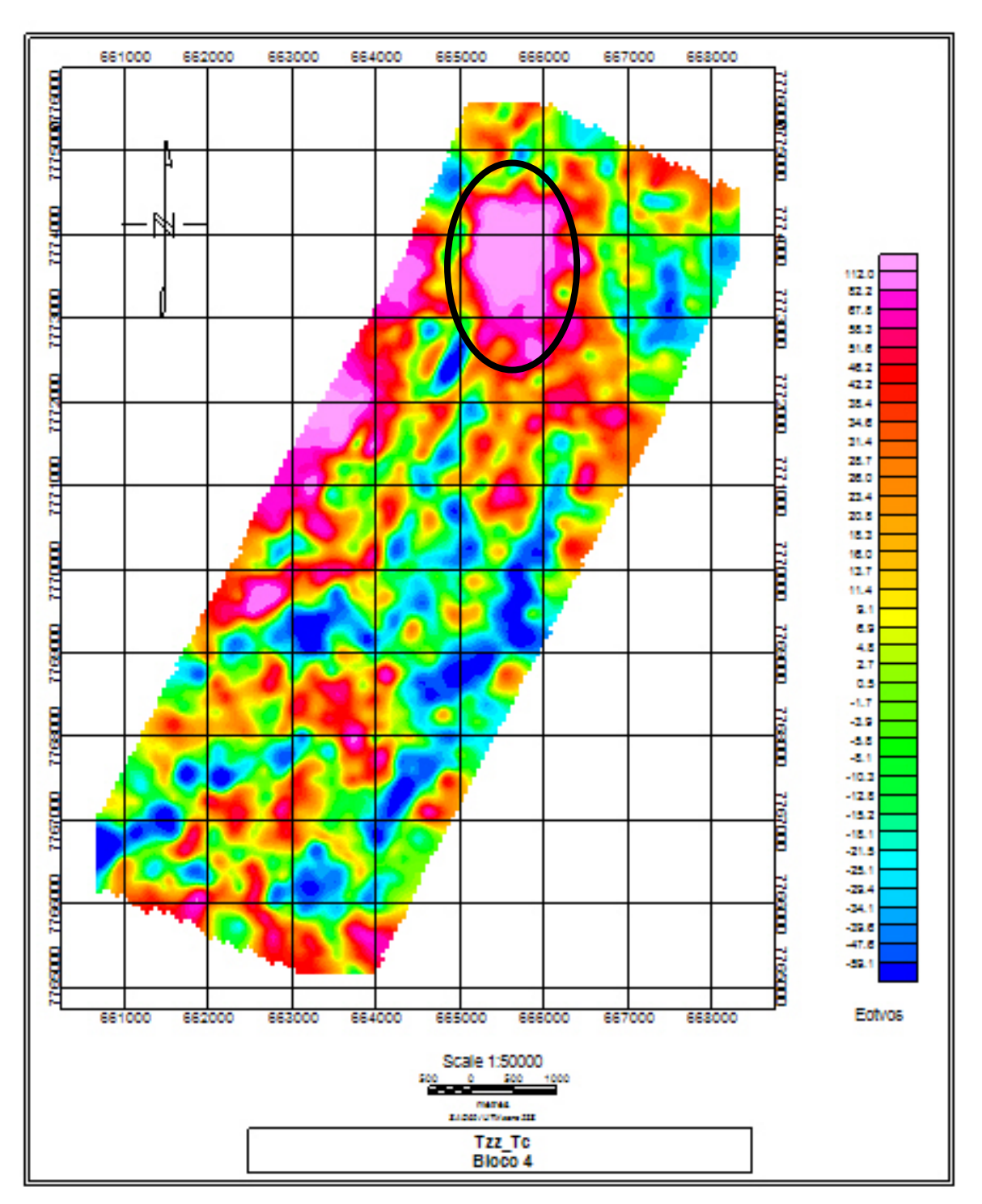

A Figura 31 mostra o grid do componente Tzz e identifica exatamente os limites da mina de São Luiz do complexo de Fazendão.

**Figura 31–** *Grid da componente Tzz .*

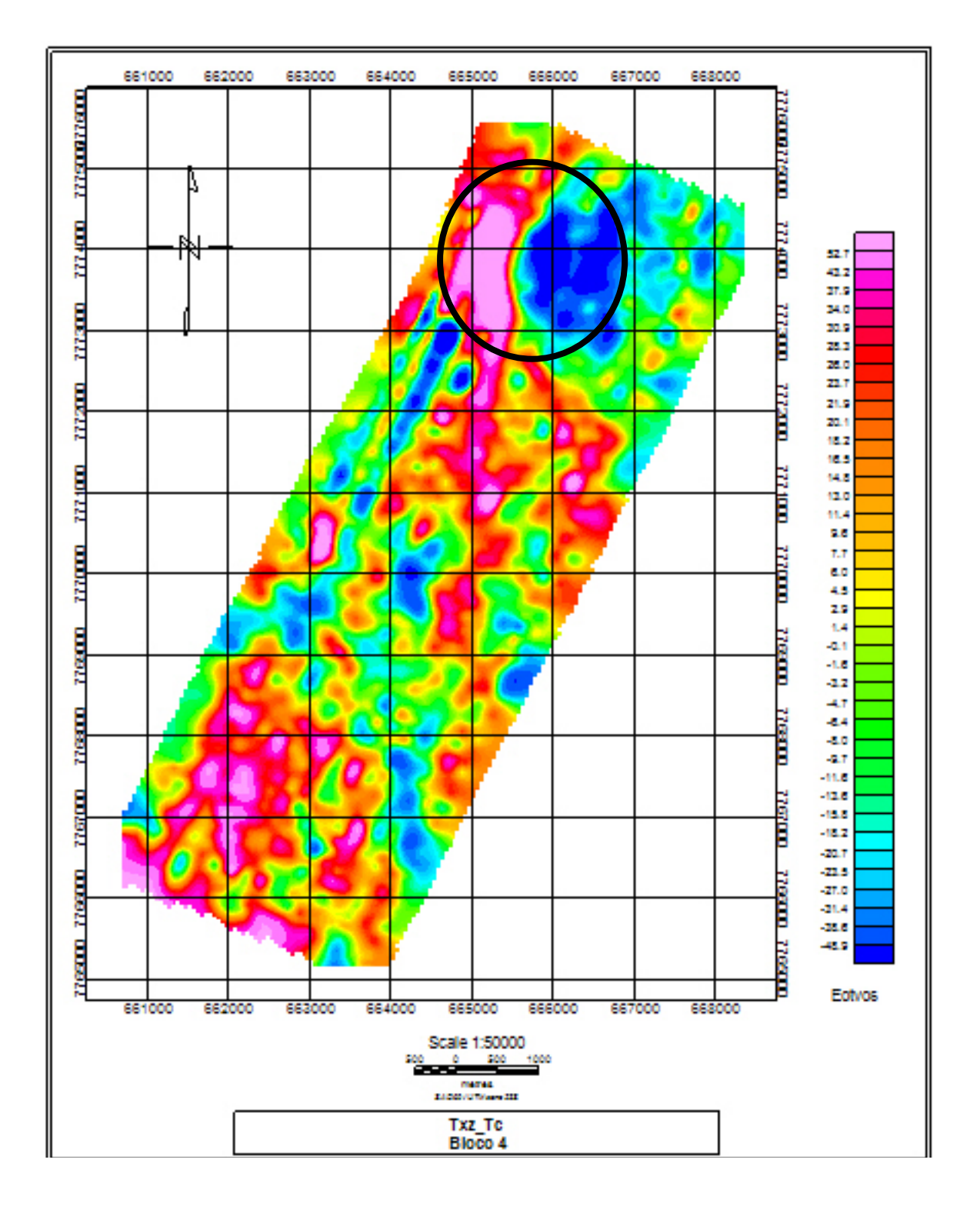

A Figura 32 mostra o grid do componente Txz e identifica o centro de massa em N-S da mina de São Luiz do complexo de Fazendão.

**Figura 32 –** *Grid da componente Txz .*

LXXVIII

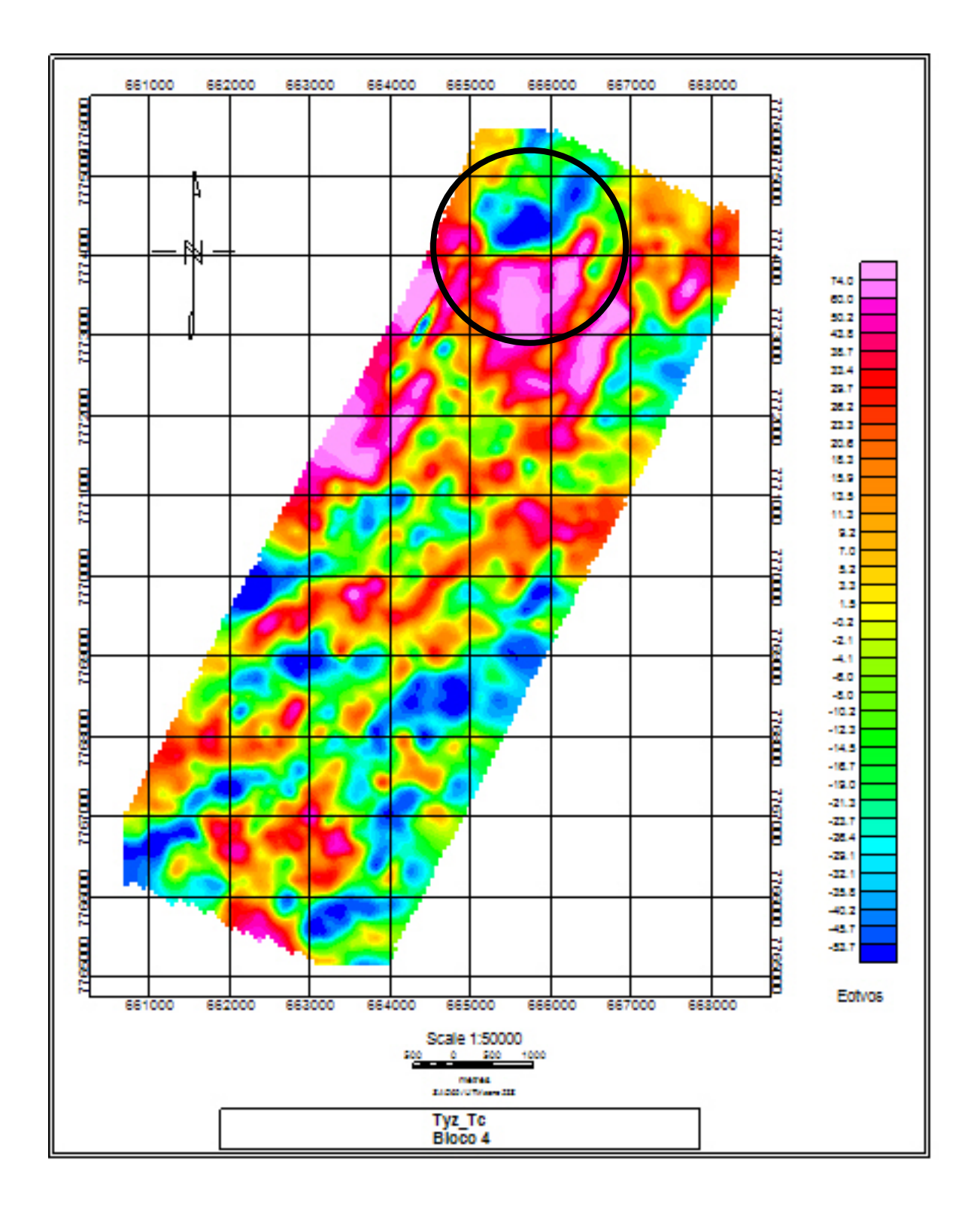

A Figura 33 mostra o grid do componente Tyz e identifica o centro de massa em E-W da mina de São Luiz do complexo de Fazendão.

LXXIX

#### **Figura 33 –** *Grid da componente Tyz .*

A Figura 34 mostra o grid do componente Txy e identifica a forma de quadrupolo com 2 altos e 2 baixos que estão associados com a forma do depósito de ferro da mina de São Luiz do complexo de Fazendão.

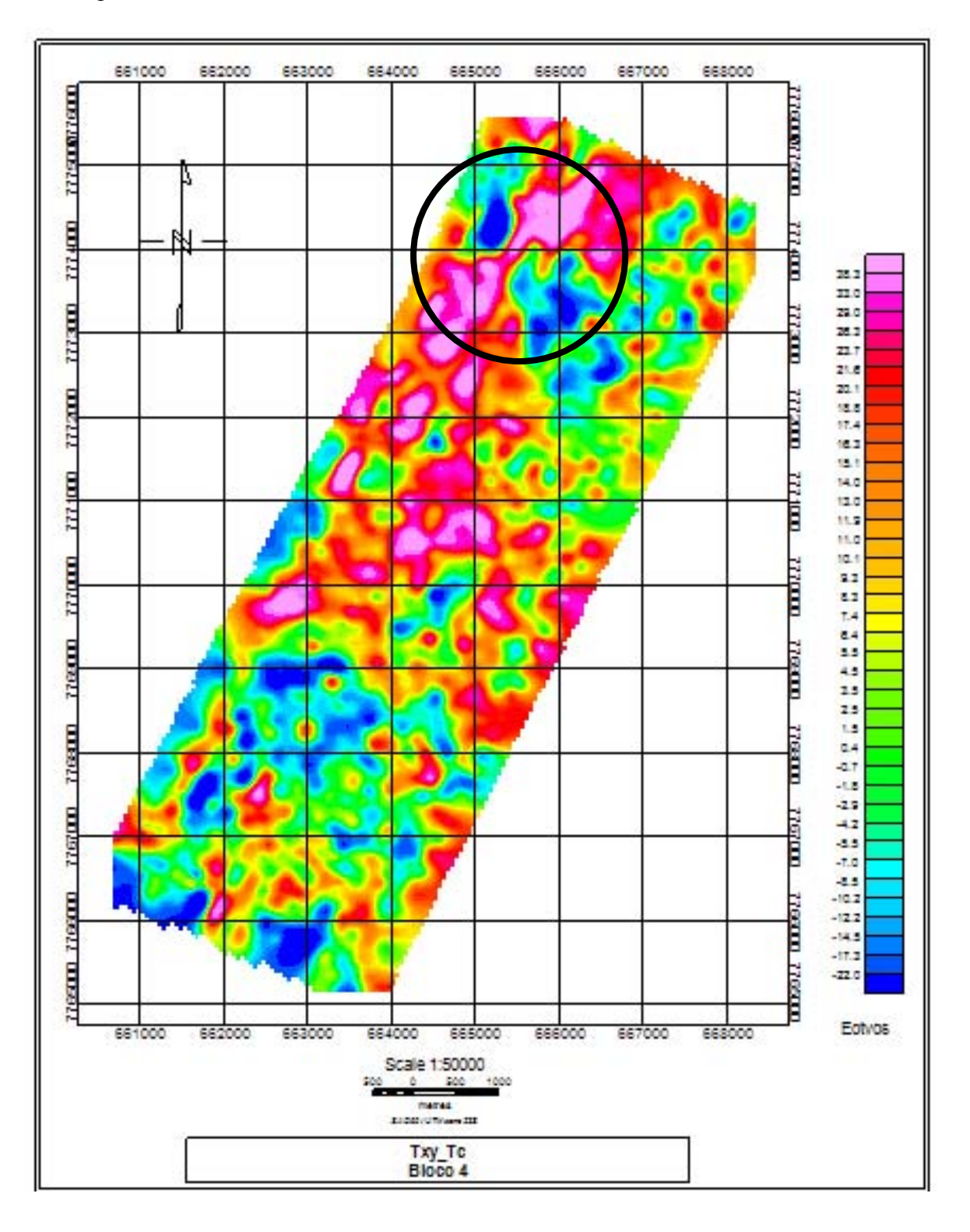

## **Figura 34 –** *Grid da componente Txy .*

# **3.8.3 Modelamento de corpos individuais de Hematita Compacta**

A Figura 35 mostra o modelamento de um corpo de hematita compacta aflorante na mina de São Luiz. O sinal deste corpo é de aproximadamente 120 eotvos.

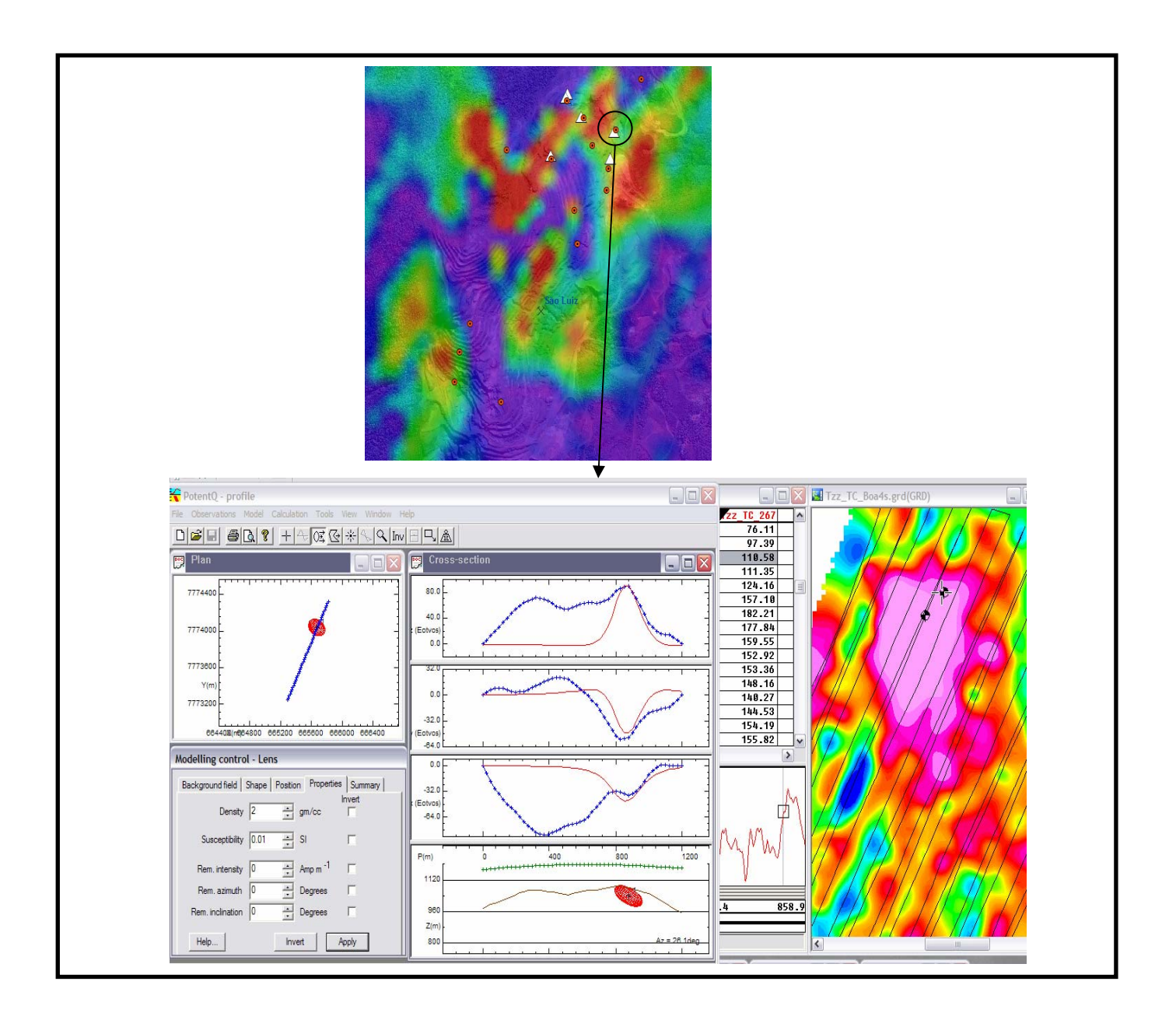

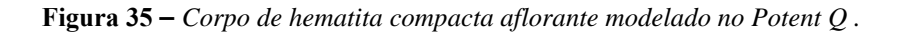

A Figura 36 mostra o modelamento de um corpo de hematita compacta em profundidade na mina de São Luiz. O sinal deste corpo é de aproximadamente 182 eotvos.

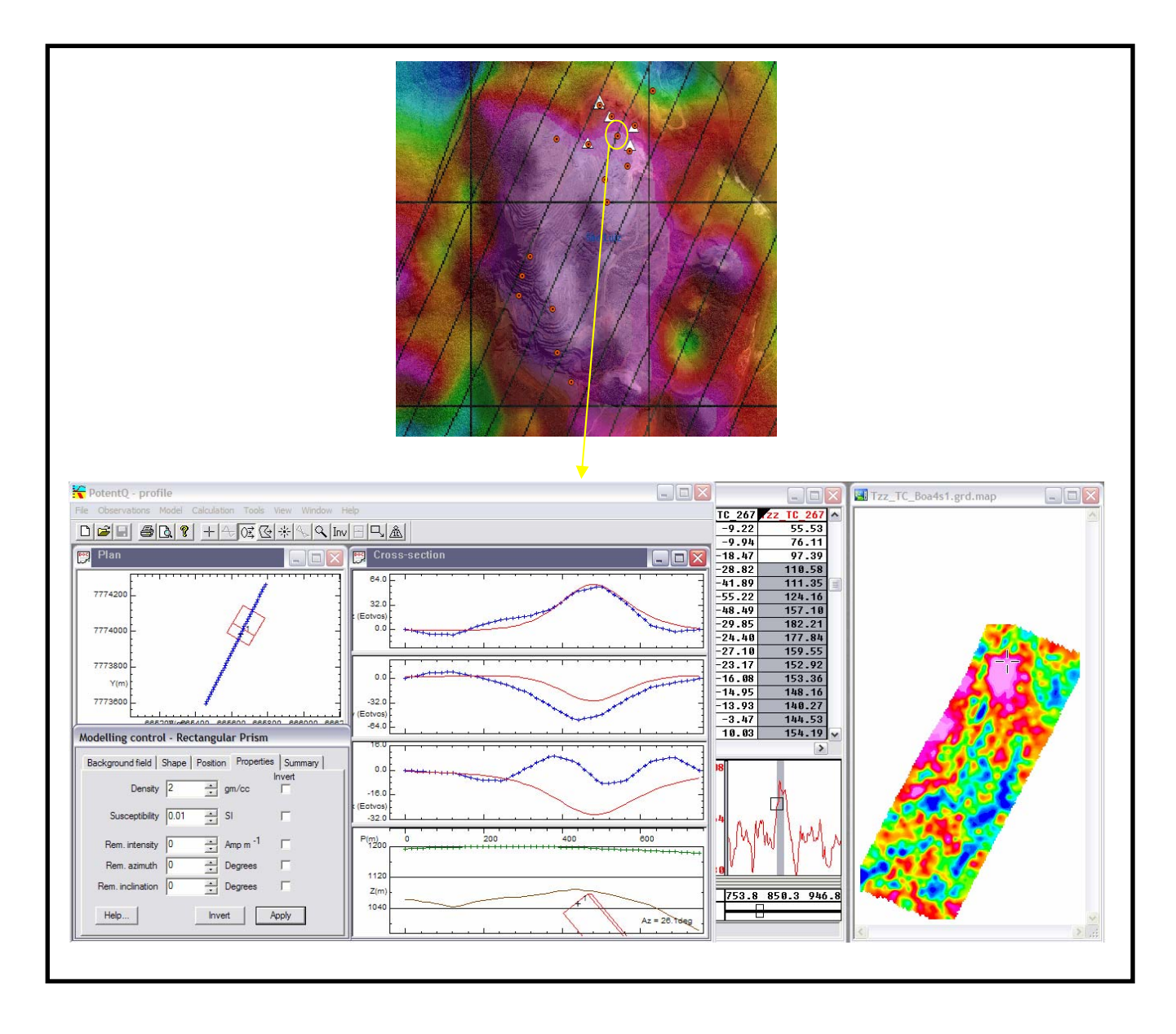

**Figura 36 –** *Corpo de hematita compacta em profundidade modelado no Potent Q .* 

A Figura 37 mostra o modelamento de um corpo de hematita compacta em profundidade na mina de São Luiz. O sinal deste corpo é de aproximadamente 150 eotvos.

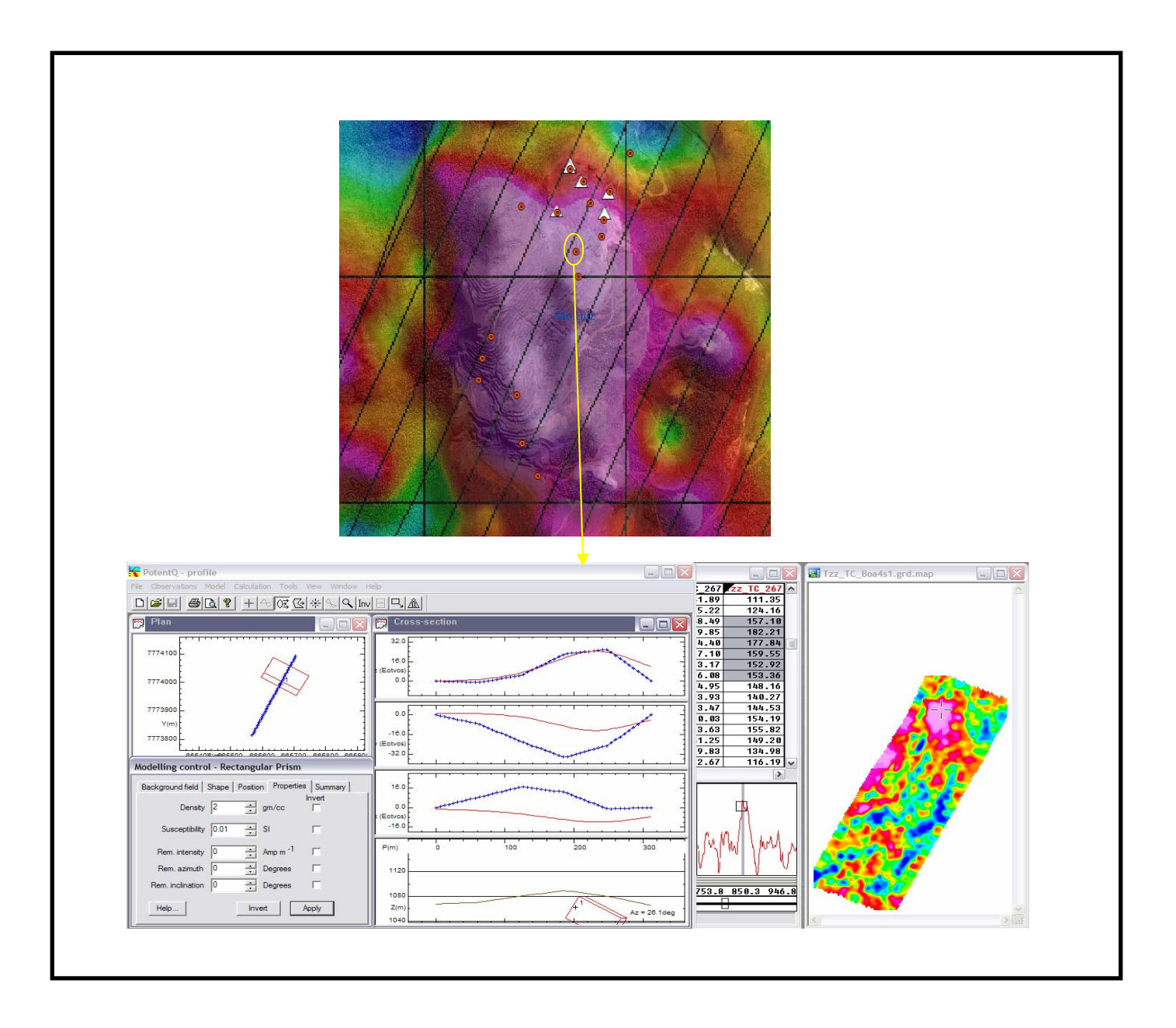

**Figura 37–** *Corpo de hematita compacta em profundidade modelado no Potent Q .*

### **4 CONCLUSÕES E RECOMENDAÇÕES**

Um algoritmo numérico rápido e eficiente foi implementado para calcular as cinco (5) componentes linearmente independentes do tensor de aerogradiometria gravimétrica 3D. A proposição de um meio de fundo, identificado por uma solução semi-analítica, e a necessidade de discretizar apenas as regiões que apresentam contraste de densidade com este meio, reduziu sensivelmente os tempos de computador. Notamos que o sistema apresenta máxima eficiência quando os alvos são corpos discretos e relativamente rasos. No entanto, concluímos, baseados nos resultados apresentados, que a presença de heterogeneidades muito rasas e contrastantes com o meio de fundo, independentes dos tamanhos e densidades, tornam o reconhecimento dos alvos um pouco difícil, principalmente aquelas componentes relacionadas com as dimensões do alvo. Embora isto pareça uma limitação da técnica FTG, percebemos que a componente  $g_{zz}$ , que na verdade inclui todas as características geológicas relacionadas com a densidade do alvo, permite separar o alvo de outras heterogeneidades, consideradas ruídos.

O sistema Air-FTG™ é muito sensível as acelerações verticais relacionadas a turbulência e as manobras *"roll, pitch e yaw"* da aeronave embora essas sejam continuamente gravadas e posteriormente corrigidas. Em áreas onde a topografia é acidentada como as do Quadrilátero Ferrífero deve-se programar o drape de forma que as linhas de vôo sejam o mais suave possível para inserir uma menor quantidade de ruído aos dados coletados e a altura de vôo tem que ser a mais baixa possível, estando de acordo com as normas de segurança. Mesmo usando um filtro para suavizar os sinais de alta freqüência em ambos os grids (Figuras 22 e 23), o resultado da diferença entre o Tzz gerado da gravimetria terrestre e o Tzz do Air-FTG™ não altera significativamente o grid final (Figura 24).

O teste de precisão aqui realizado demonstra que o resultado do levantamento onde foi utilizado o sistema Air-FTG™ obteve sucesso.

Os resultados obtidos na mina de São Luiz comprovam a eficiência do sistema Air-FTG™. Baseado nos conhecimentos adquiridos com os resultados da modelagem numérica com dados sintéticos, observamos que o componente Txx (Figura 29) identificou os limites em N-S da mina de São Luiz, o componente Tyy (Figura 30) identificou os limites em E-W, o componente Txz (Figura 32) identificou o centro de massa da mina em N-S, o componente Tyz (Figura 33) identificou o centro de massa em E-W, a componente Txy

(Figura 34) identificou a forma de quadrupolo com 2 altos e 2 baixos que estão associados com a forma do corpo mineralizado e o componente Tzz (Figura 31), que é a componente vertical do tensor, identificou exatamente os limites da mina de São Luiz do complexo de Fazendão.

Tendo como base o banco de dados geofísico do levantamento do Air-FTG™ e conhecendo os corpos de hematita compacta aflorantes e em profundidade da mina de São Luiz, decidimos modelá-los e o resultado é excelente. Esses corpos apresentaram anomalias registradas pelo sistema FTG e foram modelados no software Oásis Montaj no módulo PotentQ com sucesso.

Para trabalhos futuros visando um melhor conhecimento da técnica aqui utilizada e resultados que possam vir a ser gerados, recomenda-se que os dados deste levantamento geofísico sejam avaliados com *"*checks de campo*",* modelamento em software específico para todas as anomalias identificadas e depois destas etapas, sondagem para reconhecer os alvos que estiverem em subsuperfície.

# **5 REFERÊNCIAS BIBLIOGRÁFICAS**

- Alkmim, F.F. & Marshak, S. 1998. Transamazonian Orogeny in the Southern São Francisco Craton Region, Minas Gerais, Brazil: evidence for Paleoproterozoic collision and collapse in the Quadrilátero Ferrífero. Precambriam Research. v. 90. p. 29-58.
- Alkmim, F.F., Quade, H. & Evangelista, M.T. 1988. Sobre a história da deformação dos metassedimentos do Supergrupo Minas e Grupo Itacolomi no Quadrilátero Ferrífero, Minas Gerais. Ouro Preto. Departamento de Geologia-Universidade Federal de Ouro Preto. Ouro Preto – MG. 45p.
- Almeida, F.F.M. 1977. O Cráton do São Francisco. Revista Bras. de Geoc., 1977, 7(4): 349- 364.
- Almeida, F.F.M. 1981. O Cráton do Paramirim e suas relaçòes com o do São Francisco. In: SBG, Simp. sobre o Cráton do São Francisco e suas Faixas Marginais. Salvador. Anais. p. 1-10.
- Almeida, F.F.M. & Hassuy, Y. (coords.) 1984. O Precambriano do Brasil. São Paulo. Edgard Blücher. 542p.
- Barbosa, O. 1949. Contribuição à geologia do centro de Minas Gerais. Mineração e Metalurgia, 14 (79): 3-19.
- Barbosa, A.L.M. 1968. Contribuições Recentes à Geologia do Quadrilátero Ferrífero. Ouro Preto, Escola de Minas Ed., (Conferência Proferida SBG, Núcleo MG, Belo Horizonte, 1968), 63 p..
- Bell, R., 1998, Gravity gradiometer, Scientific American 278, 24-79.
- Butler, D. K., 1995, Generalized gravity gradient analysis for 2-D inversion, Geophysics, 60, 1018-1028,
- Castro , E.C.; Ferreira, J.E.; Castro, P.T.A. 1998a. Formação Cata Preta: uma nova unidade litoestratigráfica, definida em rochas cenozóicas, no extremo leste do Quadrilátero Ferrífero, MG. Anais do XL CBG/EXPOGEO – "Geologia e Desenvolvimento" - Belo Horizonte, out., 1998, p.: 81.
- Castro , E.C. de; Ferreira, J.E.; Castro, P.T.A. 1998b. Unidades litoestratigráficas Cenozóicas que ocorrem na borda leste do Quadrilátero Ferrífero, MG. Anais do XL CBG/EXPOGEO – "Geologia e Desenvolvimento" - Belo Horizonte, out., 1998, p.: 92.
- Carneiro, M.A. 1992. O Complexo Metamórfico Bonfim Setentrional Quadrilátero Ferrífero, Minas Gerais: Litoestratigrafia e evolução geológica de um segmento de crosta continental do Arqueano. São Paulo. Instituto de Geociências, Universidade de São Paulo, São Paulo. Tese de Doutoramento. 233p.
- Carneiro, M.A.; Noce, C.M. & Teixeira, W. 1995. Evolução tectônica do Quadrilátero Ferrífero sob o ponto de vista da Geocronologia. Rev. Esc. Minas de Ouro Preto – REM. v. 48. p. 264-274.
- Chemale Jr., F.; Rosière, C.A.; Endo, I. 1991. Evolução Tectônica do Quadrilátero Ferrífero, Minas Gerais. Um modelo. In: Revista Pesquisas - UFRS, 1991, 18 (2): 104-127.
- Chemale Jr., F., Rosiere, C.A. & Endo, I. 1994 The tectonic Evolution of the Quadrilátero Ferrífero , Minas Gerais, Brazil. Precambrian Research, 65: 25-54.
- Cordani, U.G.; Kawashita, K.; Müller, G.; Quade, H.; Reimer, V. & Roeser, H. 1980. Interpretação tectônica e petrológica de dados geocronológicos do embasamento no bordo sudeste do Quadrilátero Ferrífero-Minas Gerais. An. Acd. Bras. Cienc. v. 52. p. 785-799.

Derby, O.A. 1881. Observações sobre algumas rochas diamantíferas da Província de Minas Gerais. Rio de Janeiro. Arc. Museu. Nac., v. IV. p. 121-132.

Derby, O.A. 1906. The Serra of Espinhaço. Journ. Geol. v. 14. p. 374-401.

- Dorr II, J.V.N., Gair, J.E., Pomerene, J.B. & Reynearson, G.A. 1957 Revisão da Estratigrafia Pré – Cambriana do Quadrilátero Ferrífero. Trad. A. L. M. Barbosa. DNPM., Avulso 81.33 p.
- Dorr, J.V.N. 1958b. The Gandarela Formation. In: SBG, Bol. Soc. Bras. Geoc. São Paulo. v. 7. p.63-64.
- Dorr, J.V.N. 1959. Esboço Geológico do Quadrilátero Ferrífero de MG. In: DNPM-USGS. Publicação Especial 1.
- Dorr, J.V.N. 1969. Physiographic stratigraphic and structural development of the Quadrilátero Ferrífero, Minas Gerais, Brazil. Washington, DNPM/USGS/ 109p. (Prof. Paper 641-A).
- Dorr, J.V.N.; Gair, J.E.; Pomerene, J.B. & Reynearson, G.A. 1957. Revisão da estratigrafia pré-cambriana do Quadrilátero Ferrífero. Trad. A.L.M. Barbosa. Rio de Janeiro. DNPM/DFPM. 33p.
- Endo, I. & Nalini Jr., H.A 1992 Geometria e cinemática das estruturas extensionais e compressionais na borda oeste do Sinclinal Moeda, QF. In: REM: R. Esc. Minas, Ouro Preto, 45 (1 e 2): 15-17, jan. jun. 1992.
- Endo, I. 1997. Regimes tectônicos do arqueano e proterozóico no interior da Placa Sanfranciscana: Quadrilátero Ferrífero e áreas adjacentes, Minas Gerais. Tese de doutoramento, USP - IG, São Paulo, 1997. 243 p..
- Endo , I.; Fonseca, M.A.; Gouveia, C.G. 1996. Tectônica transcorrente NS de idade Neoarqueana no Quadrilátero Ferrífero, MG. XXXIX Cong. Bras. de Geologia, v.1, p.: 437-439, Salvador.
- Endo, I. & Machado, R. 1998. The Geologic Architecture of the Quadrilátero Ferrífero (Minas Gerais, Brazil) after Multiple Transpressional Tectonic Events. In: Abstracts. International Conference on Precambrian and Craton Tectonics. 14th International Conference on Basement Tectonics. Ouro Preto, Brazil, June, 1-5, 1998, p.: 126-127.
- Eschwege, W.L.von. 1822. Geognostisches Gemälde von Brasilien und wahrscheinliches Muttergestein der Diamanten. Berlin. Weimer. 44p.
- Eschwege, W.L.von. 1832. Beitraege zur gebirgskunde Brasiliens. Berlin. G. Reimer Verlag. 488p.
- Eschwege, W.L.von. 1833. Pluto Brasiliensis. Berlin. G. Reimer Verlag. 622p.
- Evangelista, H.J. & Müller, G. 1986. Petrology of a transition zone between the Archean Craton and the Coast Belt, SE of the Iron Quadrangle, Brazil. Chem. Erde, 45: 129-145.
- Ferreira Filho, F.A. & Lazarim, H.A. 1993. Caracterização litoestrutural e geomorfológica da região da Serra do Pico do Itacolomi, Ouro Preto, MG. Trabalho de graduação do DEGEO da UFOP. 84 p..
- Ferreira Filho, F.A. & Fonseca, M.A. 1998. Indícios de processos tectônicos "recentes" na borda leste do Quadrilátero Ferrífero. Anais do XL CBG/EXPOGEO – "Geologia e Desenvolvimento" - Belo Horizonte, out., 1998, p.: 408.
- Fleischer, R. & Routhier, P. 1973. The "consangüineous" origin of a tourmaline-bearing gold deposit: Passagem de Mariana, Brazil. Econ. Geol., 68: 11-22.
- Gair, J.E. 1962.Geology and ore deposits of the Nova Lima and Rio Acima quadrangles, Minas gerais, Brazil. Washington, DNPM/USGS. 67p. (Prof. Paper 341-A).
- Gomes, C.J.S. 1986a. Estudos estruturais e texturais no Complexo do Bação e nos metassedimentos adjacentes, QF, MG. In: Cong. Bras. Geol., 34, Goiânia, 1986. Anais ... Goiânia, SBG. V. 3, p.: 1232-1245.
- Gomes, N.S. 1986b. Determinações geotermométricas e geobarométricas em paragêneses minerais de alto grau metamórfico no Complexo do Bação, Quadrilátero Ferrífero - Minas Gerais. In: Congresso Brasileiro de Geologia, 34. Goiânia, 1986. Anais ... Goiânia, SBG. 4, p.: 1424-1436.
- Gorceix, C.H. 1881. Estudo químico e geológico das rochas do centro da Província de Minas Gerais. Primeira parte: Arredores de Ouro Preto. Annaes Escola de Minas de Ouro Preto, 1. p. 1-14.
- Gorceix, C.H. 1884. Bacia Terciária d'água doce nos arredores de Ouro Preto (Gandarella e Fonseca). Annaes Escola de Minas de Ouro Preto, 3. p. 75-92.
- Guimarães, D. 1931. Contribuição a geologia do Estado de Minas Gerais, Brasil. Brasil. Dept. P. M. , SGM. Bol. 55, 36p.
- Guimarães, D. 1951. Arqui-Brasil e sua evolução geológica. Rio de Janeiro, DNPM/DFPM. Boletim 88, 314 p..
- Guimarães, D.; Melo, S.M.G. & Melo, E.A.V. 1967. O Complexo de Bação. Bol. Inst. Geol./EFMOP, 2(1): 1-12.
- Harder, E.C. & Chamberlin, R.T. 1915. The geology of central Minas Gerais, Brazil. Journal of Geology, 23: 341-378.
- Herz, N. 1970. Gneissic and igneous rocks of the Quadrilátero Ferrífero, Minas Gerais, Brazil. Washington, DNPM/USGS. 58p. (Prof. Paper 641-B).
- Hippertt, J.F.M.; Borba, R.P.; Nalini Jr., H.A 1992 O contato Formação Moeda Complexo Bonfim: Uma zona de cisalhamento normal da borda oeste do Quadrilátero Ferrífero-MG. In: REM: R. Esc. Minas, Ouro Preto, 45 (1 e 2): 32-34, jan. jun. 1992.
- Inda, H.A.V.; Schorscher, H.D.; Dardenne, M.A.; Schobbenhaus, C.; Haralyi, N.L.E.; Branco, P.C.deA.; Ramalho, R. 1984. O Cráton do São Francisco e a Faixa de Dobramentos Araçuaí. In: Geologia do Brasil - Texto explicativo do mapa geológico do Brasil e da área oceânica adjacente incluindo depósitos minerais. Escala=1:2500000. Brasília, 1984, p.: 193-248.
- Jekely, C., 1988, The gravity gradiometer survey system (GGSS). EOS Transaction of the American Geophysical Union, 69, 116-117.
- Lacourt, F. 1936. Resumo da geologia da Folha de Ouro Preto. Anais Revista Esc. Minas de Ouro Preto, 27: 47 p..
- Ladeira, E.A. 1980. Metallogenesis of gold at the Morro Velho mine and in the Nova Lima district, Quadrilátero Ferrífero, Minas Gerais, Brazil. Ontário. Universidade Ontário, Canadá. Tese de doutoramento. 272p.
- Ladeira, E.A.; Roeser, H.M.P. & Tobschall, H.J. 1983. Evolução petrogenética do cinturão de rochas verdes, Rio das Velhas, Quadrilátero Ferrífero, Minas Gerais. In: SBG, Simp. Geol. Minas Gerais, 2. Belo Horizonte. Anais. p.149-165. (Boletim 3).
- Ladeira, E. A. & Viveiros, J.F.M. de 1984 Hipótese sobre a Estruturação do Quadrilátero Ferrífero com base nos dados disponíveis. *In*: Simp Geol. Minas Gerais, SBG. Núcleo Minas Gerais., Belo Horizonte, Bol. 4, 19 p.
- Lee, J. B., 2001, FALCON gravity gradiometer technology: Exploration Geophysics,32, 247- 250.
- Machado, N.; Noce, C.M.; Ladeira, E.A. & Oliveira, O.A.B. 1992. U-Pb geochronology of Archean magmatism and Proterozoic metamorphism in the Quadrilátero Ferrífero, southern São Francisco Craton, Brazil. Geol. Soc. Am. Bull., 104: 1221-1227.
- Machado, N.; Noce, C.M.; Oliveira, O.A.B. de & Ladeira, E.A. 1989. Evolução geológica do Quadrilátero Ferrífero no Arqueano e Proterozóico Inferior, com base em geocronologia U-Pb. In: Simp. Geol. Minas Gerais 5 e Simp. Geol. Brasília 1, BH, 1989. Anais ... BH, SBG/NMG, p.: 1-5.
- Marshak, S. & Alkimim, F.F.- 1989- Proterozoic Contraction/Extension tectonics of The Southern São Francisco Region, Minas Gerais, Brasil. Tectonics, v.8, nº3, p. 555- 571.
- Marshak, S.; Tinkham, D.; Alkmim, F.F.; Brueckner, H.; Bornhorst, T. 1997. Dome-and-keel provinces formed during Paleoproterozoic orogenia collapse - core complexes, diapirs, or neither ?: Examples from the Quadrilátero Ferrífero and the Penokean orogen. Geology, May 1997, v. 25, n. 5, p.: 415-418.
- Maxwell, C.H. 1958. The Batatal Formation. In: SBG, Bol. Soc. Bras. Geoc. São Paulo. v. 7. p.60-61.
- Maxwell, C.H. 1972. Geology and Ore Deposits of the Alegria District, MG, Brazil. USGS. Prof. Paper 341-J. Washington, p. 72. Mapas e perfis geológicos.
- Metzger, E. H., 1982, Development experience of gravity gradiometer system, IEEE Plans, 323-332.
- Moraes, M.A.S. 1985.Reconhecimento de fácies sedimentares em rochas metamórficas da região de Ouro preto, Minas Gerais. In: SBG, Simp. Geol. Minas Gerais, 3.Belo Horizonte. Anais. p. 84-93. (Boletim 5).
- Murphy, C. A., 2004, The air-FTG airborne gravity gradiometer system. ASEG-PESA, Sydiney-2004, 7-14.
- Müeller, G. & Quade, H. 1980. Pesquisas geológicas, petrográficas e geoquímicas no Quadrilátero Ferrífero e embasamento cristalino adjacente, em Minas Gerais, Brasil. In: Zeil, W. ed.. Nuevos resultados de la investigacion Geo-científica Alemana em Latinoamérica: Proyetos de la Deutsche Forschungsgemeinschaft. Bonn, p.: 51-62.
- Pereira, E.L.S. 1996. Controles e evolução da mineralização aurífera da Mina de São Bento, Greenstone Belt Rio das Velhas, MG. Dissertação de Mestrado, Ouro Preto, UFOP, set/1996.
- Pires, F.R.M. 1983. Greenstones as a part of the Minas Supergroup in the Quadrilátero Ferrífero, Minas Gerais, Brazil. Rev. Bras. Geoc., v. 13. p.106-112.
- Quade, H. 1985. Deformation Pattern of the Precambrian Iron Quadrangle, Brazil. In: Intern. Conf. On Tect. And Struct. Proces.. Utrecht, 1985. Abstracts. P.: 113-114.
- Renger, F.E.; Noce, C.M.; Romano, A.W.; Machado, N. 1994. Evolução sedimentar do Supergrupo Minas: 500 ma de registro geológico no Quadrilátero Ferrífero, Minas Gerais, Brasil. Geonomos, 2 (1): 1-11.
- Sant'anna, L.G. 1994. Mineralogia das argilas e evolução geológica da Bacia do Fonseca, Minas Gerais. Tese de Mestrado, USP. São Paulo, SP. 151 p..
- Schrank, A. & Silva, M.G. 1993. Greenstone Belts do Cráton do São Francisco, Brasil. In: Dominguez, J.M.L. & Misi, A. O Cráton do São Francisco. Trabalhos apresentados na Reunião Preparatória do II Simpósio Sobre o Cráton do São Francisco, realizada em Salvador, Bahia, 8 a 9 de maio de 1992, p.: 85-118.
- Schorscher, H.D. 1978. Komatiítos na estrutura "Greenstone Belt", Série Rio das Velhas, Quadrilátero Ferrífero, Minas Gerais, Brasil. In: Cong. Bras. Geol., 30. Recife, 1978. Resumo de comunicações, SBG. Bol. 1, p.: 292-293.
- Schorscher, H.D.; Santana, F.C.; Polônia, J.C. & Moreira, J.M.P. 1982. Quadrilátero Ferrífero - Minas Gerais State: Rio das Velhas Grenstone Belt and Proterozoic rocks. In: Intern. Symp. On Archean and Early Proterozoic Evolution and Metallogenesis, Salvador, 1982. Anais ... Salvador, SBG. P. 43.
- Silva, A M. & Gibotti, M. 1989. Petrografia, Geoquímica e Geologia Estrutural das Minas do Fazendão e adjacências. Trabalho de graduação, DEGEO, UFOP. Ouro Preto, 1989. 126p.. Mapa geológico.
- Simmons, G.E. & Maxwell, C.H. 1961. Grupo Tamanduá da Série Rio das Velhas. Rio de Janeiro, DNPM/DGM. 30p. (Boletim 211).
- Teixeira, W. 1982. Geochronology of the southern part of the São Francisco Craton. Rev. Bras. Geoc. v. 12. p. 268-277.
- Vasco, D. W., 1989, Resolution and variance operators of gravity and gravity gradiometry, Geophysics, 54, 889-899.
- Zhdanov, M. S., 2002, Geophysical inverse theory and regularization problems: Elsevier Science Publishing Co. Inc.

# **Livros Grátis**

( <http://www.livrosgratis.com.br> )

Milhares de Livros para Download:

[Baixar](http://www.livrosgratis.com.br/cat_1/administracao/1) [livros](http://www.livrosgratis.com.br/cat_1/administracao/1) [de](http://www.livrosgratis.com.br/cat_1/administracao/1) [Administração](http://www.livrosgratis.com.br/cat_1/administracao/1) [Baixar](http://www.livrosgratis.com.br/cat_2/agronomia/1) [livros](http://www.livrosgratis.com.br/cat_2/agronomia/1) [de](http://www.livrosgratis.com.br/cat_2/agronomia/1) [Agronomia](http://www.livrosgratis.com.br/cat_2/agronomia/1) [Baixar](http://www.livrosgratis.com.br/cat_3/arquitetura/1) [livros](http://www.livrosgratis.com.br/cat_3/arquitetura/1) [de](http://www.livrosgratis.com.br/cat_3/arquitetura/1) [Arquitetura](http://www.livrosgratis.com.br/cat_3/arquitetura/1) [Baixar](http://www.livrosgratis.com.br/cat_4/artes/1) [livros](http://www.livrosgratis.com.br/cat_4/artes/1) [de](http://www.livrosgratis.com.br/cat_4/artes/1) [Artes](http://www.livrosgratis.com.br/cat_4/artes/1) [Baixar](http://www.livrosgratis.com.br/cat_5/astronomia/1) [livros](http://www.livrosgratis.com.br/cat_5/astronomia/1) [de](http://www.livrosgratis.com.br/cat_5/astronomia/1) [Astronomia](http://www.livrosgratis.com.br/cat_5/astronomia/1) [Baixar](http://www.livrosgratis.com.br/cat_6/biologia_geral/1) [livros](http://www.livrosgratis.com.br/cat_6/biologia_geral/1) [de](http://www.livrosgratis.com.br/cat_6/biologia_geral/1) [Biologia](http://www.livrosgratis.com.br/cat_6/biologia_geral/1) [Geral](http://www.livrosgratis.com.br/cat_6/biologia_geral/1) [Baixar](http://www.livrosgratis.com.br/cat_8/ciencia_da_computacao/1) [livros](http://www.livrosgratis.com.br/cat_8/ciencia_da_computacao/1) [de](http://www.livrosgratis.com.br/cat_8/ciencia_da_computacao/1) [Ciência](http://www.livrosgratis.com.br/cat_8/ciencia_da_computacao/1) [da](http://www.livrosgratis.com.br/cat_8/ciencia_da_computacao/1) [Computação](http://www.livrosgratis.com.br/cat_8/ciencia_da_computacao/1) [Baixar](http://www.livrosgratis.com.br/cat_9/ciencia_da_informacao/1) [livros](http://www.livrosgratis.com.br/cat_9/ciencia_da_informacao/1) [de](http://www.livrosgratis.com.br/cat_9/ciencia_da_informacao/1) [Ciência](http://www.livrosgratis.com.br/cat_9/ciencia_da_informacao/1) [da](http://www.livrosgratis.com.br/cat_9/ciencia_da_informacao/1) [Informação](http://www.livrosgratis.com.br/cat_9/ciencia_da_informacao/1) [Baixar](http://www.livrosgratis.com.br/cat_7/ciencia_politica/1) [livros](http://www.livrosgratis.com.br/cat_7/ciencia_politica/1) [de](http://www.livrosgratis.com.br/cat_7/ciencia_politica/1) [Ciência](http://www.livrosgratis.com.br/cat_7/ciencia_politica/1) [Política](http://www.livrosgratis.com.br/cat_7/ciencia_politica/1) [Baixar](http://www.livrosgratis.com.br/cat_10/ciencias_da_saude/1) [livros](http://www.livrosgratis.com.br/cat_10/ciencias_da_saude/1) [de](http://www.livrosgratis.com.br/cat_10/ciencias_da_saude/1) [Ciências](http://www.livrosgratis.com.br/cat_10/ciencias_da_saude/1) [da](http://www.livrosgratis.com.br/cat_10/ciencias_da_saude/1) [Saúde](http://www.livrosgratis.com.br/cat_10/ciencias_da_saude/1) [Baixar](http://www.livrosgratis.com.br/cat_11/comunicacao/1) [livros](http://www.livrosgratis.com.br/cat_11/comunicacao/1) [de](http://www.livrosgratis.com.br/cat_11/comunicacao/1) [Comunicação](http://www.livrosgratis.com.br/cat_11/comunicacao/1) [Baixar](http://www.livrosgratis.com.br/cat_12/conselho_nacional_de_educacao_-_cne/1) [livros](http://www.livrosgratis.com.br/cat_12/conselho_nacional_de_educacao_-_cne/1) [do](http://www.livrosgratis.com.br/cat_12/conselho_nacional_de_educacao_-_cne/1) [Conselho](http://www.livrosgratis.com.br/cat_12/conselho_nacional_de_educacao_-_cne/1) [Nacional](http://www.livrosgratis.com.br/cat_12/conselho_nacional_de_educacao_-_cne/1) [de](http://www.livrosgratis.com.br/cat_12/conselho_nacional_de_educacao_-_cne/1) [Educação - CNE](http://www.livrosgratis.com.br/cat_12/conselho_nacional_de_educacao_-_cne/1) [Baixar](http://www.livrosgratis.com.br/cat_13/defesa_civil/1) [livros](http://www.livrosgratis.com.br/cat_13/defesa_civil/1) [de](http://www.livrosgratis.com.br/cat_13/defesa_civil/1) [Defesa](http://www.livrosgratis.com.br/cat_13/defesa_civil/1) [civil](http://www.livrosgratis.com.br/cat_13/defesa_civil/1) [Baixar](http://www.livrosgratis.com.br/cat_14/direito/1) [livros](http://www.livrosgratis.com.br/cat_14/direito/1) [de](http://www.livrosgratis.com.br/cat_14/direito/1) [Direito](http://www.livrosgratis.com.br/cat_14/direito/1) [Baixar](http://www.livrosgratis.com.br/cat_15/direitos_humanos/1) [livros](http://www.livrosgratis.com.br/cat_15/direitos_humanos/1) [de](http://www.livrosgratis.com.br/cat_15/direitos_humanos/1) [Direitos](http://www.livrosgratis.com.br/cat_15/direitos_humanos/1) [humanos](http://www.livrosgratis.com.br/cat_15/direitos_humanos/1) [Baixar](http://www.livrosgratis.com.br/cat_16/economia/1) [livros](http://www.livrosgratis.com.br/cat_16/economia/1) [de](http://www.livrosgratis.com.br/cat_16/economia/1) [Economia](http://www.livrosgratis.com.br/cat_16/economia/1) [Baixar](http://www.livrosgratis.com.br/cat_17/economia_domestica/1) [livros](http://www.livrosgratis.com.br/cat_17/economia_domestica/1) [de](http://www.livrosgratis.com.br/cat_17/economia_domestica/1) [Economia](http://www.livrosgratis.com.br/cat_17/economia_domestica/1) [Doméstica](http://www.livrosgratis.com.br/cat_17/economia_domestica/1) [Baixar](http://www.livrosgratis.com.br/cat_18/educacao/1) [livros](http://www.livrosgratis.com.br/cat_18/educacao/1) [de](http://www.livrosgratis.com.br/cat_18/educacao/1) [Educação](http://www.livrosgratis.com.br/cat_18/educacao/1) [Baixar](http://www.livrosgratis.com.br/cat_19/educacao_-_transito/1) [livros](http://www.livrosgratis.com.br/cat_19/educacao_-_transito/1) [de](http://www.livrosgratis.com.br/cat_19/educacao_-_transito/1) [Educação - Trânsito](http://www.livrosgratis.com.br/cat_19/educacao_-_transito/1) [Baixar](http://www.livrosgratis.com.br/cat_20/educacao_fisica/1) [livros](http://www.livrosgratis.com.br/cat_20/educacao_fisica/1) [de](http://www.livrosgratis.com.br/cat_20/educacao_fisica/1) [Educação](http://www.livrosgratis.com.br/cat_20/educacao_fisica/1) [Física](http://www.livrosgratis.com.br/cat_20/educacao_fisica/1) [Baixar](http://www.livrosgratis.com.br/cat_21/engenharia_aeroespacial/1) [livros](http://www.livrosgratis.com.br/cat_21/engenharia_aeroespacial/1) [de](http://www.livrosgratis.com.br/cat_21/engenharia_aeroespacial/1) [Engenharia](http://www.livrosgratis.com.br/cat_21/engenharia_aeroespacial/1) [Aeroespacial](http://www.livrosgratis.com.br/cat_21/engenharia_aeroespacial/1) [Baixar](http://www.livrosgratis.com.br/cat_22/farmacia/1) [livros](http://www.livrosgratis.com.br/cat_22/farmacia/1) [de](http://www.livrosgratis.com.br/cat_22/farmacia/1) [Farmácia](http://www.livrosgratis.com.br/cat_22/farmacia/1) [Baixar](http://www.livrosgratis.com.br/cat_23/filosofia/1) [livros](http://www.livrosgratis.com.br/cat_23/filosofia/1) [de](http://www.livrosgratis.com.br/cat_23/filosofia/1) [Filosofia](http://www.livrosgratis.com.br/cat_23/filosofia/1) [Baixar](http://www.livrosgratis.com.br/cat_24/fisica/1) [livros](http://www.livrosgratis.com.br/cat_24/fisica/1) [de](http://www.livrosgratis.com.br/cat_24/fisica/1) [Física](http://www.livrosgratis.com.br/cat_24/fisica/1) [Baixar](http://www.livrosgratis.com.br/cat_25/geociencias/1) [livros](http://www.livrosgratis.com.br/cat_25/geociencias/1) [de](http://www.livrosgratis.com.br/cat_25/geociencias/1) [Geociências](http://www.livrosgratis.com.br/cat_25/geociencias/1) [Baixar](http://www.livrosgratis.com.br/cat_26/geografia/1) [livros](http://www.livrosgratis.com.br/cat_26/geografia/1) [de](http://www.livrosgratis.com.br/cat_26/geografia/1) [Geografia](http://www.livrosgratis.com.br/cat_26/geografia/1) [Baixar](http://www.livrosgratis.com.br/cat_27/historia/1) [livros](http://www.livrosgratis.com.br/cat_27/historia/1) [de](http://www.livrosgratis.com.br/cat_27/historia/1) [História](http://www.livrosgratis.com.br/cat_27/historia/1) [Baixar](http://www.livrosgratis.com.br/cat_31/linguas/1) [livros](http://www.livrosgratis.com.br/cat_31/linguas/1) [de](http://www.livrosgratis.com.br/cat_31/linguas/1) [Línguas](http://www.livrosgratis.com.br/cat_31/linguas/1)

[Baixar](http://www.livrosgratis.com.br/cat_28/literatura/1) [livros](http://www.livrosgratis.com.br/cat_28/literatura/1) [de](http://www.livrosgratis.com.br/cat_28/literatura/1) [Literatura](http://www.livrosgratis.com.br/cat_28/literatura/1) [Baixar](http://www.livrosgratis.com.br/cat_30/literatura_de_cordel/1) [livros](http://www.livrosgratis.com.br/cat_30/literatura_de_cordel/1) [de](http://www.livrosgratis.com.br/cat_30/literatura_de_cordel/1) [Literatura](http://www.livrosgratis.com.br/cat_30/literatura_de_cordel/1) [de](http://www.livrosgratis.com.br/cat_30/literatura_de_cordel/1) [Cordel](http://www.livrosgratis.com.br/cat_30/literatura_de_cordel/1) [Baixar](http://www.livrosgratis.com.br/cat_29/literatura_infantil/1) [livros](http://www.livrosgratis.com.br/cat_29/literatura_infantil/1) [de](http://www.livrosgratis.com.br/cat_29/literatura_infantil/1) [Literatura](http://www.livrosgratis.com.br/cat_29/literatura_infantil/1) [Infantil](http://www.livrosgratis.com.br/cat_29/literatura_infantil/1) [Baixar](http://www.livrosgratis.com.br/cat_32/matematica/1) [livros](http://www.livrosgratis.com.br/cat_32/matematica/1) [de](http://www.livrosgratis.com.br/cat_32/matematica/1) [Matemática](http://www.livrosgratis.com.br/cat_32/matematica/1) [Baixar](http://www.livrosgratis.com.br/cat_33/medicina/1) [livros](http://www.livrosgratis.com.br/cat_33/medicina/1) [de](http://www.livrosgratis.com.br/cat_33/medicina/1) [Medicina](http://www.livrosgratis.com.br/cat_33/medicina/1) [Baixar](http://www.livrosgratis.com.br/cat_34/medicina_veterinaria/1) [livros](http://www.livrosgratis.com.br/cat_34/medicina_veterinaria/1) [de](http://www.livrosgratis.com.br/cat_34/medicina_veterinaria/1) [Medicina](http://www.livrosgratis.com.br/cat_34/medicina_veterinaria/1) [Veterinária](http://www.livrosgratis.com.br/cat_34/medicina_veterinaria/1) [Baixar](http://www.livrosgratis.com.br/cat_35/meio_ambiente/1) [livros](http://www.livrosgratis.com.br/cat_35/meio_ambiente/1) [de](http://www.livrosgratis.com.br/cat_35/meio_ambiente/1) [Meio](http://www.livrosgratis.com.br/cat_35/meio_ambiente/1) [Ambiente](http://www.livrosgratis.com.br/cat_35/meio_ambiente/1) [Baixar](http://www.livrosgratis.com.br/cat_36/meteorologia/1) [livros](http://www.livrosgratis.com.br/cat_36/meteorologia/1) [de](http://www.livrosgratis.com.br/cat_36/meteorologia/1) [Meteorologia](http://www.livrosgratis.com.br/cat_36/meteorologia/1) [Baixar](http://www.livrosgratis.com.br/cat_45/monografias_e_tcc/1) [Monografias](http://www.livrosgratis.com.br/cat_45/monografias_e_tcc/1) [e](http://www.livrosgratis.com.br/cat_45/monografias_e_tcc/1) [TCC](http://www.livrosgratis.com.br/cat_45/monografias_e_tcc/1) [Baixar](http://www.livrosgratis.com.br/cat_37/multidisciplinar/1) [livros](http://www.livrosgratis.com.br/cat_37/multidisciplinar/1) [Multidisciplinar](http://www.livrosgratis.com.br/cat_37/multidisciplinar/1) [Baixar](http://www.livrosgratis.com.br/cat_38/musica/1) [livros](http://www.livrosgratis.com.br/cat_38/musica/1) [de](http://www.livrosgratis.com.br/cat_38/musica/1) [Música](http://www.livrosgratis.com.br/cat_38/musica/1) [Baixar](http://www.livrosgratis.com.br/cat_39/psicologia/1) [livros](http://www.livrosgratis.com.br/cat_39/psicologia/1) [de](http://www.livrosgratis.com.br/cat_39/psicologia/1) [Psicologia](http://www.livrosgratis.com.br/cat_39/psicologia/1) [Baixar](http://www.livrosgratis.com.br/cat_40/quimica/1) [livros](http://www.livrosgratis.com.br/cat_40/quimica/1) [de](http://www.livrosgratis.com.br/cat_40/quimica/1) [Química](http://www.livrosgratis.com.br/cat_40/quimica/1) [Baixar](http://www.livrosgratis.com.br/cat_41/saude_coletiva/1) [livros](http://www.livrosgratis.com.br/cat_41/saude_coletiva/1) [de](http://www.livrosgratis.com.br/cat_41/saude_coletiva/1) [Saúde](http://www.livrosgratis.com.br/cat_41/saude_coletiva/1) [Coletiva](http://www.livrosgratis.com.br/cat_41/saude_coletiva/1) [Baixar](http://www.livrosgratis.com.br/cat_42/servico_social/1) [livros](http://www.livrosgratis.com.br/cat_42/servico_social/1) [de](http://www.livrosgratis.com.br/cat_42/servico_social/1) [Serviço](http://www.livrosgratis.com.br/cat_42/servico_social/1) [Social](http://www.livrosgratis.com.br/cat_42/servico_social/1) [Baixar](http://www.livrosgratis.com.br/cat_43/sociologia/1) [livros](http://www.livrosgratis.com.br/cat_43/sociologia/1) [de](http://www.livrosgratis.com.br/cat_43/sociologia/1) [Sociologia](http://www.livrosgratis.com.br/cat_43/sociologia/1) [Baixar](http://www.livrosgratis.com.br/cat_44/teologia/1) [livros](http://www.livrosgratis.com.br/cat_44/teologia/1) [de](http://www.livrosgratis.com.br/cat_44/teologia/1) [Teologia](http://www.livrosgratis.com.br/cat_44/teologia/1) [Baixar](http://www.livrosgratis.com.br/cat_46/trabalho/1) [livros](http://www.livrosgratis.com.br/cat_46/trabalho/1) [de](http://www.livrosgratis.com.br/cat_46/trabalho/1) [Trabalho](http://www.livrosgratis.com.br/cat_46/trabalho/1) [Baixar](http://www.livrosgratis.com.br/cat_47/turismo/1) [livros](http://www.livrosgratis.com.br/cat_47/turismo/1) [de](http://www.livrosgratis.com.br/cat_47/turismo/1) [Turismo](http://www.livrosgratis.com.br/cat_47/turismo/1)